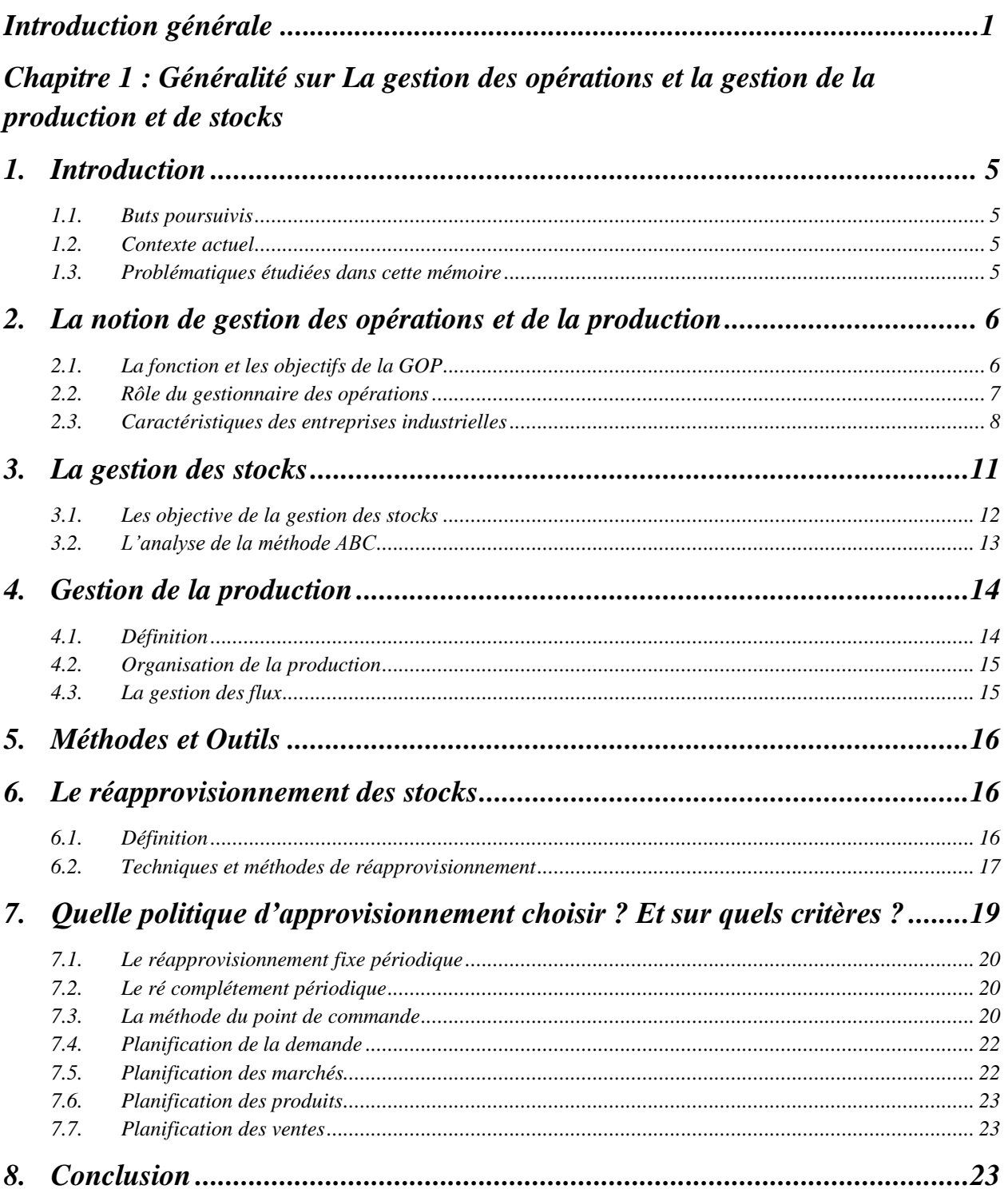

### Chapitre 2 : Exemple d'étude : la société SBC Coca Cola SKIKDA

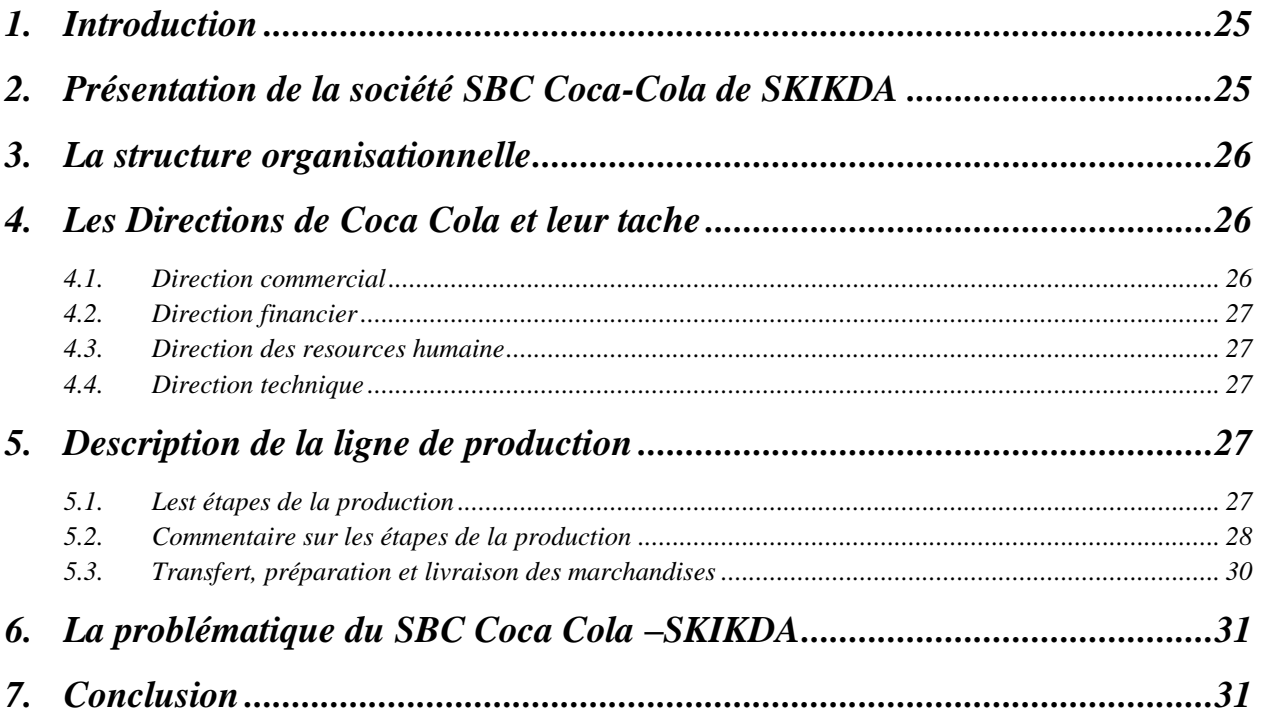

### Chapitre 3: Simulation de système de productionDe la société SBC Coca cola **Skikda**

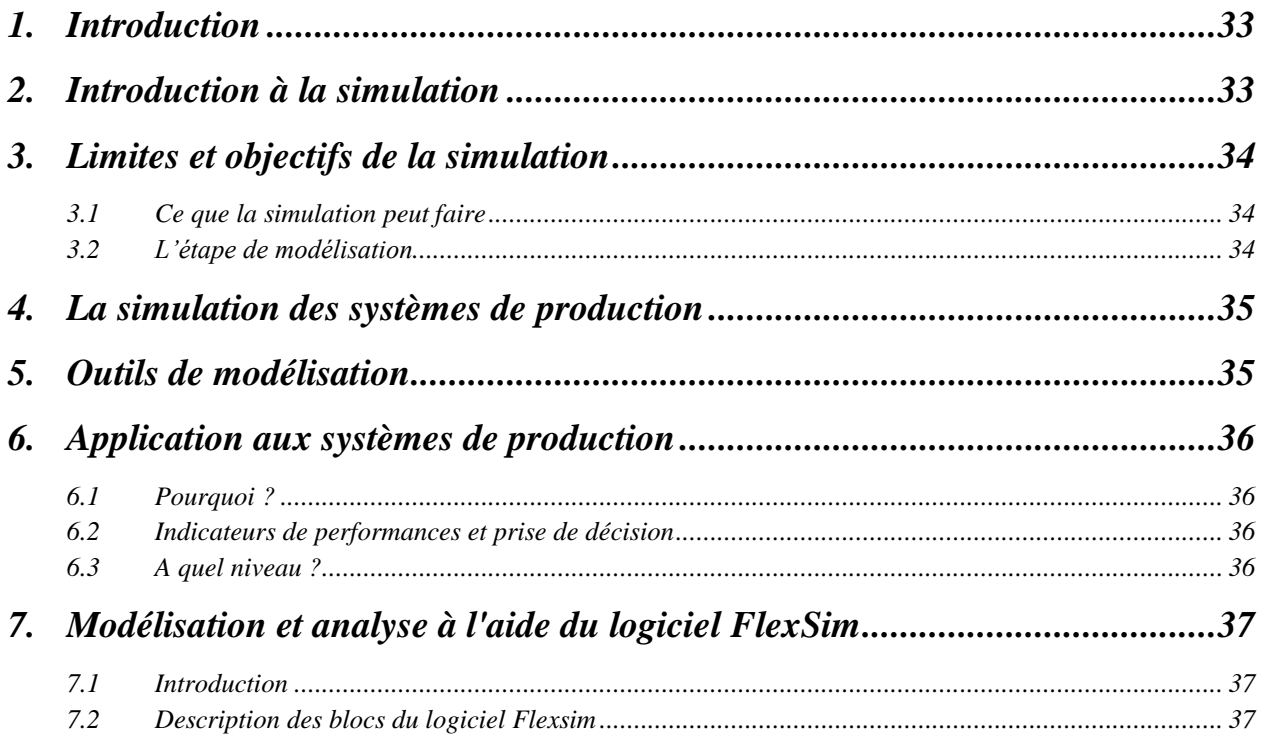

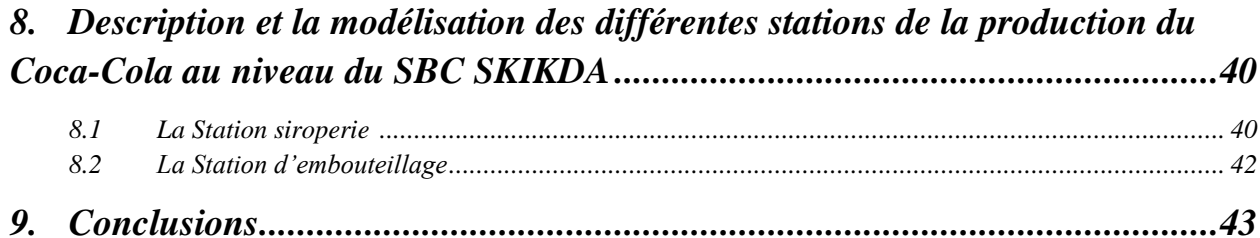

## Chapitre 4: Prelude 7 ERP et la Gestion De Stock et de Production

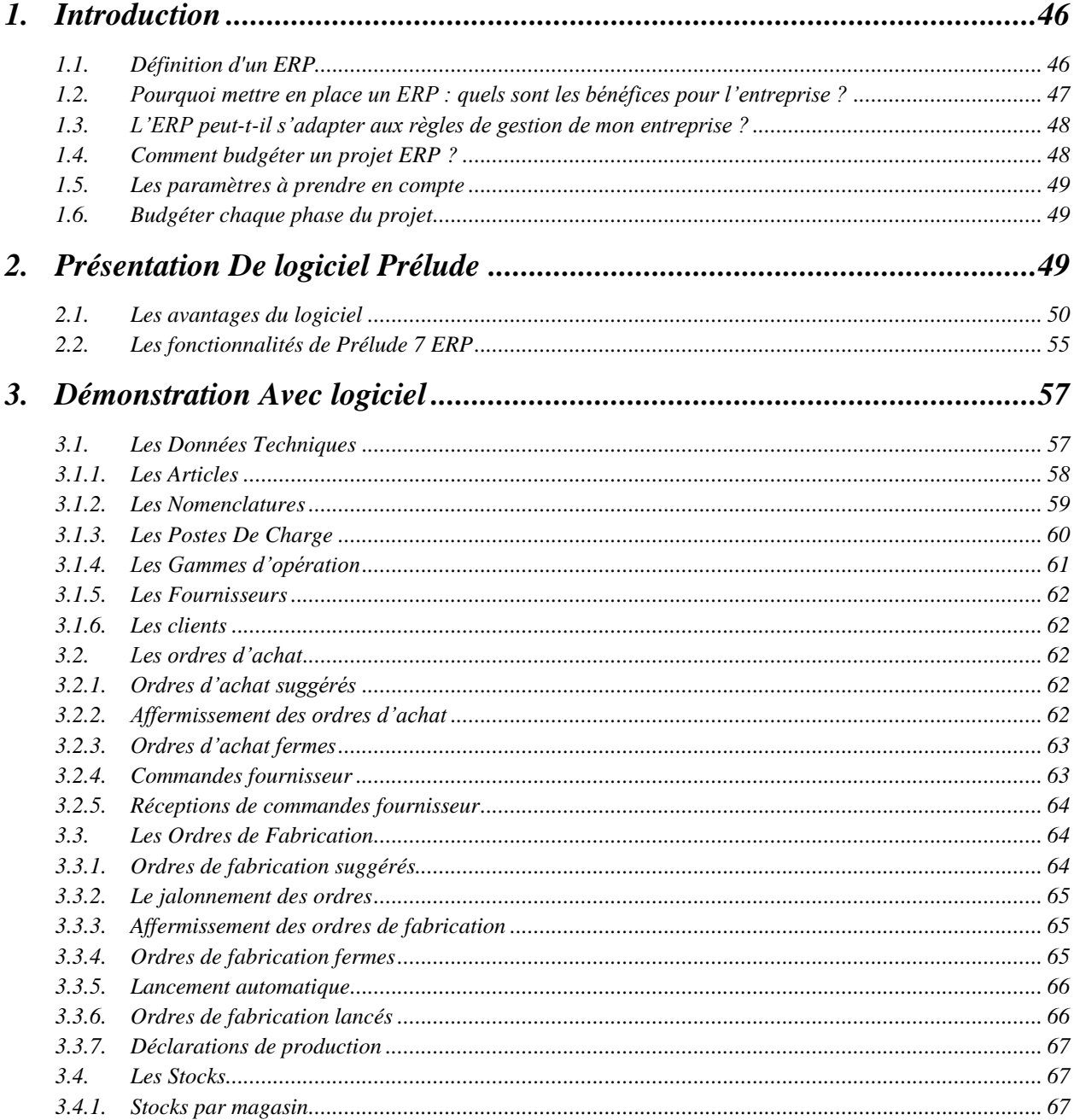

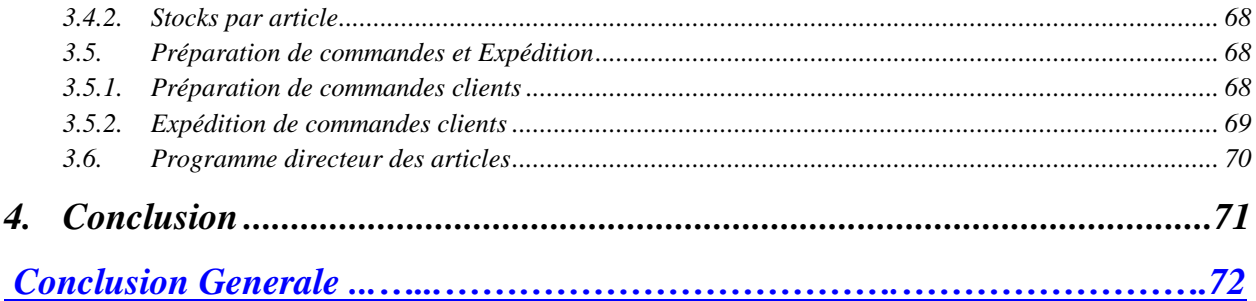

### **Listes des figures et des tableaux**

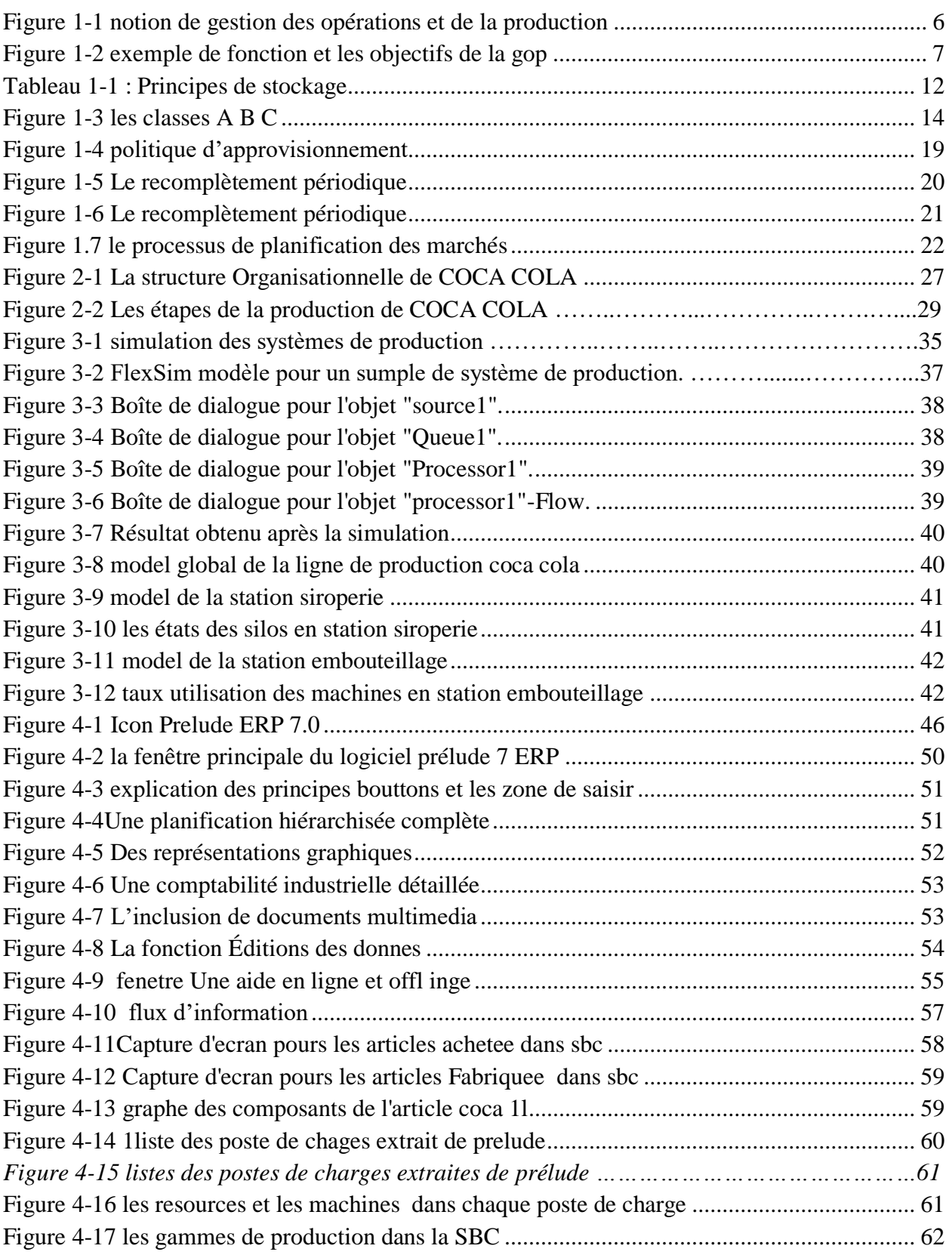

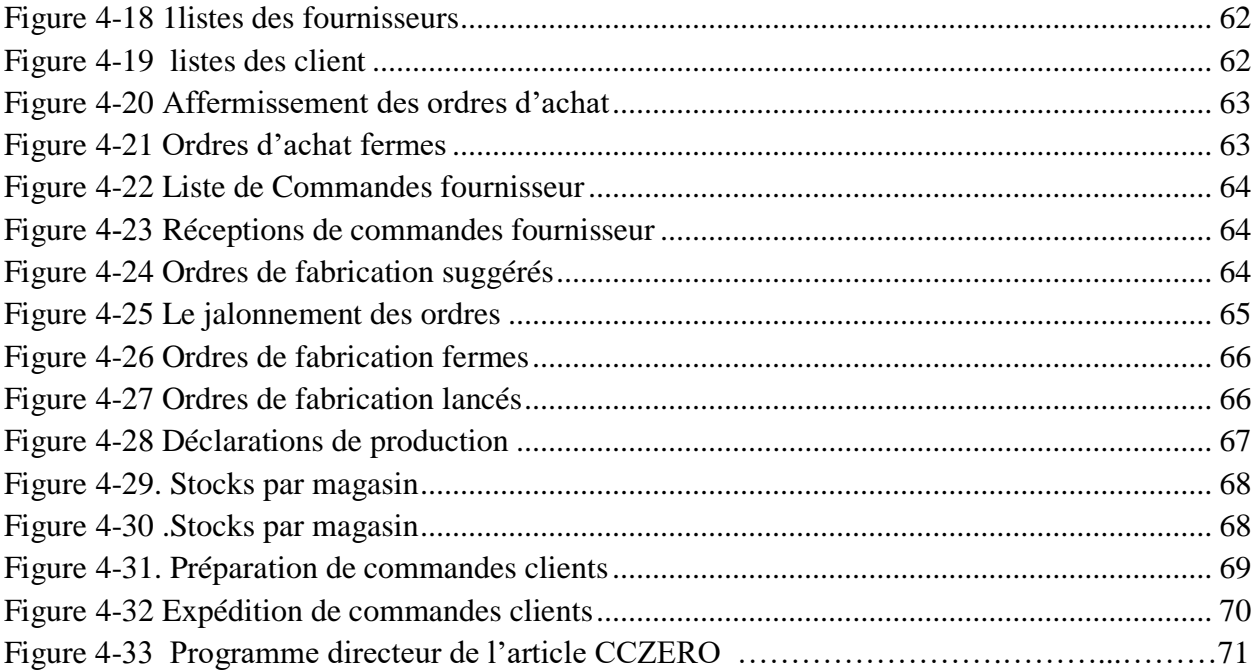

# **Remerciements**

Nous tenons à exprimer notre sincère reconnaissance et nos vifs remerciements à tous ceux qui ont contribué de près ou de loin à l'élaboration de ce travail en

l'occurrence nos familles qui n'ont jamais cessées de nous encourager

Tout d'abord au Mme MEGHELLI N. directrice de ce mémoire pour son aide et sa patience, qu'elle trouve en ces lignes l'expression de notre gratitude

Ensuite aux membres de jury qui ont acceptés d'évaluer ce travail, nous adressons l'expression de notre reconnaissance

Nous remercions encore tous les cadres de l'entreprise Coca Cola Skikda pour leur collaboration

Sans oublier les enseignants qui se sont succédé durant notre cursus, sans eux nous n'aurions pas pu atteindre nos objectifs

A vous tous, on vous dit « Merci ».

# **Dédicaces**

Je dédie ce modeste travail à :

Mes chers parents pour leur encouragement, leur soutien moral et leur tolérance durant mes années d'études ; tous les mots restent faibles pour exprimer ma profonde gratitude.

A toute ma famille.

Sans oublier l'ensemble de ma promotion,

Surtout les personnes qui sont chers à mon cœur.

#### **Introduction générale**

La production de biens et services est au cœur de l'activité économique et du processus de création de richesses.

En tant que partie intégrante de la logistique, la gestion des stocks s'effectue pendant la période comprise entre l'approvisionnement et la vente.

La difficulté consiste à avoir suffisamment de marchandises en stock afin de pouvoir satisfaire le plus grand nombre de clients possible tout en évitant d'avoir trop de marchandises en stock, ce qui entraîne inévitablement une augmentation des coûts.

Et Aussi la gestion de la production est la mise en application de méthodes et techniques dans le but d'accomplir la transformation des matières en produits fini.

Elle se résume en la combinaison de ressources, parmi lesquelles les moyens matériels (les machines), les moyens humains (le personnel par qualification) et les matières (matières premières, matières consommables) dans un planning avec pour but d'assurer la fabrication du produit en qualité et en quantité définies.

D'après les stages pratiques que nous avons déjà faits dans notre carrière d'études on a remarqué l'un de plus grands problèmes dans le domaine de l'industrie est la gestion des opérations de production et la gestion d'inventaire des magasins de stocks (matière premier, consommable, …).

Et comme nous sommes deux jeunes intéressés à l'outil informatique on a décidé de prendre ce problème comme un titre de notre PFE pour participer un peu à la résolution de ce problème.

Le rôle de la fonction de production dans une entreprise est de fournir les biens et services correspondant à une demande exprimée sur le marché grâce à la combinaison de facteurs de production permettant d'atteindre des objectifs en temps de volume, qualité, délais et couts.

On a redécouvert l'aspect opération stratégique de la fonction de production et profondément repensé ses aspects opérationnels, parallèlement, on s'est intéressé aux fonctions périphérique d'appui à l'activité productive : La gestion des stocks, de production et des approvisionnements.

Toutes les entreprises, même les plus petites, disposent aujourd'hui d'équipement informatique permettant de stocker de nombreuses données et de les traiter rapidement. Mais toutes ne disposent pas de logiciels de gestion de stock.

Les stocks représentent une part considérable du capital de l'entreprise. Il est important et sa bonne gestion permettrait à l'entreprise d'éviter des interruptions dans le processus de production et de répondre aux demandes des clients. De ce fait, le choix rationnel d'une analyse de la politique de gestion des stocks nécessite la considération de certaines contraintes parmi lesquelles la nature et les caractéristiques des produits à stocker.

Choix d'investissement, suivi technique et administratif ont pris une grande importance amenant l'entreprise à avoir une réflexion sur la manière de gérer son stock.

Entreprise grandissante d'une vingtain[e d'employés o](https://www.clicours.com/)ù les chantiers de création se suivent et où les responsables sont surchargés de travail, la gestion de stock devient nécessaire.

La recherche de rentabilité oblige des suivis réguliers et précis afin de gérer au mieux le stock de fournitures. L'objectif de cette étude est de diagnostiquer l'état actuel des choses et de proposer des solutions adaptées à la structure et au fonctionnement de l'entreprise. Quel est le mode de gestion à adopter par l'entreprise ? La question est de savoir quand et combien commander ?

Pour répondre à cette question on va présenter et justifier l'utilisation d'un outil informatique permettant de simuler le comportement dynamique de la ligne expérimentale. Bien que l'on dispose du système réel, en grandeur nature, des expérimentations, mêmes simples, entraînent des temps de réponse qui peuvent s'avérer importants.

On a choisi SBC Coca-Cola de SKIKDA comme un environnement de travail car cette société est l'une des plus grandes sociétés dans la région du l'Est, elle est en situation, de monopole sur cette dernière. C'une société qui opère dans le domaine de production des boissons gazeuses sur licence COCA COLA, passant un processus de développement, on ne pourra jamais négliger les produit de cette grande firme du soda

Notre mémoire est composée de quatre chapitres ; dans le premier chapitre on va parler sur les généralités sur la gestion de stock, la gestion de la production et la planification dans l'industrie en Algérie.

Ensuite, on va présenter dans le deuxième chapitre la société SBC « Skikda Botlling Company » et ses différents départements, et surtout le service de production. On va expliquer le processus de fabrication Coca Cola et la problématique que nous avons rencontré dans ce mémoire

Ensuite on va parler dans le troisième chapitre de la simulation du système de production de la société SBC Coca cola à l'aide du logiciel de simulation Flexsim, ce dernier nous a aidés à combiner deux différentes lignes de production, la station du siroperie et la station d'embouteillage

#### *Introduction général*

Dans le quatrième chapitre, on va parler sur le monde des ERP (Entreprise Ressources Planning) et logiciel de gestion de stock et la gestion de production Prélude 7 ERP qui nous a aidés à faire une bonne gestion de l'entreprise SBC.

# **Chapitre 1**

**Généralité Sur la gestion des opérations et la gestion de la production et de stocks** 

#### **1. Introduction**

Dans ce chapitre on va parler sur de la gestion des stocks et de la production (Production and Inventory Management) a pour objectif la conception, la conduite ainsi que la supervision des systèmes de production et de distribution.

#### **1.1. Buts poursuivis**

Dans ce mémoire, on fait une modélisation de gestion de production et du stock sous logiciel PRELUDE [19] et aussi on fait la simulation à l'aide des logiciel de gestion des opérations de production comme : Flexsim [14]

#### **1.2. Contexte actuel**

Dans le contexte industriel actuel, l'offre est largement excédentaire par rapport à la demande et, par conséquent, la clientèle est de plus en plus exigeante.

- la maîtrise des coûts grâce à un suivi précis de la production;
- la réduction des coûts par la réorganisation ou l'élimination des procédures coûteuses n'apportant que peu de valeur ajoutée, par la minimisation des en-cours et des stocks;
- des délais de livraisons courts et fiables;
- une qualité constante et irréprochable;
- de petites séries de produits personnalisés et fréquemment renouvelés;
- une grande adaptative face aux évolutions de plus en plus rapides de la demande et à l'émergence de nouvelles technologies.

Certaines de ces exigences sont contradictoires; la gestion des stocks et de la production a pour but d'assurer une cohérence globale en effectuant les arbitrages nécessaires. <sup>[8]</sup>

#### **1.3. Problématiques étudiées dans ce mémoire**

En tant que partie intégrante de la logistique, la gestion des stocks s'effectue pendant la période comprise entre l'approvisionnement et la vente.

La difficulté consiste à avoir suffisamment de marchandises en stock afin de pouvoir satisfaire le plus grand nombre de clients possible tout en évitant d'avoir trop de marchandises en stock, ce qui entraîne inévitablement une augmentation des coûts.

Et Aussi la gestion de la production est la mise en application de méthodes et techniques dans le but d'accomplir la transformation des matières en produits fini.

Elle se résume en la combinaison de ressources, parmi lesquelles les moyens matériels (les machines), les moyens humains (le personnel par qualification) et les matières (matières premières, matières consommables) dans un planning avec pour but d'assurer la fabrication du produit en qualité et en quantité définies.

#### **2. La notion de gestion des opérations et de la production**

La GOP (La gestion des opérations et de production) est le processus d'obtention et d'utilisation des ressources en vue de produire des biens et services pour satisfaire les objectifs de l'organisation. L'organisation peut aussi bien être une industrie, un hôpital, une université, un supermarché… Les ressources peuvent aussi bien être des machines, des étudiants, des malades [4]

Bien qu'au départ elle était essentiellement destinée à l'industrie. La gestion des opérations et de production, avec la croissance du secteur tertiaire s'est développée pour toucher tous les secteurs d'activité. Par conséquent les opérations de Production désignent tout processus qui admet des inputs et utilise des ressources pour les changer en output.

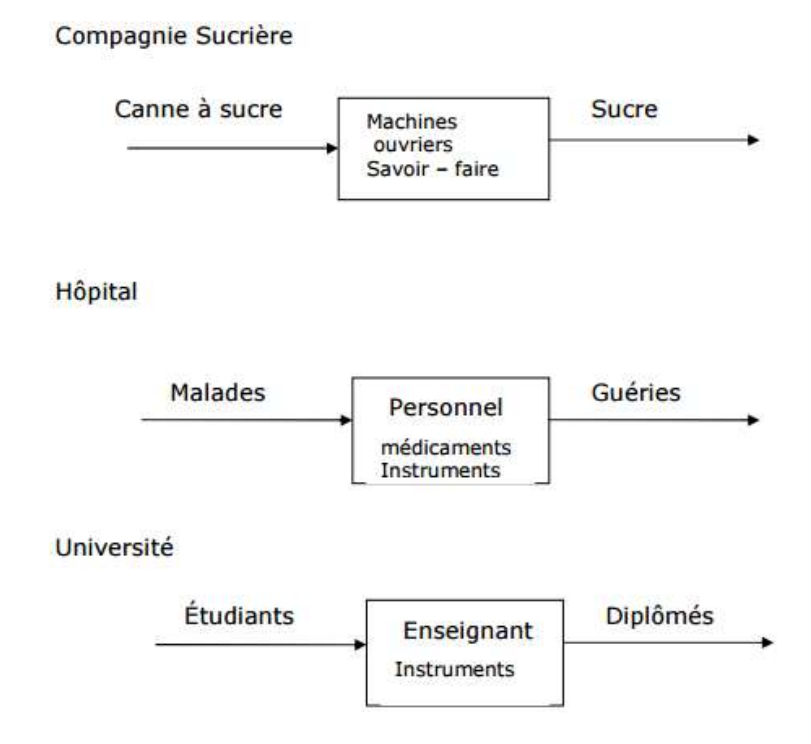

**Figure 1-1 notion de gestion des opérations et de la production**

Par conséquent la GOP (La gestion des opérations et de production) est utilisable aussi bien pour les entreprises industrielles que pour les entreprises de service. Nous admettrons qu'une entreprise industrielle admet des inputs tangibles qui subissent une transformation physique pour devenir un output. Tandis qu'une entreprise de service admet des inputs tangibles ou non et les transforment en output avec changement du lieu ou du temps de disponibilité. [4]

#### **2.1. La fonction et les objectifs de la GOP**

Toute entreprise, toute organisation privée ou publique, à but lucratif ou non doit offrir à une « clientèle » ou à un « public » donné des produits – biens ou services – afin d'atteindre ses buts ou objectifs stratégiques. Réaliser ces produits et les mettre à la disposition de leurs éventuels utilisateurs sont donc les principales activités de l'entreprise. [9]

**Une fonction** étant définie comme un ensemble d'activités ayant un objectif commun, On pourra distinguer quatre fonctions majeures dans une entreprise : la production (opérations), le marketing/commercial, la finance/comptabilité et le personnel.

- Le marketing étudie les besoins du client, suggère à la production le type de produit susceptible de répondre aux besoins du client, cherche de nouveaux clients (publicité, promotions), vend les produits (canaux de distribution, emballage, qualité…).
- Finance et/ou comptabilité : la finance évalue les besoins financiers de l'entreprise et trouve les fonds nécessaires à la bonne marche de la production (investissement, fonctionnement…). La comptabilité suit l'évolution de l'entreprise, indique aux opérations les dépenses engagées en fonction du budget (contrôle et suivi budgétaires).
- le personnel cherche des employés répondant aux exigences de l'entreprise (recrutement, licenciement …), les forme, les suit, les évalue…
- les opérations s'occupent des prévisions et de la planification du contrôle de la production, du contrôle des stocks, du contrôle de la qualité, de l'étude du travail, de l'aménagement de la manutention, de la circulation des produits, de la maintenance etc.…

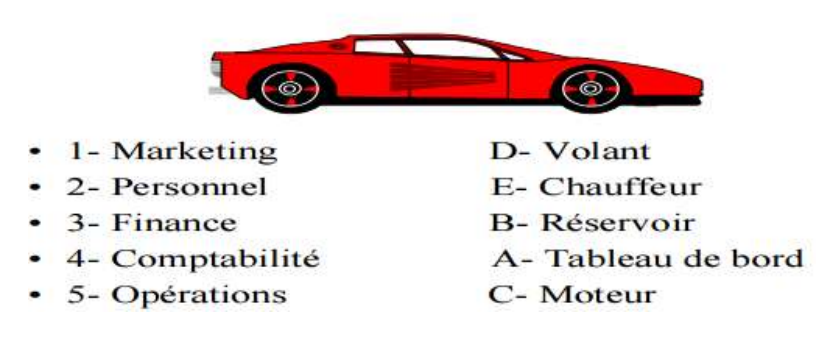

**Figure 1-2 exemple de fonction et les objectifs de la gop**

#### **2.2. Rôle du gestionnaire des opérations**

Dans l'entreprise le gestionnaire des opérations est avant tout le gestionnaire de la technologie. Une technologie consiste à la fois à un ensemble de méthodes, de procédures, d'équipements et même d'approches utilisés pour fournir un service ou produire un bien. On peut donc la définir comme un regroupement de trois sous-ensembles distincts :  $^{[7]}$ 

L'équipement, les méthodes et procédures et le savoir-faire. Les deux premiers sont étroitement liés au dernier qui les domine La technologie est donc un système d'éléments et d'activités inter - reliés. Mais elle est malheureusement associé trop souvent à quelque chose qu'il vaut mieux laisser à des spécialistes par beaucoup de gestionnaires qui la craignent parce que ne la comprenant pas. Ceci constitue un obstacle majeur à surmonter.

Il est difficile de définir avec précision le champ de connaissances technologiques qu'un gestionnaire des opérations doit posséder, car elles varient selon l'industrie ou même selon les caractéristiques propres à une entreprise donnée. Cependant, il est établi que beaucoup de gestionnaires n'ont pas franchi les échelons qu'ils auraient dû du fait d'un manque de connaissance, d'habilité ou de confiance en soi nécessaire pour gérer efficacement la technologie utilisée dans leur entreprise.

Les gestionnaires doivent chercher à gérer la technologie plutôt qu'à simplement l'utiliser. Ceci implique une prise en compte des différentes facettes d'une situation, entre autres l'aspect humain. La gestion de la technologie constitue donc un défi parce qu'elle nécessite une recherche d'équilibre entre les aspects humains, stratégiques et techniques. L'aversion de certains gestionnaires vis-à-vis de tout ce qui est technique se transforme en aversion technologique parce qu'ils confondent la nature de la technologie et ses aspects opérationnels et matériels. <sup>[7]</sup>

Comment donc un gestionnaire peut-il espérer gérer efficacement une entreprise à contenu technique si toute forme de technologie le rebute ? Il est nécessaire pour tout gestionnaire de se familiariser avec la technologie employée dans son milieu de travail, même si cet effort lui demande un investissement de temps parfois appréciable.  $^{[7]}$ 

Les causes principales de cette aversion est que beaucoup de gestionnaires croient :

- Qu'il est préférable de confier tous les aspects techniques à des ingénieurs.
- Que plusieurs années sont nécessaires avant qu'il ne soit apte à bien comprendre le fonctionnement d'une technologie.
- Que seuls des ingénieurs sont en mesure de prendre les décisions appropriées en technologie.
- Qu'il est préférable de garder ses distances afin de ne pas paraître ignorants dans ce domaine.
- Qu'un bon gestionnaire ne doit pas s'attarder aux détails.

#### **2.3. Caractéristiques des entreprises industrielles**

Les entreprises industrielles sont caractérisées par la transformation physique d'un input tangible en output. On les différencie selon le produit qu'elles fabriquent ou la méthode de production (processus) qu'elles utilisent. [9]

Suivant le critère produit, on peut principalement retenir les (03) types d'entreprise industrielle suivante :

#### **Entreprise de production sur stock**

On fabrique, puis on stocke en anticipation aux commandes des clients. Ici le client est très exigeant par rapport au délai de livraison. C'est souvent le cas des produits de consommation courante.

#### **Entreprise d'assemblage sur commande**

Cette stratégie est utilisée pour des produits à options multiples; on fabrique le modèle de base, les options et les accessoires puis on les stocks en attendant la commande du client pour assembler le produit spécifié dans la demande. Dans ce cas le client est un peu moins exigeant sur le délai.

#### **Entreprise de fabrication sur commande**

Dans ce cas, on ne connaît à priori les besoins du client qu'après avoir reçu sa commande. On peut cependant stocker des matières premières et des pièces d'utilisation générale, mais rien n'est fabriqué ou conçu avant la réception des spécifications du client. Ceci nécessite un système de production (équipements, main d'œuvre) flexible. Ici le client accepte des délais assez longs (bâtiments, projets...)

Suivant le critère méthode de production, on peut principalement retenir les (03) types d'entreprises industrielles suivantes :

#### **1. Entreprise à production unitaire**

#### **a) définition :**

C'est une méthode de production selon laquelle chaque unité ou groupe d'unités produit est une entité bien spécifique (exemple du menuisier autonome : il fait tout, du dessin à la finition ; il ne peut pas faire une copie conforme de la première chaise).

#### **b) les caractéristiques :**

- tout produit peut être fabriqué à l'unité (bijou, habit sur mesure, enseignement individualisé,…)
- le temps de fabrication est long (beaucoup de setup)
- les variations dans la conception y sont fréquentes (le processus de conception s'étalonne tout au long de la fabrication d'où des modifications fréquentes)
- les produits finis sont rarement identiques l'un à l'autre (à cause de fréquentes modifications)
- le temps d'apprentissage est relativement long
- le personnel est très habile et très versatile (il doit exécuter toutes les étapes de la fabrication)
- les délais de livraison sont difficiles à prévoir
- la circulation du produit en cours de fabrication est faible.

#### **c) les avantages :**

- les besoins en installations et équipements sophistiqués sont faibles ce qui permet de minimiser les coûts de setup
- il y a une grande flexibilité des activités (fréquentes modifications)
- la qualité est bien contrôlée (le personnel de la fabrication est lui-même responsable du contrôle de la qualité).
- la motivation des opérateurs est très élevée (contrôle du produit, élargissement des tâches)
- le produit final répond très adéquatement aux besoins du client.

#### **d) Les inconvénients :**

- le coût final est difficile à prévoir avec exactitude (nombreuses modifications au cours de la fabrication)
- la vitesse de production est très lente (apprentissage lent).
- le coût du produit fini est très élevé (coûts variables élevés, modifications, frais généraux)
- le lot de production est limité.

#### **2. Entreprise à production interrompue**

#### **a) définitions :**

C'est une méthode de production par laquelle le processus (ou procédé) d'exploitation détermine l'aménagement des locaux et des équipements (aménagement par département ou par procédé).

#### **b) les caractéristiques :**

- l'équipement a une utilité générale (non spécialisée pour une tâche)
- les équipements du même genre sont regroupés dans des locaux ou des ateliers spécialisés (département assemblage, département presse, atelier dessin,…)
- le stock des produits en cours est élevé (fabrication par lot économique).
- la circulation des produits est très importante ce qui nécessite un équipement de manutention (diables, chariots,…)
	- Il y a un besoin d'opérateurs spécialisés (ateliers spécialisés)

#### **c) les avantages :**

- il y a une grande versatilité de l'équipement (production et transport).
- Il y a une grande flexibilité de passage d'un produit à un autre
- le taux de production est facilement adaptable
- l'ordonnancement des opérations est facilement contrôlable («expéditions des commandes urgentes, transferts des ressources d'un atelier à un autre)
- les opérateurs sont responsables de leur travail (ce sont des spécialistes).
- le travail est non contraignant pour les opérateurs (le rythme de la production est contrôlé par eux-mêmes et non par les machines).

#### **d) Les inconvénients :**

- le volume de production est limité (espace de stockage)
- la vitesse de production est relativement lente (transport, contrôle de la cadence par les opérateurs)
- la circulation entre les différents services est importante
- le stock de produits en cours est élevé d'où surfaces importantes des ateliers
- Il y a une nécessité constante d'équilibrer les facteurs de production
- le coût final du produit est relativement élevé (importants frais généraux à supporter).

#### **3. Entreprise à production continue**

#### **a) définition :**

C'est une méthode de production selon laquelle le, produit détermine l'aménagement de l'équipement et des locaux (chaîne de montage auto, raffinerie, …)

#### **b) les caractéristiques :**

 les équipements nécessaires à la fabrication du produit sont disposés d'une façon à respecter les étapes du processus de fabrication et les agencements nécessaires à cette fabrication.

#### **c) les avantages :**

- une grande vitesse de production
- une capacité énorme de production
- un coût unitaire de production très bas
- une homogénéité des produits finis
- un temps d'exécution constant et prévisible d'où une facilité de prévoir les délais de livraison.

#### **d) les inconvénients :**

- l'investissement de départ est très important
- l'investissement sur les stocks est élevé (matières premières, produits finis)
- la flexibilité de la chaîne est limitée
- les coûts pour apporter une modification au produit sont énormes (équipement, synchronisation, setup)
- le travail du personnel d'exploitation est souvent monotone et la vitesse de leur travail est souvent contrôlée par la « machine ».

La production continue, avec sa segmentation des tâches, la spécialisation de ses employés, la synchronisation quasi parfaite de ses activités et son automatisation marque l'aboutissement des théories formulées par Taylor et l'école scientifique.

#### **3. La gestion des stocks**

La gestion des stocks s'occupe de la planification et du contrôle des stocks depuis la matière première jusqu'aux produits finis. Ainsi le stock et la production ne peuvent être gérés séparément et doivent être par conséquent coordonnés. [4]

On pourra distinguer les catégories de stocks suivantes :

- **Les matières premières :** Ce sont les articles achetés qui ne sont pas encore entrés dans le cycle de production et n'ont par conséquent subi aucune transformation
- **Les produits en cours :** Ce sont des articles qui ont subi une ou plusieurs transformations intermédiaires sans atteindre cependant l'étape finale.

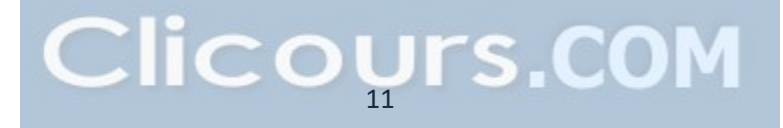

- **Les pièces détachées :** outillage et autres produits d'entretien : Ce sont des articles utilisés durant la production et qui ne subissent aucune transformation
- **Les produits finis :** Ce sont des articles disponibles à la vente après avoir subi une série de transformations.

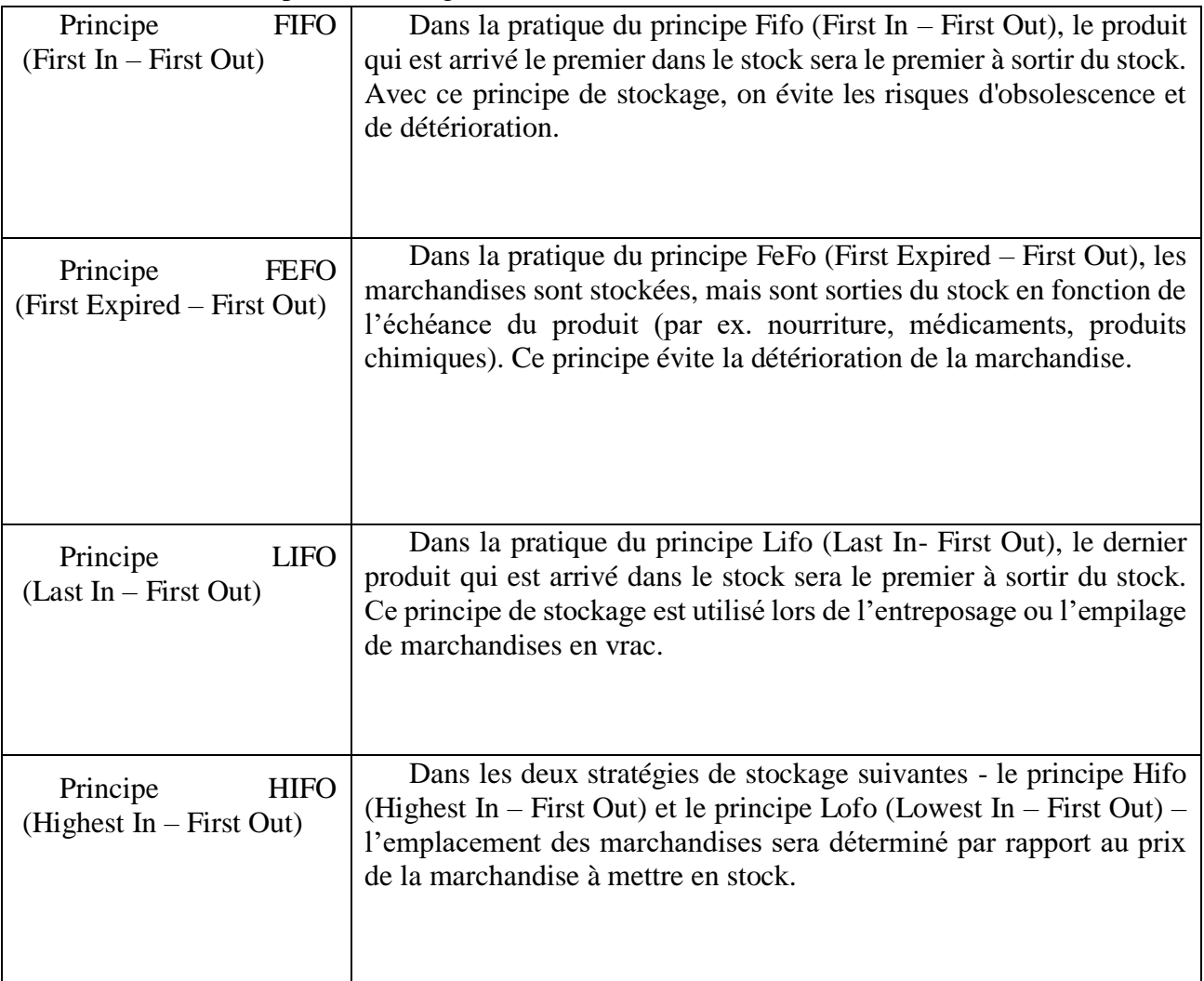

#### Tableau 1-1 : Principes de stockage

#### **3.1. Les objective de la gestion des stocks**

Une entreprise qui souhaite maximiser son profit doit remplir les objectifs suivants : [4]

- niveau de service maximum
- coût de production faible
- valeur du stock faible

#### **a) Niveau de service**

C'est la capacité de l'entreprise à satisfaire les besoins du client. Le client peut être un acheteur, un distributeur, un autre atelier de l'usine ou le poste de travail suivant. En gestion des stocks, cette notion est utilisée pour décrire la disponibilité des articles à chaque fois que la demande se manifeste, c'est donc une mesure de performance.

Il y a plusieurs méthodes pour mesurer un niveau de service, chacune avec ses avantages et ses inconvénients.

On pourra citer entre autres :

- Le pourcentage du nombre de commandes honorées dans les délais
- Le nombre de ruptures de stock durant le délai de livraison
- La demande non satisfaite durant le délai de livraison
- La probabilité de satisfaire la demande directement à partir du stock physique

#### **b) Productivité**

Le niveau des stocks peut aussi permettre d'améliorer la productivité de l'entreprise selon les axes suivants :

 Création de stock tampon entre deux étapes de transformations pour les rendre autonomes et plus économiques

Le stock permet donc de maximiser le niveau de service et sert de protection contre l'incertitude, par conséquent on ne pourra jamais déterminer une demande ainsi que les moyens pour la satisfaire avec certitude. Il est donc nécessaire pour éviter des ruptures de stocks de maintenir un stock de sécurité qu'on verra largement plus loin.

#### **3.2. L'analyse de la méthode ABC**

Les décisions de gestion concernant les stocks doivent être ramenées au dernier ressort au niveau individuel de l'article ou du produit. L'unité élémentaire de stock à être contrôlée ou «article à stocker » doit donc être entièrement définie (famille, fonction, taille, couleur, localisation…). [8]

Ainsi un même modèle de chaussure en deux couleurs différentes constituera deux articles différents à stocker.

Tous les articles n'ont pas le même degré de criticité dans l'entreprise et donc ne nécessitent pas les mêmes moyens de contrôle. Cette différenciation des articles se fait par la méthode de la distribution par valeur. Une courbe de distribution par valeur se construit comme suit :

- $\bullet$  Identifier pour chaque article en stock la demande annuelle (D) et son coût unitaire (v)
- Calculer le produit D.v
- Classer les articles par ordre décroissant de la valeur de D.v
- Calculer le % de D.v de chaque article par rapport au D.v total
- Calculer le cumul des % Tracer la courbe % en D.v versus % en nombre.
- Appliquer la loi de Pareto

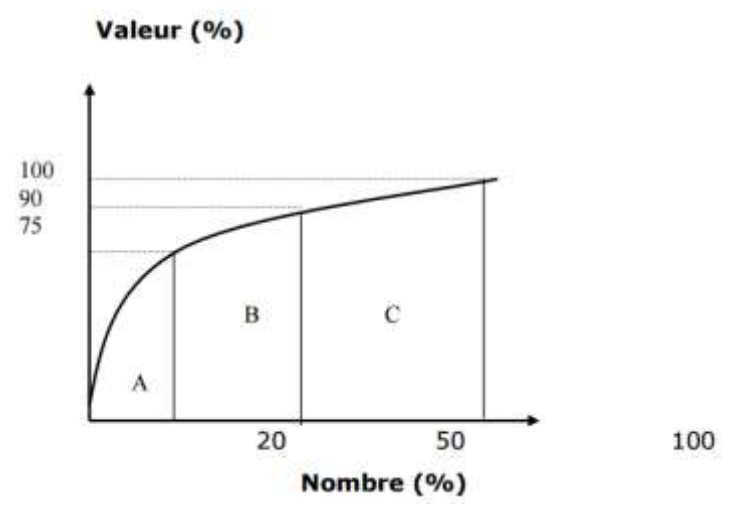

**Figure 1-3 les classes A B C**

Cette courbe qui est un outil majeur en gestion des stocks va permettre de déterminer trois types d'articles :

#### **A. Les articles de classe A**

Cette classe regroupe les articles les plus sensibles pour lesquels on devra employer les meilleurs modèles de prévision de la demande et de gestion des stocks. Il est donc nécessaire d'accorder une attention particulière à la détermination des coûts inhérents aux stocks de ces articles et à la tenue de registre d'inventaire permanent

#### **B. Les articles de classe B**

Ce sont des articles relativement de moindre importance qui nécessite cependant une attention modérée mais significative. La majorité des articles appartienne à cette classe qui peut donc être contrôlée par un système classique de gestion par ordinateur.

#### **C. Les articles de classe C**

Ils représentent une faible part en valeur du stock et environ 50% du nombre total des articles. Le contrôle de ces articles doit être aussi simple que possible, ainsi beaucoup d'entreprises ont tendance à constituer un stock important de ces articles pour éviter tout risque de rupture inutile de stock. Pour une gestion plus facile, ces articles peuvent être regroupés en famille.

Une classification ABC n'est pas toujours effectuée à la suite d'une distribution par valeur, il arrive que pour une raison ou pour une autre que l'on transfère un article d'une catégorie à une autre. Ainsi des articles de faible valeur peuvent être considérés de la classe A parce qu'ils sont cruciaux dans le processus de production de l'entreprise.

#### **4. Gestion de la production**

#### **4.1. Définition**

La gestion de la production est l'ensemble des activités qui participent à : [3]

- la conception
- la planification des ressources (matérielles, financières, ou humaines)
- l'ordonnancement
- l'enregistrement des activités de production
- le [contrôle](http://www.techno-science.net/?onglet=glossaire&definition=2787) des activités de production de l'entreprise.

L'objectif est d'optimiser les processus de valeur ajoutée en améliorant de manière continue les [flux](http://www.techno-science.net/?onglet=glossaire&definition=5135) allant des fournisseurs aux clients.

#### **4.2. [Organisation](http://www.techno-science.net/?onglet=glossaire&definition=762) de la production**

L'organisation de la production diffère selon les entreprises et leur environnement, la clientèle, les fournisseurs et les produits. Mais les objectifs étant similaires, il s'agit de produire en essayant d'approcher les 5 zéros : [3]

- [zéro](http://www.techno-science.net/glossaire-definition/Zero.html) stock
- [zéro défaut](http://www.techno-science.net/?onglet=glossaire&definition=10907)
- zéro [papier](http://www.techno-science.net/glossaire-definition/Papier.html)
- zéro panne
- zéro [délai](http://www.techno-science.net/glossaire-definition/Delai.html)

#### **4.3. La gestion des flux**

Plusieurs types de gestion des flux sont pratiqués : [3]

#### **flux poussés :**

Lorsque une étape de la production d'un produit est terminée, le produit est 'poussé' vers l'étape suivante. C'est la [disponibilité](http://www.techno-science.net/glossaire-definition/Disponibilite.html) du produit venant de l'amont qui déclenche l'étape suivante de fabrication. Cette méthode de production implique le stockage des produits finis avant leur commercialisation. Par exemple, l'industrie sucrière n'est pas maitresse des périodes de récolte des betteraves, qui, par ailleurs, consomment leur [sucre](http://www.techno-science.net/glossaire-definition/Sucre.html) une fois récoltées. Il faut donc les transformer au [fur](http://www.techno-science.net/glossaire-definition/Fur.html) et à mesure de leur disponibilité et stocker le sucre, sans se préoccuper des ventes.

#### **flux tirés :**

Le déclenchement d'une étape de fabrication d'un produit ne peut se faire que s'il y a une demande par l'étape suivante.

La méthode kanban : méthode de gestion des réapprovisionnements des épiceries, dont l'application à la production industrielle, notoirement d'origine japonaise, consistant à créer un circuit d'étiquettes (kanbans), les unes accompagnant les conteneurs des produits gérés, les autres s'accumulant sur un [tableau](http://www.techno-science.net/?onglet=glossaire&definition=5229) jusqu'au déclenchement du réapprovisionnement. Avec la méthode kanban, c'est l'aval (le client) qui [commande](http://www.techno-science.net/?onglet=glossaire&definition=2760) l'amont (le fournisseur).

#### **flux tendus :**

Le travail en flux tendu est équivalent au travail avec le minimum de stocks et d'en-cours. Souvent employée dans le cas de flux tirés, l'expression est similaire à " mise en ligne " et peut [tout](http://www.techno-science.net/glossaire-definition/Tout.html) aussi bien s'appliquer aux flux poussés qu'aux flux tirés.

#### **5. Méthodes et Outils de gestion de la production**

Les différentes méthodes, ou principes, de gestion de la production sont généralement formalisées sous forme d'outils facilitant leur mise en œuvre pratique. [2]

#### **Méthodes**

- Planification des besoins en composants.
- SMED (single [minute](http://www.techno-science.net/?onglet=glossaire&definition=1513) exchange of die).
- le principe des 5S (rangement efficace du matériel) ;
- la TPM, Maintenance Productive Totale.
- la [théorie](http://www.techno-science.net/?onglet=glossaire&definition=2899) des contraintes (TOC).
- le Lean Management, l'entreprise " agile " (issu du Toyota Production System).
- le kanban : autorégulation de la production en fonction des quantités consommées (T. Ono, 1959).

#### **Outils**

- [Diagramme de Gantt](http://www.techno-science.net/?onglet=glossaire&definition=712) et [Réseau PERT](http://www.techno-science.net/?onglet=glossaire&definition=768) pour la gestion de projet.
- [Diagramme](http://www.techno-science.net/?onglet=glossaire&definition=2431) de Pareto pour la gestion de la qualité.
- Réseaux de Petri pour les enchaînements automatisés.
- Fiches de production ou de manutention sous forme d'étiquettes kanban.

Ces outils sont généralement informatisés :

- progiciels ou logiciels de gestion de la production assistée par ordinateur ;
- progiciels de gestion intégrés: PGI ou ERP ;
- progiciels de gestion de projet ;
- superviseurs servant à l['acquisition](http://www.techno-science.net/?onglet=glossaire&definition=2673) de [données](http://www.techno-science.net/?onglet=glossaire&definition=222) ou au pilotage.

#### **6. Le réapprovisionnement des stocks**

#### **6.1. Définition**

Le réapprovisionnement (des stocks) est une opération consistant à reconstituer le stock afin d'éviter les ruptures de stock. Le réapprovisionnement est généralement initié par une commande en souffrance passée à un fournisseur ou fabricant [4]

#### **6.2. Techniques et méthodes de réapprovisionnement**

Les stocks regroupent l'ensemble des marchandises, des matières ou des fournitures, des produits semi-ouvrés ou en-cours, des produits finis et des emballages commerciaux qui sont rangés dans un magasin pour une utilisation ultérieure.

Par principe, un besoin constant avec des sources et délais d'approvisionnements surs ne devrait pas donner lieu à la constitution d'un stock. L'influence des fluctuations de la demande, les risques pouvant engendrer des retards de livraison, les petites lacunes de production … exigent pour plus de sécurité de mettre en place des stocks.

La planification des approvisionnements est un processus d'optimisation qui consiste à identifier les besoins réels sur une période (en général annuelle) et à programmer le réapprovisionnement des magasins (en quantité et suivant un calendrier) de manière à générer le moins de charges possibles pour l'entreprise.

Définir une politique d'approvisionnement consiste donc à identifier les matières à réapprovisionner dans le stock, établir un calendrier de passation des commandes et enfin les quantités à commander. Ces deux derniers éléments (dates et quantité) sont ceux sur lesquels repose le choix de la politique d'approvisionnement.

Suivant les combinaisons des dates et quantités de commande, il est en théorie possible de définir quatre politiques de base pour réapprovisionnement du stock :

- **Le réapprovisionnement à Date et Quantité fixes**
- **Le réapprovisionnement à Date et Quantité variables**
- **Le réapprovisionnement à Date fixe et Quantité variable**
- **Le réapprovisionnement à Date variable et Quantité fixe**

Après une étude d'optimisation des stocks chacune de ces politiques s'adapte soit à un produit, soit à une catégorie de produits. Ceci signifie en d'autres termes qu'il est possible d'adopter pour les stocks d'un même magasin l'utilisation de plusieurs politiques, voire les quatre politiques simultanément. La responsabilité du gestionnaire des stocks consiste à choisir la politique la mieux appropriée pour chaque produit, afin d'éviter les ruptures de stock et les immobilisations financières importantes.

#### **A- Méthode de réapprovisionnement à Date et Quantité fixes**

Aussi connue sous le nom de « méthode calendaire », elle s'utilise le plus dans le cadre d'un contrat de livraison annuelle conclu auparavant avec un fournisseur. Des quantités presque équivalentes de matières sont livrées à des dates fixes. Cette politique est mieux adaptée pour des produits dont la consommation est constante et régulière.

#### **Avantage :**

Simplification de la gestion des stocks, gains d'échelles négociables au vu de la quantité souvent élevée de ce type de commande annuelle.

#### **Inconvénients :**

Si la quantité de réapprovisionnement est mal calculée ou si la consommation n'est pas régulière, il y a risque de cumul de stock (immobilisation financière à éviter) ou de rupture de stock. En cas de risque de rupture du stock, les livraisons urgentes ou hors contrat, peuvent être très coûteuses (recours au fret aérien, lancement spécial chez le fournisseur…)

#### **B- Méthode de réapprovisionnement à Date fixe et Quantité variable**

Aussi connue sous le nom de « méthode de ré complétement », elle est adaptée pour les produits coûteux, périssables ou encombrants et dont la consommation est régulière. Pour chaque produit concerné, un niveau de stock maximum est défini. A période fixe, le gestionnaire analyse son stock restant et émet une commande en quantité permettant de le ramener au niveau de stock maximum autorisé.

#### **Avantage :**

Simplification de la gestion et maîtrise des immobilisations financières

#### **Inconvénients :**

Si la consommation pour une raison quelconque devient irrégulière, il y a risque de cumul de stock (immobilisation financière à éviter) ou de rupture de stock.

#### **C- Méthode de réapprovisionnement à Date variable et Quantité fixe**

Aussi connue sous le nom de « méthode du point de commande », celle-ci consiste à définir, pour les articles concernés, un niveau de stock minimum, qui permet à la fois de déclencher la commande en quantité fixe (lot économique), mais aussi de couvrir les besoins durant le délai de livraison (délai allant de la date de déclenchement de commande à la date de livraison). Cette technique est essentiellement adaptée pour les articles très coûteux et dont les consommations sont peu régulières.

Le lot économique est une quantité fixe et invariable d'un article que le gestionnaire des stocks demande à chaque émission de besoin. Cette quantité résulte d'une formule appelée « formule de Wilson ». Elle permet à la fois de faire le minimum de commandes pour un article donné et d'obtenir le coût de stockage optimal pour ce même article.

#### **Avantage :**

La commande par lot économique permet de faire une meilleure optimisation des approvisionnements. Des calculs bien faits évitent de lourdes immobilisations financières.

#### **Inconvénients :**

Si la consommation subit une croissance subite et irrégulière, il y a risque de rupture de stock. Cela impose quelque fois la mise en place d'un stock de sécurité. Ce qui finalement ne résout le problème d'immobilisation financière que dans une moindre mesure.

#### **D- Méthode de réapprovisionnement à Date et Quantité variables**

Cette méthode est adaptée aux stocks de projets. Les commandes se font exclusivement sur besoin. En d'autres termes, les quantités sont à chaque fois le résultat d'une estimation des besoins à court terme. Ces derniers peuvent aussi simplement correspondre à une étape d'étude du projet.

#### **Avantage :**

Limitation des immobilisations financières inutile à une date donnée.

#### **Inconvénients**

Très sensible aux aléas de l'environnement. Un incident mineur put finalement avoir des conséquences majeures sur l'ensemble du projet.

#### **7. Quelle politique d'approvisionnement choisir ? Et sur quels critères ?**

#### **Définition :**

Définir une politique d'approvisionnement n'est pas une chose aisée. Et une fois définie il est nécessaire de passer régulièrement en revue celles-ci et de s'assurer que les paramètres sont inchangés. [9]

Pour savoir quelle politique mettre en place il est avant tout nécessaire de se poser les bonnes questions. Dans un premier temps, il vous faudra savoir «quel produit» il est nécessaire d'approvisionner ?

Ensuite, les deux variables seront le «quand» et le «combien». Le «quand» sera en fait un questionnement pour savoir si l'approvisionnement sera à «date fixe», ou s'il sera à «date variable» (sous-entendu, est ce que je souhaite être par exemple livré tous le lundi ou, si je passe commande dès que j'ai un besoin).

Concernant le «combien», même cheminement. Souhaitons-nous commander toujours la même quantité (quantité fixe) ou adapter la quantité en fonction du besoin (quantité variable).

Une fois une réponse à chacune de ses questions trouvée, nous pouvons regarder la matrice cidessous:

| Quand?<br>Combien ?  | Date Fixe                              | Date Variable     |
|----------------------|----------------------------------------|-------------------|
| Quantité Fixe        | Reapprovisionnement<br>Fixe Périodique | Point de Commande |
| Quantité<br>Variable | Recomplétement<br>Périodique           |                   |

**Figure 1-4 politiques d'approvisionnement**

#### **7.1. Le réapprovisionnement fixe périodique**

Avec cette méthode, l'approvisionneur prévoit un réapprovisionnement à date fixe et d'une quantité qui sera toujours la même. [1]

Bien que ce soit une des méthodes les plus simples, si la consommation n'est pas régulière, le risque de surstock ou de ruptures est important.

#### **7.2. Le ré complétement périodique**

Le principe du récomplètement périodique est le suivant: le gestionnaire doit définir un niveau de stock maximum et complète la quantité manquante pour atteindre le stock maximum à intervalles réguliers:

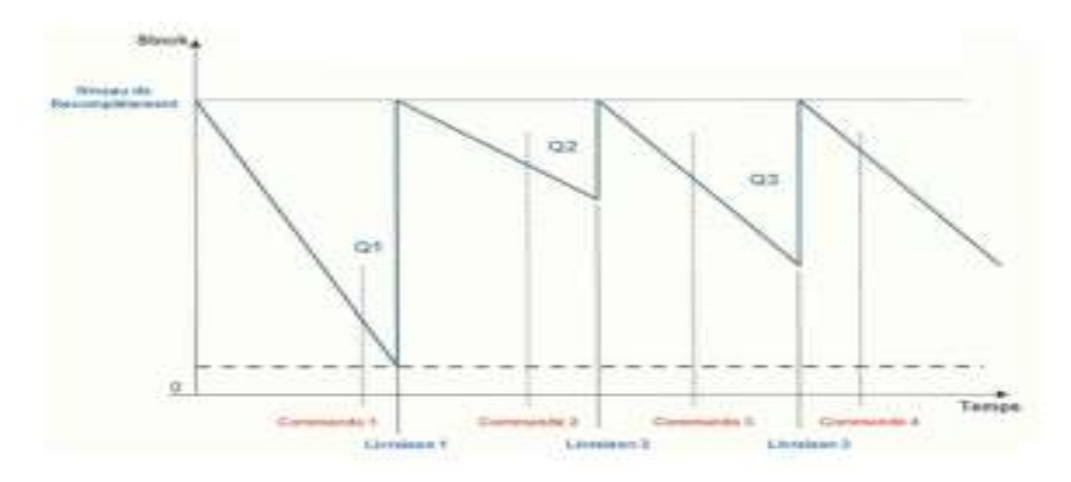

**Figure 1-5 Le Récomplétement périodique**

#### **7.3. La méthode du point de commande**

La méthode du point de commande consiste à définir le niveau de stock à partir duquel une commande doit être passée au fournisseur.

Son calcul se fait de la manière suivante:

*cmj (consommation moyenne journaliere)* **x** *da (délai d'approvisionnement en jours)* La consommation totale se trouvera en divisant la consommation totale sur une période

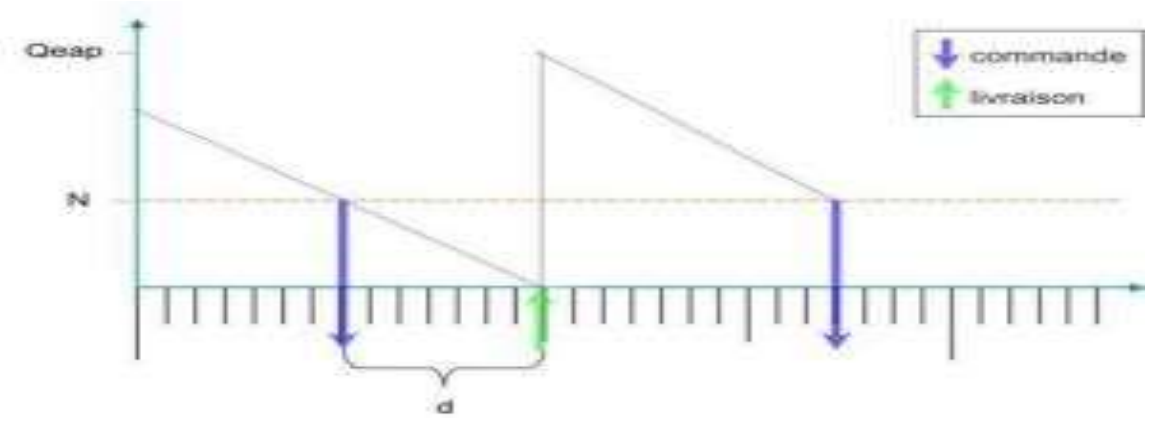

**Figure 1-6 Le recomplètement périodique**

Par le nombre de jours ouvrés. Le délai d'approvisionnement lui pourrait correspondre au temps que mets le fournisseur pour nous livrer… cependant il serait incomplet.

Le délai d'approvisionnement doit prendre en compte plusieurs éléments afin que l'entreprise ne tombe pas en rupture de stock: [1]

#### **Le délai de connaissance du niveau de stock**,

Soit le temps mis par le gestionnaire de stock pour se rendre compte que son stock à atteint le point de commande (NB: dans les systèmes informatisés actuels, ce temps est nul. Le seul risque est lié à l'écart entre le stock physique et le stock informatique).

#### **Le délai administratif de passation de la commande**,

Soit le temps passé par le gestionnaire pour passer la commande auprès du fournisseur.

#### **Le délai administratif de traitement de la commande**,

Soit le temps passé par le fournisseur pour enregistrer la commande.

#### **Le délai fournisseur**,

Soit le temps que mettra le fournisseur pour livrer la commande une fois celle-ci enregistrée.

#### **Le délai de réception de la commande**,

Soit le temps passé pour contrôler, réceptionner et traiter administrativement la commande.

#### **Le délai de mise à jour du stock**,

Soit le temps qui s'écoule entre la réception informatique et la mise à jour du stock

# Clicours.COM

(NB: dans les systèmes informatisés actuels, ce temps est nul. Le seul risque est lié à l'écart entre le stock physique et le stock informatique).

#### **7.4. Planification de la demande**

 C'est un processus par lequel, on détermine le potentiel du marché et les produits requis pour satisfaire les objectifs de ventes. La détermination du potentiel du marché se fait par l'évaluation des tendances et croissances du marché ; c'est un processus d'anticipation des changements.

La planification de la demande comprend 3 phases principales :

#### **7.5. Planification des marchés**

 A partir de la détermination des besoins des consommateurs par une étude de marché, on évalue le potentiel du marché et la part qu'on peut espérer en acquérir. Cette part doit être évaluée par rapport aux objectifs de vente. La planification du marché inclut aussi l'analyse de la compétition au niveau de l'industrie. [1]

La figure suivante illustre le processus de planification des marchés.

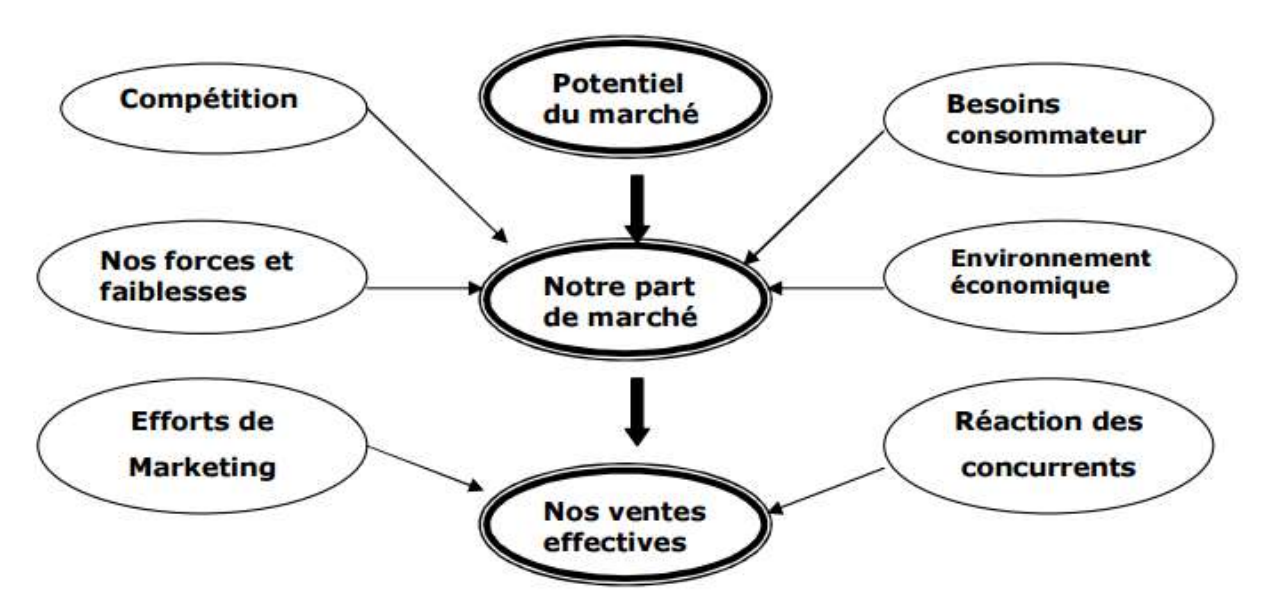

**Figure 1-7 le processus de planification des marchés**

#### **Quelques définitions :**

- **Potentiel de marché :** limite des ventes qui pourraient être atteintes pour toute industrie avec un effort de Marketing infiniment grand.
- **Ventes potentielles :** limite des ventes que pourrait atteindre une compagnie si elle déployait un effort de marketing très grand durant une certaine période.
- **Effort de marketing :** toutes les ressources mises dans le programme de marketing (produit, qualité, prix, aspect physique, promotion, publicité, délai de livraison, garantie, service après-vente …).
- **Prévisions des ventes :** quantités que l'on espère vendre étant donné le niveau d'effort de marketing.

#### **7.6. Planification des produits**

 Elle concerne les spécifications des produits (quantités, fonctionnalité, maintenabilité, standardisation, durabilité, fiabilité…) et l'analyse du cycle de vie des produits.

 En effet un produit (bien ou service) ne peut avoir le même niveau de ventes durant toute son existence. Généralement la vie d'un produit passe par les étapes suivantes :

**1 - Introduction :** C'est la phase où le produit est introduit dans le marché. Elle est très délicate dans la mesure où beaucoup d'efforts (publicité, promotion, investissement..) devront être faits pour que le produit soit accepté par le marché. Par conséquent durant cette période à la rentabilité risque d'être très faible, voire même nulle.

**2- Croissance :** Le produit est déjà accepté par le marché, donc le niveau de ventes augmente sensiblement et la rentabilité s'améliore. Cependant, cette période est aussi favorable pour la concurrence qui en profite pour introduire dans le marché des produits similaires. Ainsi, un effort de marketing soutenu doit être maintenu pour permettre au produit de continuer sa croissance.

**3- Maturité :** Le produit est définitivement accepté et s'est imposé dans le marché. Il a pu résister avec succès à la concurrence et sa rentabilité est avérée. Les retombées de l'investissement et de l'effort de marketing se font sentir.

**4- Déclin** : Un produit dont le cycle de vie est relativement long, atteindra éventuellement un point de saturation dans le marché (tous ceux qui voulaient l'acquérir en disposent déjà ou bien le produit est devenu obsolète). Ainsi le niveau des ventes diminue considérablement de même que les parts de marché. Ainsi, une analyse de marché et des efforts d'amélioration du produit devront être menés pour permettre au produit de se maintenir. Dans le même temps, un programme de recherche développement sera initié pour créer de nouveaux produits qui seront introduits ultérieurement dans le marché.

#### **7.7. Planification des ventes**

 C'est l'établissement des prévisions de vente et la détermination des ressources requises (stock, effort de marketing…) pour vendre les produits identifiés dans le plan des produits. Le plan des ventes est un compromis entre les plans de marché et des produits, la prévision des ventes et la demande réelle.

#### **8. Conclusion**

En élaborant un plan global de production, il faut s'assurer que les ressources limitées (budget, facteurs de production) peuvent réaliser le plan. En effet, c'est à partir du plan de production que l'on planifie l'acquisition ou le désengagement des ressources :

- main d'œuvre (embauche, licenciement)
- équipement (achat, location)
- finance (fonds de roulement) Le plan global de production déclenche par conséquent les investissements.

Il doit être un compromis entre les ressources limitées et la demande.

Il y a des avantages mais aussi beaucoup de coûts liés au stock. L'essentiel cependant est de trouver un compromis entre le coût de stockage d'une part et le niveau de service, la productivité ainsi que le coût de commande d'autre part.

# **Chapitre 2**

**Exemple d'étude : la société SBC Coca Cola SKIKDA** 

#### **1. Introduction**

Dans ce chapitre on va parler de l'environnement de travail. On va présenter la société le SBC (Skikda bottling Company) les différents départements du SBC avec, une explication du processus de fabrication

 Au cours de ce Travail, nous nous sommes intéressés au département de production et service de stock et commercialisation.

 Cette période de Travail pratique nous a permis d'amélioré nos compétences acquises durant notre formation et les exploiter dans notre mémoire de fin d'étude et notre carrière du travail.

Au cours de cette période de travail on a découvert le problématique de la société qu'on va évoquer à la fin de ce chapitre.

#### **2. Présentation de la société SBC Coca-Cola de SKIKDA**

La société de SBC Coca-Cola de SKIKDA est l'une des plus grandes sociétés dans la région de l'Est, elle est en situation, de monopole sur cette dernière. C'est une société qui opère dans le domaine de la production des boissons gazeuses sur licence COCA COLA, passant un processus de développement. [10]

#### **3. La structure organisationnelle**

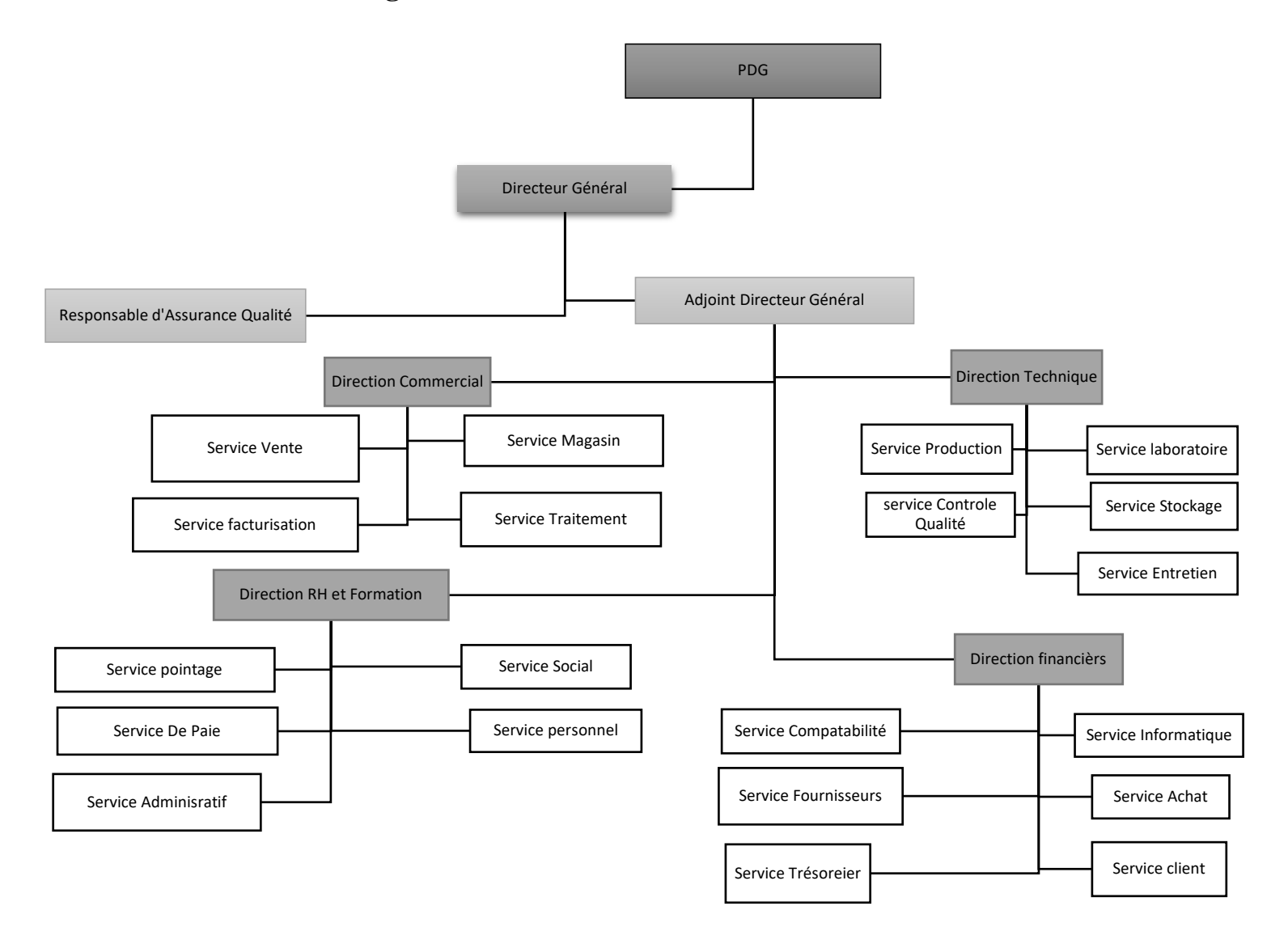

**Figure 2-1 La structure Organisationnelle de COCA COLA [11]**

#### **4. Les Directions de Coca Cola et leur tache**

#### **4.1. Direction commercial**

Elle est considérée comme le moteur de la société puisque celle-ci est chargée de vendre les produits de la société. En effet, elle a réparti la fonction en deux importants organes : [11]

- Service vente
- Service logistique & marketing opérationnel.

#### **4.2. Direction financière**

Cette direction a pour rôle de la gestion financière et comptable de la société. Elle dirige les services suivants :

- **1. Service information** : Assurer le maintien et le développement du système d'information.
- **2. Service achat** : Relation étroite avec le magasin des pièces de rechange et le magasin des matières premières.
- **3. Service Fournisseurs** : Le service fournisseurs s'occupe de la relation de la société avec ses fournisseurs.

#### **4.3. Direction des resources humaine**

Confie une importance majeure à la ressource humaine. En effet, cette direction se charge de la gestion du personnel. C'est-à-dire la mise en place des politiques de rémunération, de recrutement, de gestion prévisionnelle des ressources humaines, de la formation, de la motivation et l'implication de l'Homme au travail…

Elle gère le travail dans ces différents services : service pointage, social, de paie, personnel, administratif.<sup>[12]</sup>

#### **4.4. Direction technique**

Etant la principale fonction, la direction technique travaille dans une collaboration étroite avec tous les services et fonctions de la société soient la direction générale, la direction commerciale et la direction financière.

Les taches principales de cette direction se résument dans les suivantes :

- **4.** La production : elle applique les directives de la direction commerciale, en ce qui concerne le volume de production suivant les prévisions de cette dernière.
- **5.** Elle s'acquitte de tout ce qui relève de la tache technique, le respect des normes qualité à l'aide du service laboratoire et le contrôle qualité.
- **6.** La gestion des stocks, soit des matières premières soit des produit finis, L'entretien des machines de production.

#### **5. Description de la ligne de production**

#### **5.1. Lest étapes de la production**
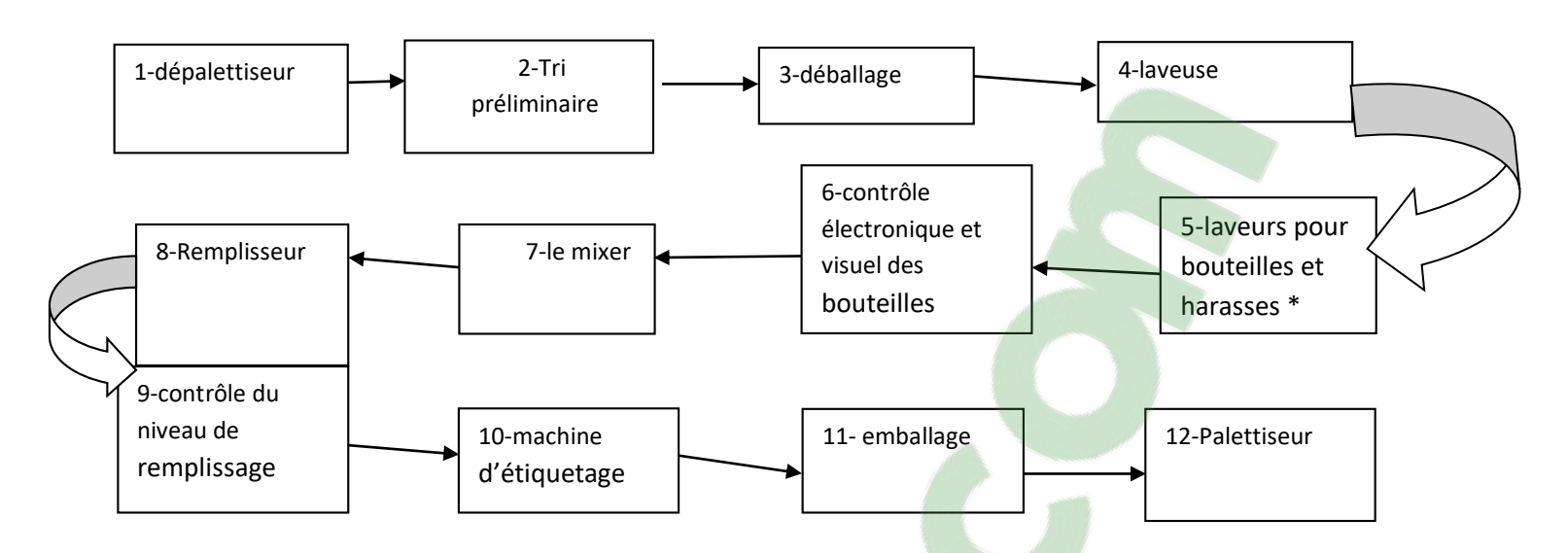

**Figure 2-2 Les étapes de la production de COCA COLA [11]**

## **5.2. Commentaire sur les étapes de la production**

La fabrication des boissons gazeuses se faite en deux phases :

- La préparation du sirop et son stockage dans la cuve relais reliée à la soutireuse.
- La mise en bouteilles du sirop fini.

## **A. Préparation du sirop fini**

La préparation du sirop se fait en trois étapes :

## **1. Sirop simple :**

Dans cette étape, on trait l'eau potable et on le filtre de garantir sa pureté et sa limpidité, puis on le mélange avec du sucre raffine (spécialisé pour coca cola) sur une température de 35°C. Pendant une demi-heure, on obtient le sirop simple non filtre :

L'eau traite + sucre raffine = sirop simple

## **2. Sirop fini :**

Sirop simple obtenu est filtre afin de garantir sa pureté puis on ajoute le concentre de coca cola qui donne le sirop fini de coca cola :

Sirop simple  $+$  concentre de coca cola  $=$  sirop fini

## **3. La désacratation du sirop simple :**

 $\overline{a}$ 

\* : Harasse : caisse

La dernière étape se fait au niveau de l'ensemble désacratateur (Vide d'air), groupe de refroidissement, saturation, pompe doseuse cuve relais, c'est un groupe qui accomplit les opérations suivantes :

- La désacratation, consiste à extraire l'air du sirop fini.
- Le refroidissement et la saturation de l'eau avec la dioxine de carbone (CO2) pour donner l'eau gazéifié.
- La pompe doseuse, consiste à effectuer le l'eau gazéifié, de l'eau obtenu et du sirop fini de coca cola.
- Le mélange et le stockage de coca cola dans la cuve relais.

## **B. L'embouteillage**

La mise des boissons gazeuses en bouteilles (en verre) selon fait les deuze étapes suivantes:

## **1- Dépalettiseur :**

 C'est ici que les harasses contenant les bouteilles vides sont livrées et retirées automatiquement des palettes.

## **2- Tri préliminaire :**

 Il arrive fréquemment que des bouteilles d'autres marques de boissons sont restituées dans les harasses. Celle-ci est triée et éliminées manuellement dès le début.

## **3- Déballage :**

Dans cette étape les harasses sont vidées des bouteilles qui seront acheminées vers la laveuse.

Les harasses sont ensuite acheminées vers une laveuse spéciale grâce à une bande transporteuse.

## **4- Laveuse :**

 Au niveau de cette machine, les bouteilles sont lavées et stérilisées dans des bains de nettoyage à chaude et à une différence de concentration en soude (NOaH). Elles sont ensuite nettoyées par l'eau de javel, et avant de quitter la machine, elles sont rincées à nouveau avec de l'eau pure chaude puis froide pour le refroidissement. Toutes ces opérations sont effectuées sans aucune intervention manuelle.

## **5- Contrôle électronique et visuel des bouteilles lavées :**

 En contrôlant la saleté et l'endommagement des bouteilles lavées, la machine toptronic, dite inspectrice électronique, trie et élimine automatiquement les bouteilles qui ne correspondent pas aux critères de reprises et du gaz carbonique.

## **6- Mixeur :**

 Le mixeur mélange la boisson finie à partir du sirop obtenu préalablement avec reprise et de l'eau, du sucre du concentre pure et filtrées a plusieurs de gaz carbonique.

#### **7- Remplisseur :**

 Le coca cola est verse dans les bouteilles avant d'être fermées. Lors de cette étape, des contrôles planifient s'effectuent afin de garantir une qualité irréprochable des boissons.

#### **8- Contrôle du niveau de remplissage :**

 La quantité de remplissage des bouteilles est contrôlée par voie électronique. Les bouteilles dont le niveau de remplissage non satisfaisant sont automatiquement éliminées.

#### **9- Machine d'étiquetage :**

 A travers la machine d'étiquetage les étiquettes sont collées sur les bouteilles remplies à l'aide d'une colle hygiénique. La date de mise en bouteilles et la date limite de consommation sont alors imprimées.

#### **10- Codeur :**

Il met sur le bouchon de la bouteille la date de production et la date d'exploitation.

#### **11- Emballage :**

 L'emballage consiste à placer les bouteilles dans les harasses, un contrôleur de caisses électrique vérifie que chaque harasse est bien complète. A défaut, cette dernière sera automatiquement éliminée.

#### **12- Palettiseur :**

Les harasses pleines de bouteilles sont empilées et fixées sur des palettes.

#### **5.3. Transfert, préparation et livraison des marchandises**

Sur la base de commandes de fabrication ou de commandes de clients, des marchandises sont prélevées des stocks et rassemblées pour les livraisons. Cette activité s'appelle préparation de la marchandise. Le préparateur utilise des fiches de préparation ou des bulletins de livraison.

Chaque prélèvement doit être enregistré correctement dans la comptabilité des stocks (par ex. à l'aide d'un scanner) et entraine, dans le système, une modification de l'état. Avant que la marchandise ne quitte le stock, on vérifie si la livraison préparée est complète et exacte.

Ensuite, la marchandise est emballée pour la livraison pour des commandes volumineuses ou des livraisons aux succursales le transport sera organisé sur palette ou avec des chariots et si besoin, filmé avec du plastique, ou le transport est sécurisé d'une autre façon.

A la fin, la marchandise prête à l'envoi sera mise à la sortie (rampe, expédition, poste) afin que le transporteur puisse venir la chercher (société de transport, entreprise d'expédition, messagerie, poste, coursier etc.) ou livrée par des moyens de transport propre à l'entreprise ou prête pour le client qui vient la chercher [12]

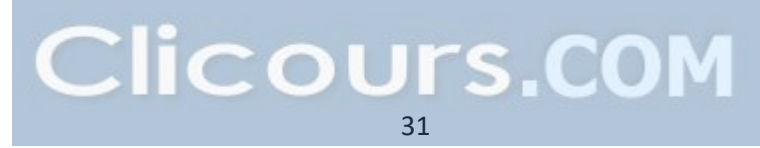

## **6. La problématique du SBC Coca Cola –SKIKDA**

On a vu que l'entreprise SBC chaque jeudi fait un S&OP (Sales and Operating Planning) pour déterminer l'objectifs de la production de la semaine cette S&OP fait par un animateur qui convoque les différents chefs départements :

- Chef de production : pour voir si les machine est prête, si les lignes de production sont disponible et avoir aussi si est possible de fabrique telle gamme de production…etc.
- Chef de magasin : pour savoir si les matières 1 er sont disponibles (coca concentrant, eau, co2, sucre, étiquette, les bouteilles…
- Chef de GRH : pour savoir si la main d'œuvre est disponible (les groupe de travail si non fait un recrutement par contrat CDD)
- Chef de logistique : pour savoir la présence du transport …
- Chef du service commercial : qui présente les besoins et la commande du client et donner une préversion des vente à partie du données historiques, études de marche…

Donc on a vu que cette procédure de réunio chaque jeudi contrôle la cause d'une perte de temps, beaucoup du travail et diminutions de la production pré-occupation des chefs des différents départements, replacement du personnel, heure supplémentaire, interruption des affaires…

Pour diminuer ces different problèmes on propose l'utilisation des ERP nome :

Prélude pour minimiser la durée de S&OP et Flexsim pour faite une simulation globale de la ligne de production à la matière première jusqu'à stocker le produit fini.

Aussi on a vu que chaque ligne de production utilise un programme de simulation et de contrôle comme la siroperie utilise un programme, mixeur de la boisson et le remplissage utilise d'un programme...

## **7. Conclusion**

Ce chapitre est le résumé du stage effectué au sein de la société SBC Coca Cola de SKIKDA.

 En effet, ce stage a permis d'acquérir des nouvelles connaissances et d'avoir ainsi une expérience importante sue la vie professionnelle et des compétences techniques

 Nous avons réalisé un travailles pratique et des étapes très importante pour compléter la formation professionnelle car elle nous a permis a mis une épreuve du bagage théorique acquis.

# **Chapitre 3**

**Simulation de système de production du la société SBC Coca cola Skikda** 

## **1. Introduction**

Dans cette partie on va présenter et justifier l'utilisation d'un outil informatique permettant de simuler le comportement dynamique de la ligne de production. Bien que l'on dispose du système réel, en grandeur nature, des expérimentations, mêmes simples, entraînent des temps de réponse qui peuvent s'avérer importants. De plus, la collecte de données peut présenter non seulement des difficultés au niveau du mesurage, mais aussi certaines imprécisions. Pour réduire, voire même supprimer ces problèmes, deux possibilités sont offertes :

- une modélisation mathématique,
- une modélisation simulatoire.

C'est la deuxième possibilité qui est utilisée dans ce travail de recherche. On peut justifier ce choix par le fait que le modèle de simulation peut reproduire très précisément le comportement d'un atelier de production et est utilisé comme une expérience virtuelle.

Dans le domaine de l'optimisation et de la prise de décision, les autres avantages de la simulation font que cet outil permet, depuis une dizaine d'années seulement, de mettre en œuvre des méthodes qu'il était inimaginable d'appliquer sur les systèmes réels ou sur des modèles mathématiques.

## **2. Introduction à la simulation**

La simulation est un processus qui consiste à :

- Concevoir un modèle du système (réel) étudié,
- Mener des expérimentations sur ce modèle (et non pas des calculs),
- Interpréter les observations fournies par le déroulement du modèle et formuler des décisions relatives au système. [16]

Le but peut être de comprendre le comportement dynamique du système, de comparer des configurations, d'évaluer différentes stratégies de pilotage, d'évaluer et d'optimiser des performances.

Les domaines d'application sont divers. Sont listés ci-dessous quelques classes d'applications et quelques exemples de problèmes typiques rattachés à ces classes :

- Systèmes de flux de production
	- équilibrage de lignes d'assemblage
	- conception de systèmes de transfert entre des postes
	- dimensionnement des stocks d'un atelier
	- comparaison de pilotage
	- évaluation de la charge prévisionnelle
	- étude de la synchronisation entre les réceptions des pièces et l'assemblage
- Flux logistiques et systèmes de transport
	- conception et dimensionnement d'entrepôts
	- dimensionnement d'une flotte de camions
	- étude de procédures de contrôle des flux de véhicules en circulation
- Production des services
	- étude de transactions bancaires
	- **gestion de restaurants**
	- comparaisons de politiques de maintenance des avions.
- Systèmes informatiques et télécommunications
	- évaluation de protocoles de gestion des transactions de bases de données
	- étude de la file d'attente mémoire d'un serveur
	- étude des comportements des utilisateurs
	- conception et dimensionnement de hubs.
- Autres classes d'applications
	- domaine militaire (support logistique, coordination des opérations, ...)
	- gestion d'hôpitaux (personnel, lits, service d'urgence, ...)
	- le nucléaire, la météo, les jeux, ...

## **3. Limites et objectifs de la simulation**

## **3.1 . Ce que la simulation peut faire**

Avant d'utiliser cet outil, il est important de savoir ce que l'on peut en attendre, notamment par rapport aux outils de modélisation mathématique.

Voici une liste non exhaustive des possibilités offertes à l'utilisateur de la simulation de flux :

- FOURNIR DES ESTIMATIONS REALISTES :
	- du comportement attendu du système
	- des variations à l'intérieur du système
- EVALUER LES EFFETS DES ACTIONS SUIVANTES :
	- ajouter, déplacer ou supprimer des machines
	- modifier les flux
	- modifier les durées de processus et / ou de montage
	- introduire de nouveaux produits ou supprimer des produits existants
	- modifier les systèmes de manutention
	- modifier l'ordonnancement et la répartition des tâches
	- ajouter ou supprimer du personnel

Cette liste montre bien l'intérêt qui peut être porté à cet outil informatique, non seulement auprès des industriels, mais aussi auprès des chercheurs pour vérifier leur théorie.

#### **3.2 L'étape de modélisation**

L'étape de modélisation est une phase essentielle à la simulation. Différents points doivent être abordés : [14]

- 1. Définir l'objectif de la modélisation (lié au cahier des charges) : Pourquoi modélise-t-on ? Qu'étudie-t-on ? Que veut-on améliorer, ou faire ?
- 2. Définir les éléments du système (via la réalisation d'une fonction, ou d'un processus) et les limites du système (les entrées, les sorties).
- 3. Définir les interactions entre ces éléments (hiérarchie).
- 4. Définir la dynamique du système (entités qui circulent entre les éléments, comportement du système au cours du temps).
- 5. Abstraction (choisir les éléments du système pertinents pour l'étude).
- 6. Formalisation, conceptualisation : Modèle mathématique (algèbre (max, +), chaînes de Markov), modèle logiciel (Flexsim, Arena), modèle graphique (réseaux de Pétri, bond graphs, Prélude).

#### **4. La simulation des systèmes de production**

Les systèmes automatisés de production - à l'initiative de l'Homme - sont caractérisés par une forte complexité et flexibilité. Selon un certain point de vue, ils peuvent être spécifiés par des modèles à événements discrets (un modèle est à événements discrets lorsque l'espace d'état est à événements discrets, i.e., les transitions entre états sont associées à l'occurrence d'événements discrets asynchrones).

Les systèmes de trafic (aérien, ferroviaire, …), les systèmes de communication, les systèmes informatiques sont d'autres exemples de systèmes dynamiques dont l'activité est due à des événements discrets, dont certains sont provoqués (départ d'un train, appui sur une touche d'un clavier) et d'autres pas (panne d'un équipement).

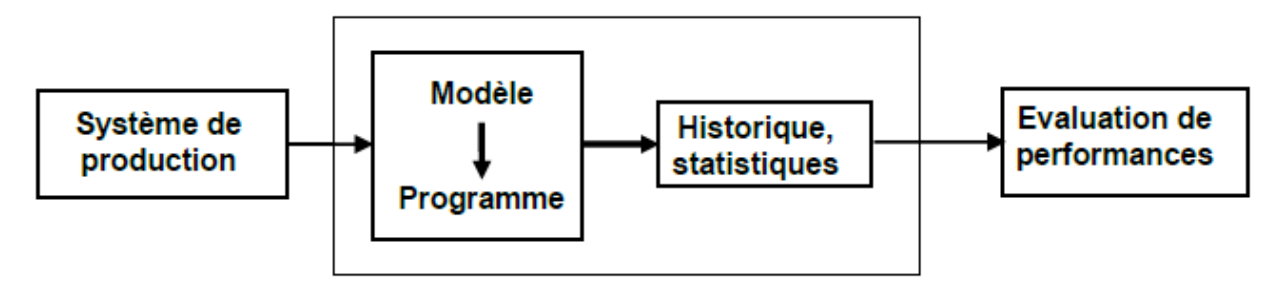

**Figure 3 -1 simulation des systèmes de production [17]**

Un système de production est constitué d'un système opérant (physique), d'un système de conduite (partie commande) et d'un système d'informations reliant ces deux derniers. Il est traversé par un flux d'informations (présence d'une pièce, état d'une machine) et un flux physique (matière première, pièces). Le système à étudier peut être existant, à modifier ou non encore construit.

Le modèle décrit le fonctionnement du système (sa structure et son comportement dynamique) avec le degré de détail nécessaire à la résolution du problème posé. C'est une représentation de la circulation des flux de produits :

- i. Le flux est ralenti par des activités qui mobilisent des ressources (après avoir attendu leur disponibilité) pendant un certain temps (durées opératoires, temps de transfert, ...)
- ii. Le flux est contraint par des règles opératoires (gammes, contraintes technologiques)
- iii. Le flux est dirigé par les règles de conduite (système de contrôle).

#### **5. Outils de modélisation**

Les systèmes de production font partie des systèmes (dynamiques) à événements discrets.

Parmi les modèles utilisés pour l'étude de ces systèmes, il y a :

- iv. Les réseaux de files d'attente -> évaluation analytique de performances
- v. Les réseaux de Pétri -> analyse des propriétés, évaluation de performances
- vi. simulation
- vii. Les modèles (et programmes) de simulation

De façon générale, un modèle est composé :

- viii. De variables,
- ix. D'objets (centres de services, clients, ressources) caractérisés par des attributs
- x. Des relations entre ces objets (services effectués au cours du temps).

## **6. Application aux systèmes de production**

## **6.1 Pourquoi ?**

- Complexité croissante, interactions très fortes entre les différents éléments d'un système de production : Nécessité d'une approche globale. [16]
- Prise en compte de tous les aspects (données techniques, géométrie du réseau de transport, capacité des files d'attente, contraintes sociales, travail en équipe, heures supplémentaires).

## **6.2 Indicateurs de performances et prise de décision**

A partir de l'historique de circulation des flux de produits, on obtient des valeurs des indicateurs de performances liés au volume de production, à l'engagement des ressources et éventuellement à la satisfaction du client. [16]

- Volume de production :
	- Nombre et type de pièces produites,
	- Nombre et type de pièces défectueuses, ...
- Engagement des ressources :
	- Taux d'utilisations : Machines, outils, personnel, stock, ...,
	- Temps passé par un élément dans un état : Ressources, machines (en fonctionnement, inoccupées, en panne), cycle de pièce, ...

Ces indicateurs de performances sont ensuite agrégés pour des prises de décisions relatives à l'aide à la conception, à la conduite, ...

## **6.3 . A quel niveau ?**

Bien mettre en évidence les dysfonctionnements par rapport aux besoins et proposer des solutions permettant de pallier à ces dysfonctionnements au moindre coût.  $^{[7]}$ 

- Définir les performances à mesurer.
- Déterminer les ressources goulets (machines, stocks, moyens de manutention, personnel, ...) qui agissent le plus sur les performances, et pour un scénario de production donné.

On peut chercher à améliorer le système, soit en agissant sur la capacité des ressources, soit sur la manière dont on utilise ces ressources (règles de gestion).

## **7. Modélisation et analyse à l'aide du logiciel FlexSim**

## **7.1 Introduction**

Le logiciel FlexSim est un programme qui peut modéliser une large variété de configurations de fabrication, car les objets existants peuvent être entièrement personnalisés pour répondre aux exigences spécifiques. Ces objets personnalisés peuvent alors être placé dans la bibliothèque pour la réutilisation dans les applications de modélisation actuelles ou futures.

Le modèle est construit en faisant glisser et déposer des "objets" dans la "Vue Modèle" puis éditer leurs paramètres à l'aide de boîtes de dialogue.

Le modèle FlexSim d'un simple système d[e production c](https://www.clicours.com/)ompose d'une source, fille d'attente, processor et la sortie voir figure : 3-2

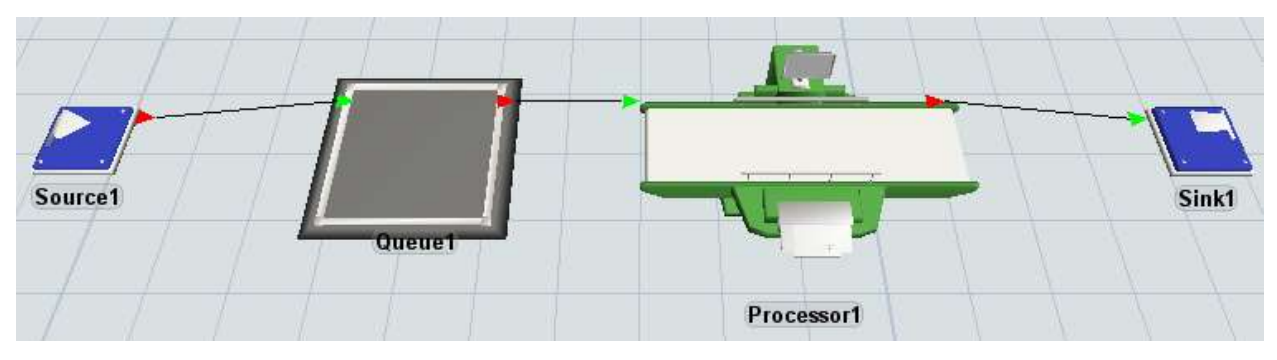

**Figure 3-2-FlexSim modèle pour un sumple de système de production.**

#### **7.2 Description des blocs du logiciel Flexsim**

Le logiciel Flexsim comporte plusieurs blocs qui représentent une étape ou une tâche de la production, on utilise ces différents blocs du logiciel pour expliquer la bas du logiciel Flexsim on prend la source, la fille d'attende, le processus et la sortie du produit. <sup>[14]</sup>

La simulation de systèmes de fabrication pour l'objet "Source" nommé "Source1" (l'objet le plus à gauche de la Figure 3-2) est représenté sur la Fig. 3-3;

Ici, nous spécifions que les temps intermédiaires des pièces sont distribués de manière calendrier de cinq arrivées avec des quantités différentes

#### *Chapitre 3 : Simulation de système de productionDe la société SBC Coca cola Skikda*

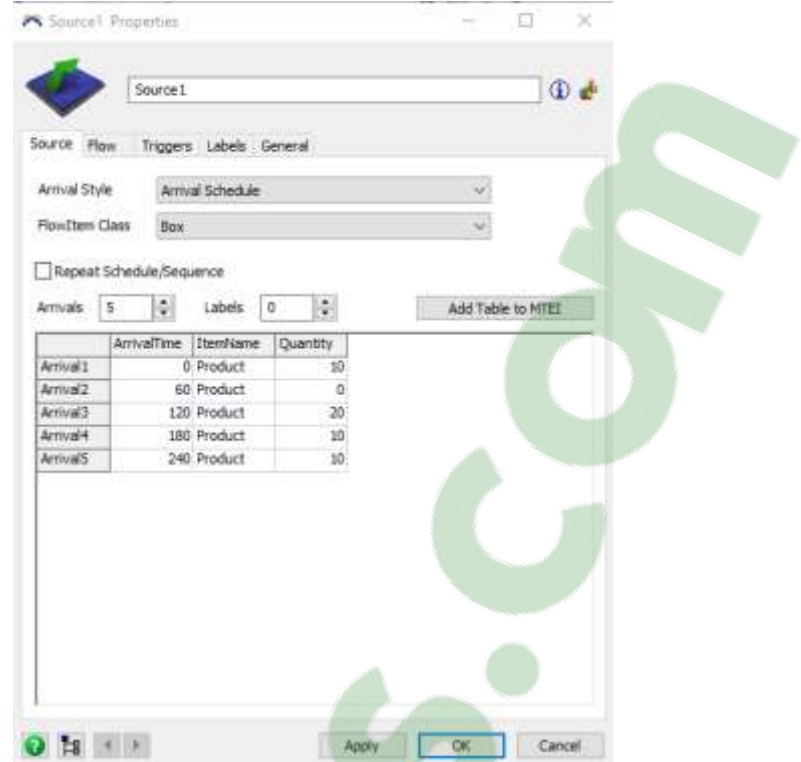

**Figure 3-3 Boîte de dialogue pour l'objet "source1".**

L'objet suivant est un objet "Queue" nommé "Queue1" modélise la file d'attente du client dont la boîte de dialogue est montrée sur la fig. 4-4

La capacité maximal des produits est 100, on gère cette fille d'attende avec la règle FIFO

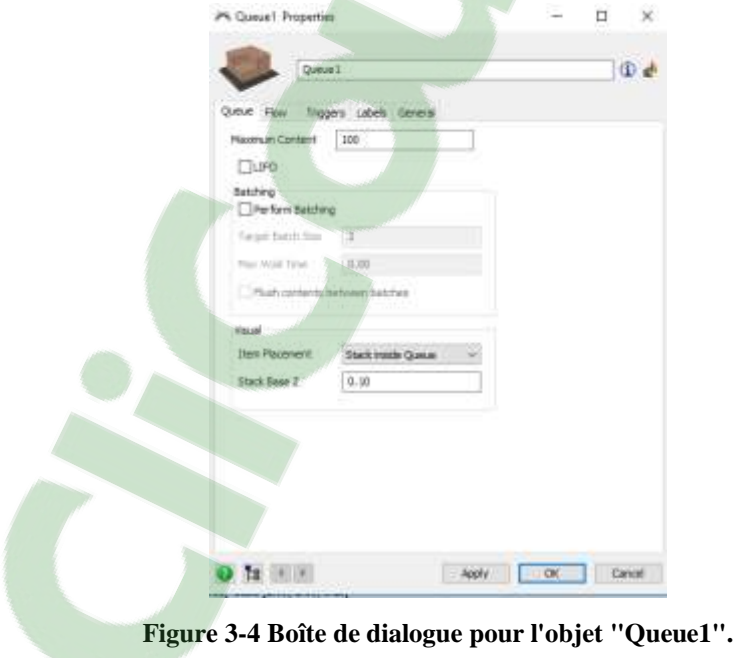

L'objet processor modélise la machine, la boîte de dialogue pour l'objet s'affiche à la Fig. 4-5, où nous spécifions que le délai de traitement est de 10 (unité de temps), dans le bloc breakdown on peut ajouter MTBF (Mean Time Between Faileur)

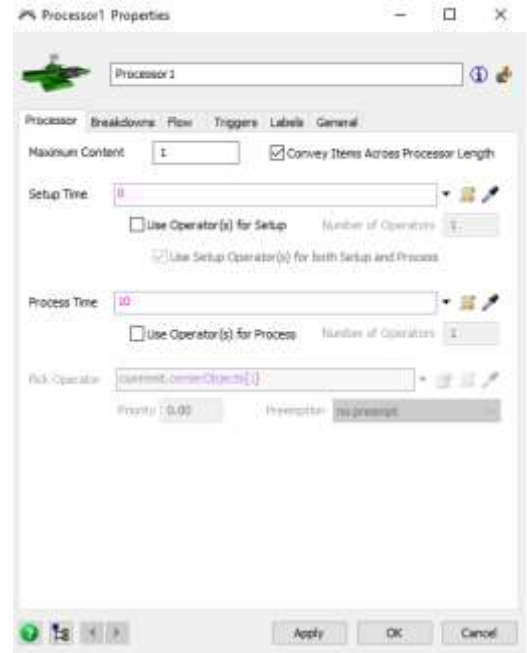

**Figure 3-5 Boîte de dialogue pour l'objet "Processor1".**

Dans le bloc Flow on a le traitement des produits qui sont traité par la règle FIFO, et on peut aussi ajout un opérateur pour travailler sur cette machine et on définit leur caractéristiques comme le temps de travail le temps de repos

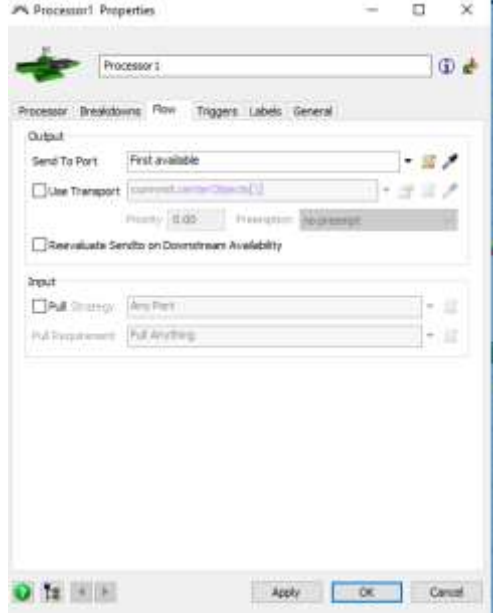

**Figure 3-6 Boîte de dialogue pour l'objet "processor1"-Flow.**

Avant de lancer la simulation on définit les trois résultats suivants : le temps moyen d'utilisation de la machine « Average content », l'histogramme qui présent le travail encoure de la chaine « Work In Progress Histogram » et le statut des deux objets la source et la machine

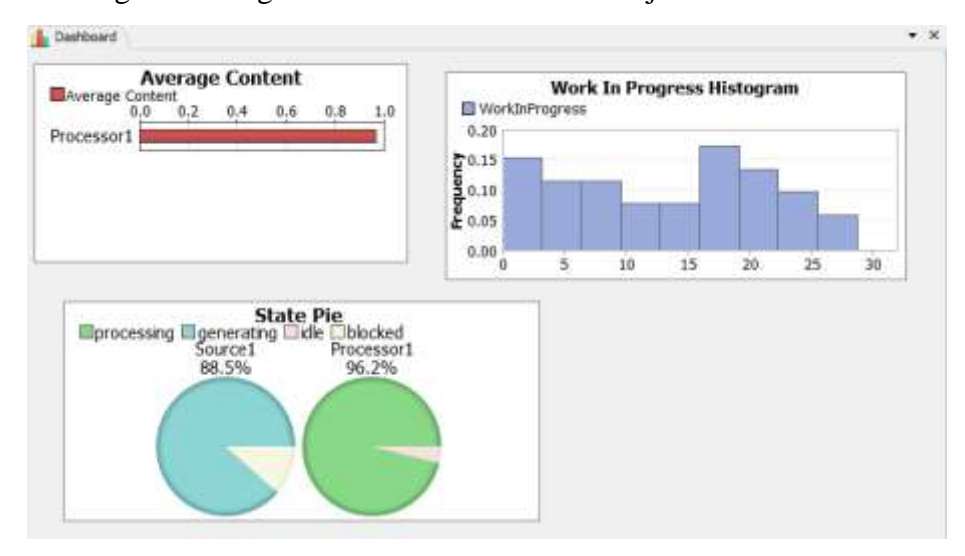

**Figure 3-7 Résultat obtenu après la simulation**

**8. Description et la modélisation des différentes stations de la production du Coca-Cola au niveau du SBC SKIKDA**

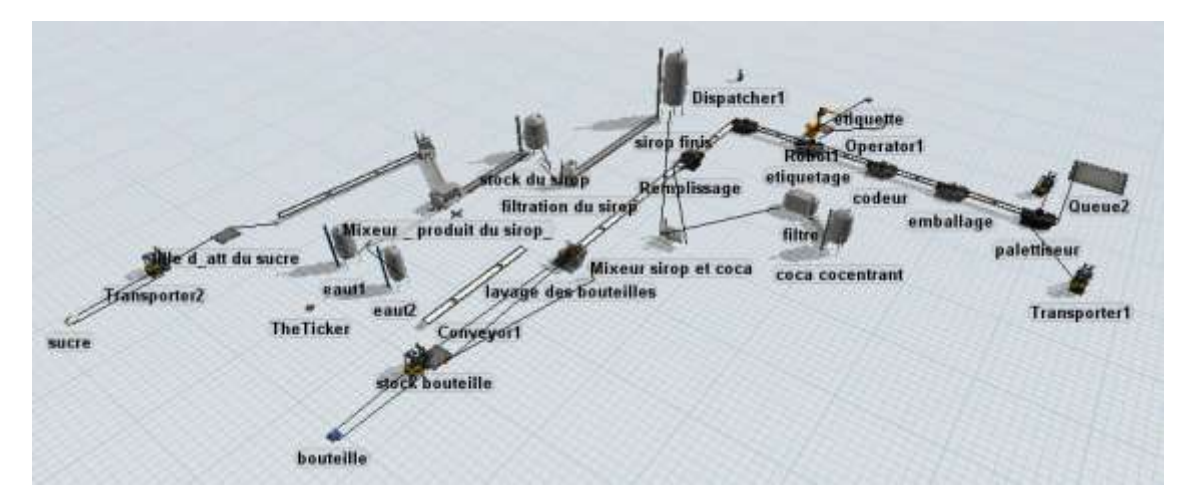

**Figure 3-8 -1model global de la ligne de production coca cola**

Le model se compose de deux stations, la station siroperie et la station embouteillage, dans la SBC chaque station a un programme de simulation différent de l'autre et sa pose des problèmes comme on a cité dans la problématique (dans le chapitre 2)

#### **8.1 La Station siroperie :**

licours.COM Cette partie est composée par :

La source du sucre est le fournisseur Cevital qui fournit le sucre au SBC selon les besoins

Donc le sucre va être stocké dans le stock de la matière première.

Dans cette étape on a le transporteur (Clark) qui déplace le sucre de la source vers le stock pour le transporter par un convoyeur vers la réception du sucre qui glisse vers le mixeur, ensuite on a l'eau potable filtré qui est transporté via les pipes au mixeur, ce dernier va mélanger avec du sucre raffiné (spécialisé pour coca cola) sur une température de 35°C. Pendant une demi-heure pour obtenue le sirop simple et après la filtration on obtient le sirop fini.

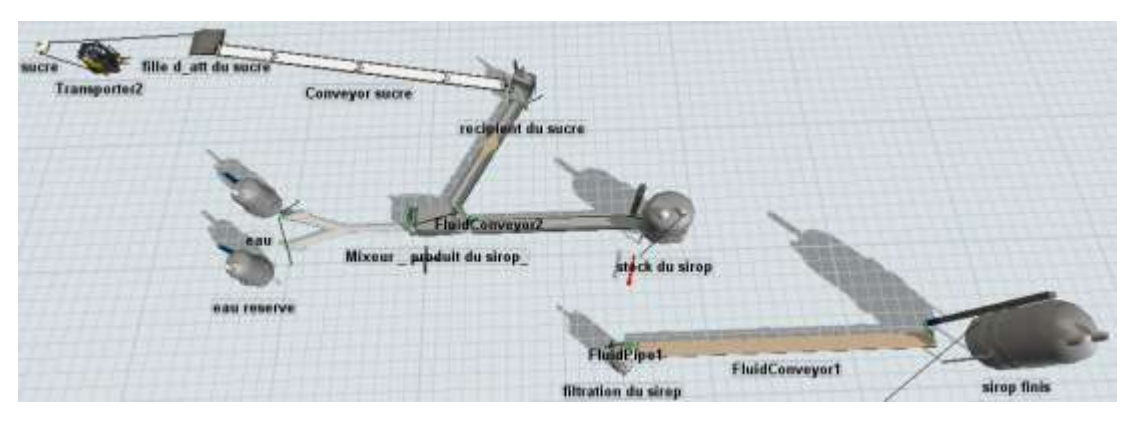

**Figure 3-9 model de la station siroperie**

Les matériels utilisés sont :

- Clark, convoyeur et les pipes pour le transport
- Silo pour le stock des fluides
- Le mixeur, le filtre

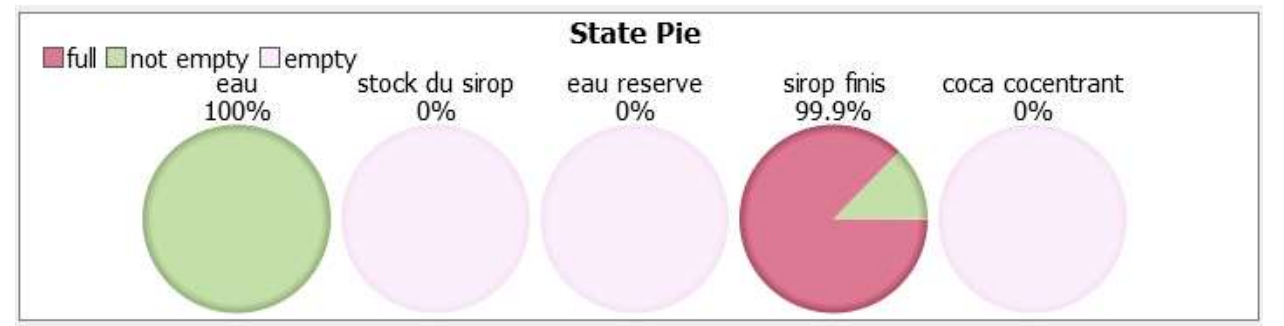

**Figure 3-10 les états des silos en station siroperie**

Cette figure représente les résultats des états de stock des fluides dans les silos pendant un temps de simulation de 8 heures.

Les silos de stock 0% c.à.d. les silos est consommable il n y a pas de stock

#### **8.2 La Station d'embouteillage :**

La mise des boissons gazeuses en bouteilles (du verre) se fait selon les huit étapes suivantes :

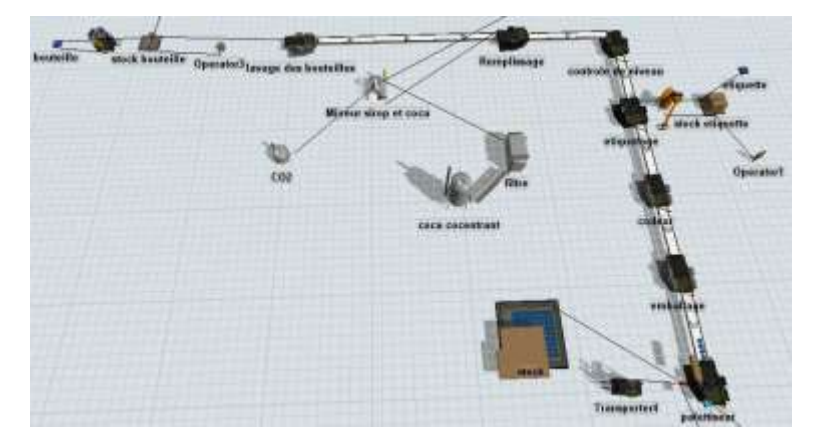

**Figure 3-11 model de la station embouteillage**

 Dans cette station on a les bouteilles en verre qui arrivent au stock tampon, après on a un opérateur qui les ajoutent à la machine de lavage des bouteilles au niveau de cette machines on les lave et on les stérilise.

Dans la station siroperie, le coca concentrant est filtré et transporté via les pipes au mixeur pour le mélanger avec le sirop fini, après on ajoute le CO2 pour obtenir les boissons gazeuses.

A prés on va passer à la machine de remplissage, on a donc les bouteilles bien préparées, la boisson coca cola est versé dans les bouteilles avant d'être fermées. Ensuite, on a la machine de contrôle du niveau de la quantité de remplissage des bouteilles qui contrôle par voie électronique et ensuit on passe à l'étiquetage, les étiquettes sont collées sur les bouteilles. Dans la machine codeur, on met sur le bouchon de la bouteille la date de production et la date d'exploitation, ensuite l'emballage consiste à placer les bouteilles dans les harasses, finalement on a le palettiseur dans cette machine les harasses pleines de bouteilles sont empilées et fixées sur des palettes et on a un Clark qui les transportent vers le stock puis la commercialisation.

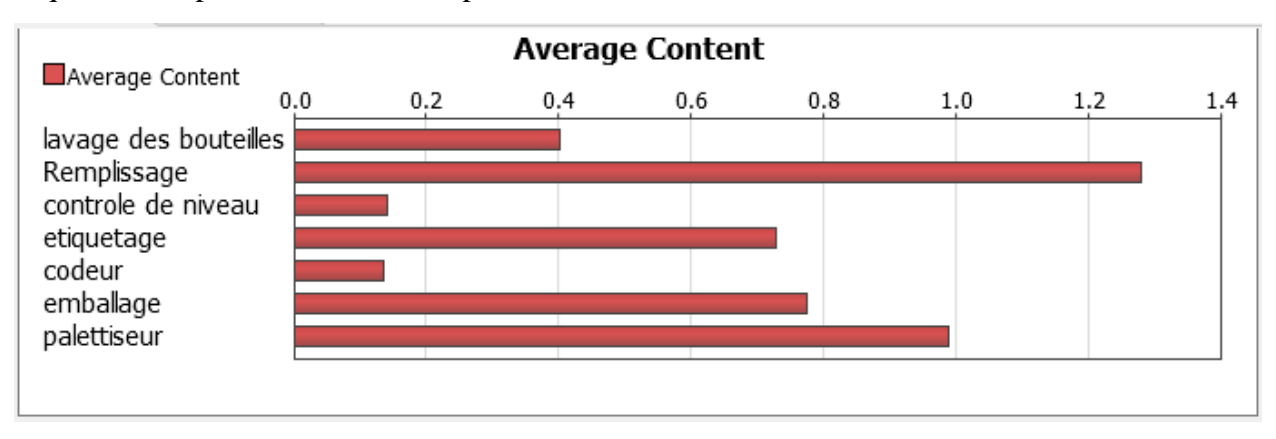

**Figure 3-12 -1taux utilisation des machines en station embouteillage**

Cette figure présente les résultats de taux d'utilisation des machines de la station embouteillage, on déduit que la machine de remplissage a le plus grand taux de travail donc il faut mieux utiliser deux machine en cas de panne ou de maintenance.

#### **9. Conclusions**

Ce projet nous aide à comprendre les concepts de la simulation des systèmes à évènements discrets.

Nous avons découvert qu'une installation en place n'est pas toujours suffisante pour réaliser le travail attendu. Il est donc souvent nécessaire de réaliser des améliorations sur les temps de changement et de productions des éléments d'une chaine de production. En effet, les temps de changement peuvent représenter une part très importante du temps de travail, surtout quand il y a énormément de types de produits différents qui nécessitent d'être usinés à tour de rôle.

D'un autre côté, nous avons apprécié de découvrir le logiciel Flexsim mais surtout d'apprendre à l'utiliser pour exploiter les possibilités qu'il offre. Les quelques exemples de problèmes opérationnels que nous avons eu à traiter pour nous adapter au logiciel ont été très intéressant.

Une fois le modèle conçu, on réalise aisément la puissance de la simulation, qui a permis de résoudre rapidement un problème qui serait extrêmement difficile à résoudre par le calcul.

Nous pesons conclure, en disant que ce projet a enrichi nos connaissances touchant aux méthodes de gestion en entreprise. De plus, cela nous a permis d'acquérir des connaissances dans le domaine de la simulation.

# **Chapitre 4**

**Prélude 7 ERP et la gestion de stock et de production** 

## **1. Introduction**

Ce chapitre permet de comprendre l'utilité du logiciel Prélude 7 ERP au sein de l'entreprise. Les principaux bénéfices de l'ERP (Entreprise Ressources Planning) sont expliqués et des réponses concrètes aux questions usuelles sont apportées (règles de gestion, budgétisation)

## **1.1.Définition d'un ERP**

L'ERP vient de l'anglais « Enterprise Ressource Planning ». On utilise parfois dans le monde francophone la dénomination PGI (Progiciel de gestion intégré) mais la terminologie anglosaxonne prime. [18]

Un ERP répond aux caractéristiques suivantes :

- Il émane d'un concepteur unique
- En cas d'impact d'un module, l'information est mise à jour en temps réel dans l'ensemble des autres modules associés
- C'est un système qui garantit la piste d'audit : il est facile de retrouver et d'analyser l'origine de chaque information
- Il peut couvrir l'ensemble du Système d'Information de l'entreprise (sauf si l'entreprise ne choisit dans un premier temps d'implémenter que certains modules de l'ERP)
- Il garantit l'unicité des informations qu'il contient puisqu'il n'a qu'une seule base de données au sens logique.

## **Quel périmètre de gestion couvre un ERP ?**

La vocation d'un ERP est d'homogénéiser le Système d'Information de l'entreprise avec un outil unique qui est capable de couvrir un large périmètre de gestion, c'est-à-dire :

- La gestion des achats
- La gestion des ventes
- La gestion comptable : comptabilité client, fournisseur, immobilisations, personnel
- Le contrôle de gestion
- La gestion de production (planification, ...)
- La gestion des stocks (logistique)

Un ERP est subdivisé en modules qui répondent chacun à un des domaines de gestion listés ci-dessus. On dit aussi que l'ERP est constitué de modules fonctionnels, chacun couvrant un périmètre de gestion de l'entreprise. Concrètement, par exemple, la saisie d'une vente génère automatiquement une écriture comptable en partie double dans le journal des ventes avec calcul automatique de la TVA collectée. Le grand livre et le compte de résultat sont automatiquement impactés. [18]

## **Les différents environnements de travail d'un ERP**

Un ERP contient généralement trois environnements de travail :

- Un « environnement de développement » qui permet d'adapter le progiciel standard à des besoins spécifiques de l'entreprise.
- Un « environnement de test » dit encore environnement de recette qui permet de réaliser des simulations. Ces simulations permettent de tester de nouveaux paramétrages et de vérifier le fonctionnement correct du progiciel par rapport à un processus de gestion donné (une vente, un achat, une sortie de stock, …)
- Un « environnement de production » qui correspond au progiciel utilisé par les gestionnaires de l'entreprise au quotidien.

Le travail en environnement de test est préalable au passage à l'environnement de production.

La phase de tests est souvent appelée [recette informatique](http://www.entreprise-erp.com/articles/recette-informatique.html) ou encore recette.

## **1.2.Pourquoi mettre en place un ERP : quels sont les bénéfices pour l'entreprise ?**

## **Avant la mise en place d'un ERP**

Avant de mettre en place un ERP, chaque service avait son propre système d'information. Pour faire le lien entre ces différents systèmes, les situations suivantes se produisaient :

- Double voire triple saisie des mêmes informations dans des systèmes d'information distincts
- Au mieux, l'entreprise faisait développer des interfaces informatiques entre ses différents SI

## **Conséquences néfastes :**

En cas de double saisie, on constatait un nombre élevé d'erreurs et d'incohérences entre les différents systèmes d'Information. En cas d'interface entre différents SI (système d'information), la mise à jour ne se faisait pas en temps réel. Des déperditions de données survenaient parfois, du fait d'un plantage informatique au moment du transfert de données. Des erreurs humaines survenaient aussi régulièrement (transfert du mauvais fichier, doublons dus à deux transferts successifs malencontreux …) Dans certaines grandes entreprises, des contrôleurs de gestion étaient spécifiquement embauchés pour l'analyse et la correction des incohérences entre ces systèmes d'information. [19]

Par exemple, chez un grand constructeur de matériel informatique, un analyste des stocks devait réconcilier les écarts entre le système enregistrant les entrées et les sorties physiques de stock d'un côté et les écritures comptables correspondantes de l'autre.

Des écarts de plusieurs dizaines de milliers d'euros étaient régulièrement constatés et devaient être expliqués puis corrigés. Ce mode de fonctionnement coûtait très cher à l'entreprise et est devenu inacceptable.

Pour mettre fin à cette situation, les entreprises ont décidé d'implémenter un ERP. Globalement, les bénéfices d'un ERP pour l'entreprise sont les suivants :

- Eviter la redondance d'informations entre différents SI de l'entreprise.
- Disposer d'un outil multilingue et multidevises (très adapté aux multinationales)
- Eviter des restitutions d'informations divergentes entre différents services et donc apaiser les conflits qui en résultaient
- Une meilleure coordination des services et du coup un meilleur suivi du processus de commande qui inclut la prise de commande, l'enregistrement d'une sortie de stock, l'expédition de la commande et l'émission d'une facture
- Une meilleure maîtrise des stocks
- Une normalisation de la gestion des Ressources Humaines, en particulier pour les entreprises qui gèrent de nombreuses entités, parfois géographiquement dispersées.

## **1.3.L'ERP peut-t-il s'adapter aux règles de gestion de mon entreprise ?**

Les ERP ont des fonctions standards qui s'adaptent aux principales règles de gestion des entreprises (achats, ventes, logistique, …). Cependant, chaque entreprise est unique et les ERP ne peuvent pas s'adapter en standard à tous les cas particuliers d'entreprises.

Deux solutions sont alors envisageables :

- Réaliser des développements spécifiques, souvent coûteux et techniquement risqués car pouvant impacter tous les modules
- Revoir les règles de gestion spécifiques pour les adapter au progiciel. Cette démarche implique une analyse préalable des processus et une réflexion à mener par la maîtrise d'ouvrage puis une bonne conduite du changement, lors de la mise en place du progiciel. En effet, les employés doivent être préparés à voir la nature de leur travail évoluer, à adopter de nouvelles règles de gestion et à abandonner les anciens logiciels qu'ils utilisaient.

## **1.4.Comment budgéter un projet ERP ?**

Quels paramètres prendre en compte? Comment découper le projet ERP pour budgéter chaque phase?

## **1.5.Les paramètres à prendre en compte**

Le budget nécessaire à l'implémentation d'un ERP dépend du nombre futur d'utilisateurs du progiciel et du nombre de modules que vous souhaitez implémenter. [13]

Vous devez alors lister les différents postes de coûts sans en oublier :

- Le coût des infrastructures et du matériel (serveurs dans le cas du choix d'une architecture client/serveur, salle réfrigérée pour les serveurs, …)
- Le coût des licences du progiciel : bien identifier le nombre d'utilisateurs finaux
- Le coût des ressources humaines extérieures (consulting) : combien de consultants ERP avez\*vous besoin et pendant combien de temps ? Combien de consultants fonctionnels et techniques (qui ne sont pas tout à fait au même tarif journalier). Faites un Appel d'Offre.
- Le coût des ressources humaines internes : des employés en interne devront se consacrer au projet à temps partiel ou à temps plein selon l'organisation projet, ce qui représente un coût.

## **1.6.Budgéter chaque phase du projet**

Vous pouvez aussi établir votre budget détaillé en découpant préalablement le projet ERP en phases et en budgétant chaque phase du projet :

- Etudes préalables et/ou détaillées (formalisation des règles de gestion et description du besoin fonctionnel sous forme de cahier des charges, description des interfaces)
- Phase de développements/paramétrages
- Préparation et réalisation des tests
- Formation des utilisateurs finaux (« end users »)
- Bascule de l'ancien au nouveau système, contrôle de la reprise correcte des données Pour chaque phase, demandez-vous :
- Combien de jours et de personnes seront nécessaires pour cette phase ?
- De quelles ressources vais-je avoir besoin au cours de cette phase : ressources internes, externes, ressources matérielles, infrastructures …

Après la bascule et la formation des utilisateurs finaux, il faut prévoir les coûts de maintenance du progiciel et des montées de version.

## **2. Présentation De logiciel Prélude**

Prélude ERP est un ensemble d'outils pédagogiques destinés à un apprentissage approfondi des ERP**,** de la gestion de production et des mécanismes de la Supply Chain.

Prélude ERP se présente sous la forme d'un logiciel d'initiation à l'ensemble des principales fonctions des ERP. Ce logiciel est de plus accompagné de supports de cours et d'exercices progressifs.

Prélude ERP a pour objectif de permettre aux participants de faire le tour complet des fonctions des ERP et d'en comprendre les mécanismes et les contraintes.

## **2.1.Les avantages du logiciel**

Prélude présente de multiples avantages pour l'enseignement des ERP.

## **Une prise en main rapide**

La prise en main de Prélude ERP est très intuitive. Les menus sont organisés selon les "métiers" de l'entreprise. Il suffit de quelques minutes aux étudiants pour accéder à l'ensemble des fonctions.

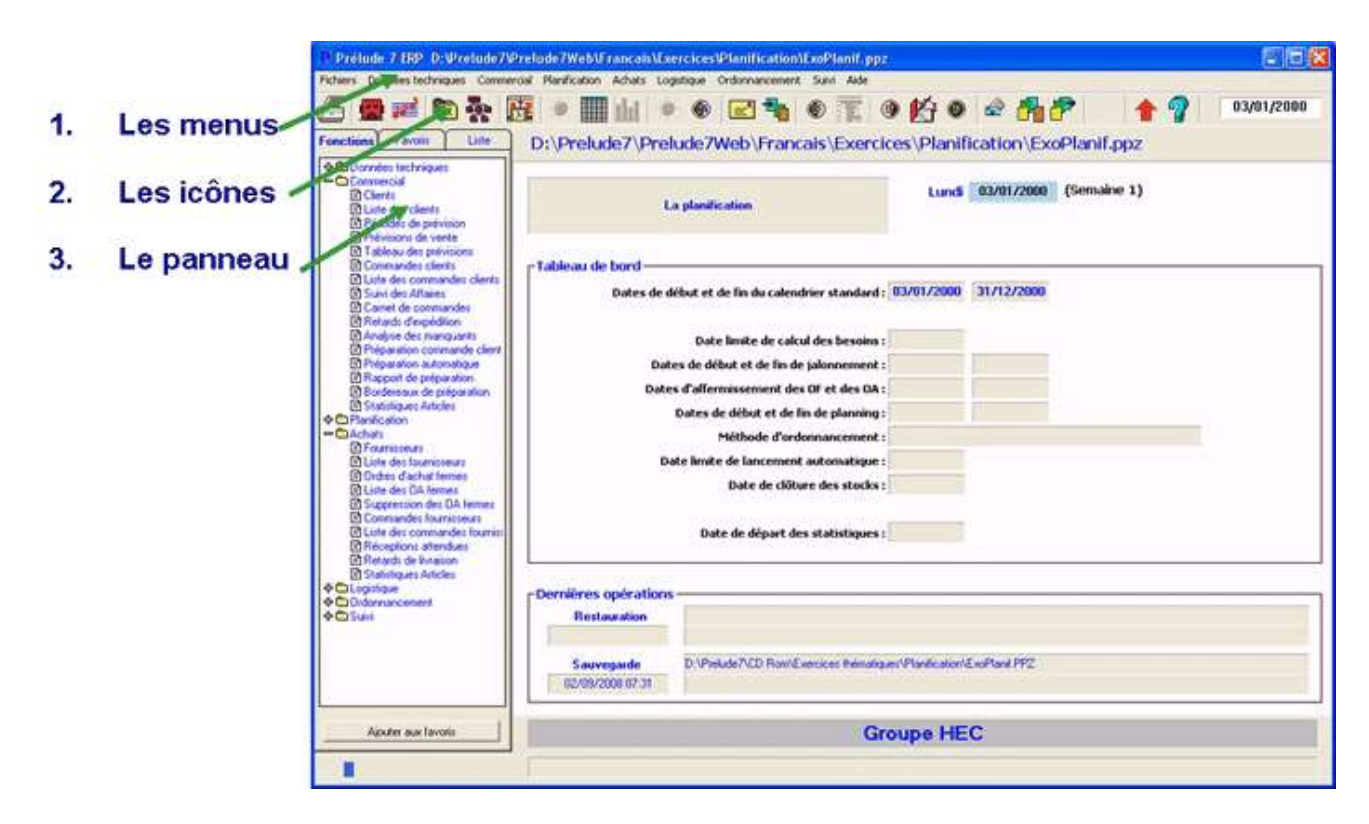

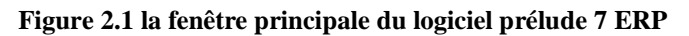

## **Une ergonomie soignée**

Prélude ERP présente une centaine de fenêtres de dialogue. Les saisies sont contrôlées soigneusement, zone par zone, et des listes de recherche sont proposées. Les boutons donnent un accès immédiat à l'ensemble des fonctions; une aide en ligne est accessible en permanence.

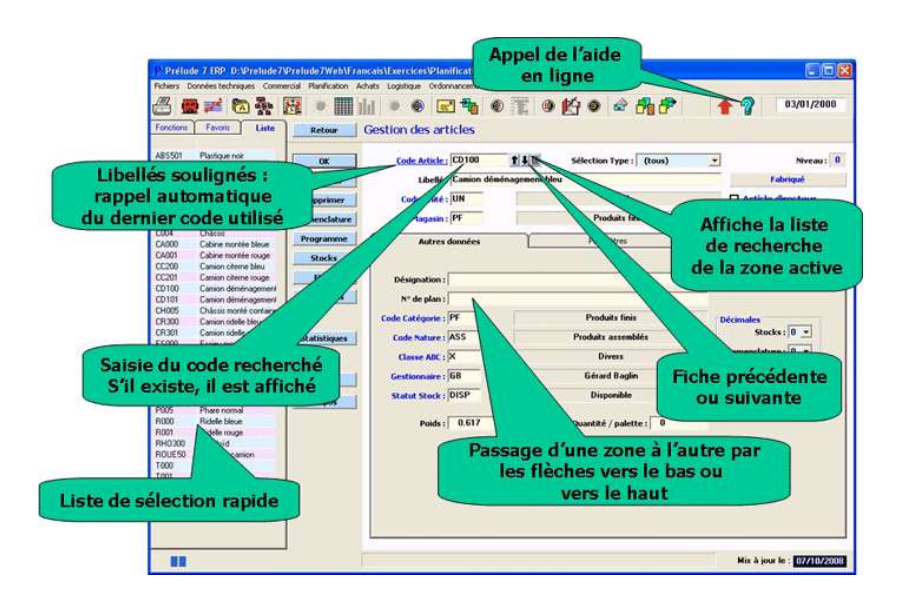

**Figure 4-3 explication des principes boutons et les zone de saisir**

## **Une planification hiérarchisée complète**

Prélude ERP propose un processus de planification hiérarchisée complète. On peut entrer un programme industriel et commercial (PIC) pour ajuster les charges et capacités à long terme. On procède ensuite au calcul des besoins nets à partir des prévisions de vente et des commandes clients ce qui engendre des ordres d'achat et des ordres de fabrication. Ceux-ci sont jalonnés à capacité infinie et peuvent être ordonnancés à capacité finie.

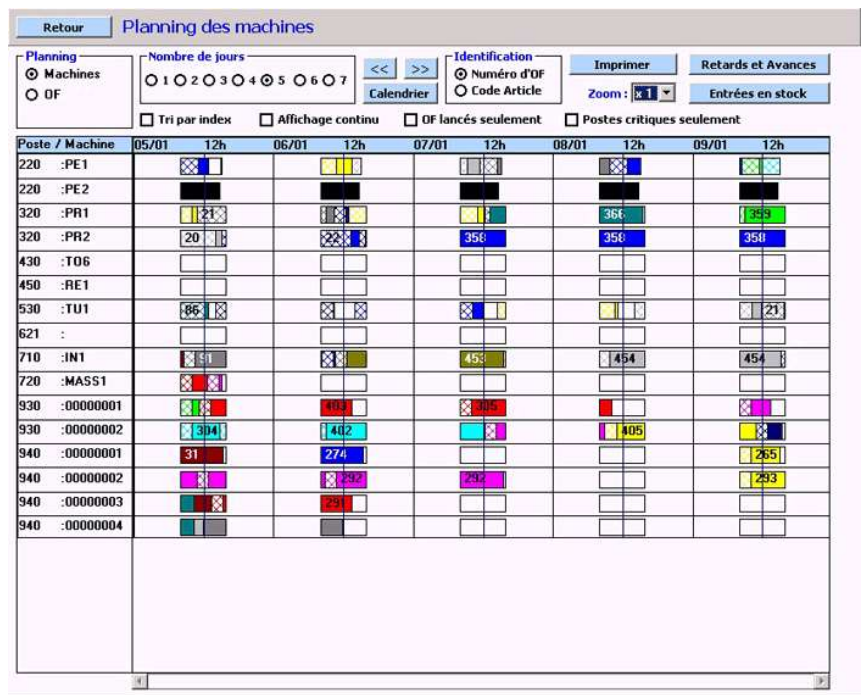

#### **Figure 4-4 Une planification hiérarchisée complète**

**Clicours.com** 

#### **Des représentations graphiques parlantes**

Les données et les résultats des procédures de planification et d'analyse sont présentés sous forme de listes ou sous forme de graphiques pour une meilleure compréhension par les participants.

A l'examen des résultats, le participant peut modifier ses choix de gestion et mesurer l'effet de l'application de nouvelles règles. Il est très facile de conserver plusieurs états successifs des fichiers pour effectuer des simulations.

L'ensemble des fichiers est sauvegardé sous forme compactée sur une disquette pour une utilisation ultérieure. Chaque participant conserve ainsi l'état d'avancement de son travail et un même ordinateur peut être partagé par plusieurs participants. [18]

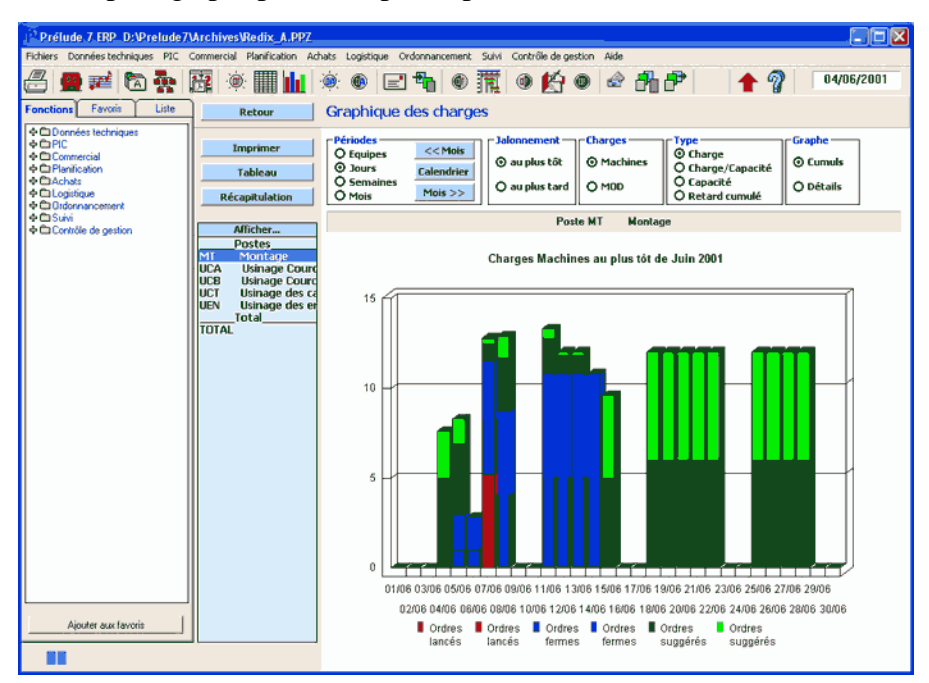

#### **Figure 4-5 Des représentations graphiques**

#### **Une comptabilité industrielle détaillée**

Prélude ERP offre une comptabilité industrielle qui permet, à partir de la structure comptable de l'entreprise, de déterminer avec de nombreuses options, les coûts de revient des articles et de calculer les coûts des ordres de fabrication selon les consommations réelles de ressources. La simulation de scénarios et l'analyse des écarts permettent d'illustrer l'impact d'actions menées sur le processus de production (SMED, qualité,...) ou les fournisseurs (prix, taux de rebut, ...).

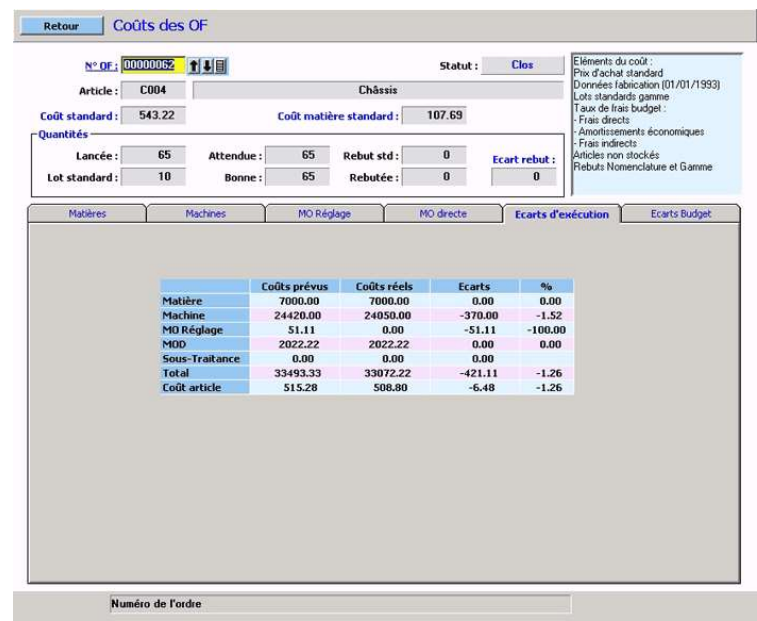

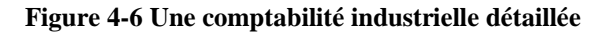

#### **L'inclusion de documents multimedia**

Des documents multimedia (textes, images, photos, sons, séquences vidéo) peuvent être liés aux entités gérés par le système et être présentés aux utilisateurs. Ils peuvent être stockés sur un serveur et être partagés. Cela permet une illustration vivante des exercices proposés.

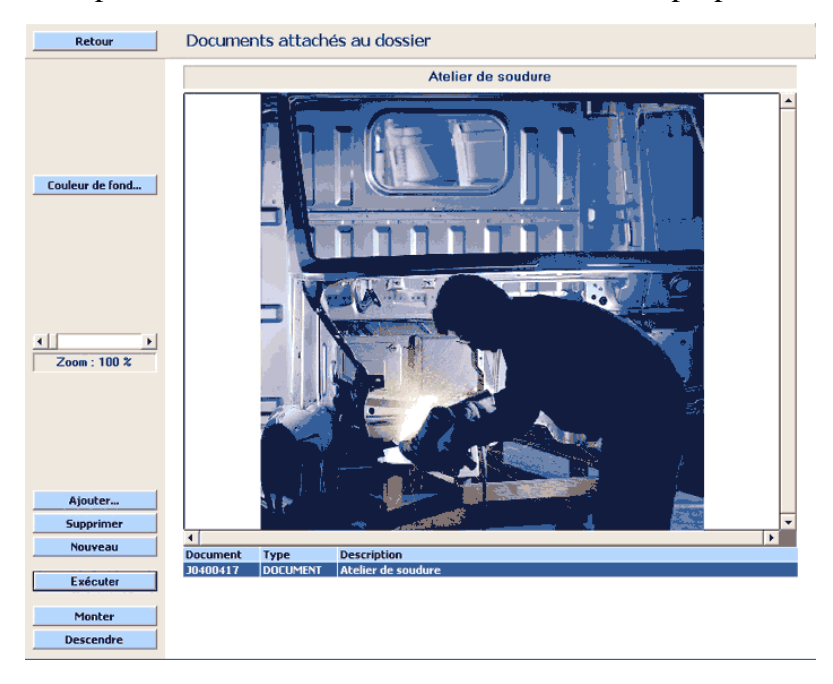

**Figure 4-7 L'inclusion de documents multimedia**

## **De nombreuses éditions**

La fonction Éditions permet de visualiser et d'imprimer de nombreux états sur toutes les informations contenues dans les fichiers avec une variété de sélections et de tris. Une soixantaine d'états sont proposés.

|                                           | Dossier: D:\Prelude7\Archives\Essai7.PPZ |                            |                      |                      |                               | Prélude ERP 7<br>Cont.<br>Rend.<br>Rend<br>1.00<br>CS<br>0<br>0<br>1.00<br>$\mathsf{cs}$<br>$\mathbf 0$<br>$\mathsf{cs}$<br>0.87<br><b>CS</b><br>0.90<br>CS<br>0.85<br>$\Omega$<br>cs<br>1.00 |                                     |  |  |  |
|-------------------------------------------|------------------------------------------|----------------------------|----------------------|----------------------|-------------------------------|----------------------------------------------------------------------------------------------------|-------------------------------------|--|--|--|
|                                           |                                          | Liste des postes de charge |                      |                      |                               |                                                                                                    |                                     |  |  |  |
| Postes de charge<br><b>Machines</b>       | Libellé<br>Coefficients:                 | Ct Coût<br>Réglage         | <b>Type</b><br>Oper. | Capacité<br>Prep.    | <b>Critique</b><br><b>MOD</b> |                                                                                                    | Cal.                                |  |  |  |
| 010                                       | Traitement de surface                    | ST                         | s                    | 1.00                 | ٥                             |                                                                                                    |                                     |  |  |  |
| 020                                       | <b>Traitement thermique</b>              | <b>FAB</b>                 | 1                    | 1.00                 | 0                             |                                                                                                    |                                     |  |  |  |
| 220<br>PE <sub>1</sub><br>PE <sub>2</sub> | Perçage<br>Perceuse A<br>Perceuse B      | <b>FAB</b><br>1.00<br>1.20 | F<br>1.00<br>0,85    | 2.18<br>1.00<br>1.00 | 1<br>1.00<br>1,00             |                                                                                                    |                                     |  |  |  |
| 320<br>PR <sub>1</sub><br>PR <sub>2</sub> | Emboutissage<br>Presse 1T<br>Presse 2T   | <b>FAB</b><br>1.00<br>1.00 | F<br>1.00<br>1,00    | 2.00<br>1.00<br>1,00 | 1<br>1.00<br>1.00             | 1.00<br>1.00                                                                                                    | <b>CS</b><br><b>CS</b>              |  |  |  |
| 430<br>TO <sub>6</sub>                    | Tournage<br>Tour parallèle               | FAB<br>1,00                | F<br>1,00            | 1.00<br>1,00         | 0<br>1.00                     | $\Omega$<br>1.00<br>1.00                                                                                                    | $\mathsf{cs}$<br><b>CS</b>          |  |  |  |
| 450<br>RE1                                | Rectification<br>Rectifieuse cylindrique | FAB<br>1,00                | F<br>1,00            | 1.00<br>1,00         | $\overline{2}$<br>1,00        | $\circ$<br>1.00<br>1.00                                                                                                    | cs<br>CS                            |  |  |  |
| 530<br>TU <sub>1</sub>                    | Peinture<br>Tunnel peinture              | <b>FAB</b><br>1.00         | E<br>1,00            | 1.00<br>1,00         | 0<br>1,00                     | 0<br>1.00<br>1,00                                                                                                    | $\mathbf{c}\mathbf{s}$<br><b>CS</b> |  |  |  |
| 620<br>DE1                                | Dégraissage<br>Dégraisseuse              | <b>FAB</b>                 | I                    | 1.00<br>1.00         | $\Omega$<br>1.00              | $\Omega$<br>1,00                                                                                                    | CS                                  |  |  |  |

**Figure 4-8 La fonction Éditions des donnes**

## **Une aide en ligne**

Prélude ERP fournit en permanence une aide contextuelle qui permet à l'utilisateur de trouver directement la bonne information sans nécessiter des interventions permanentes de l'animateur ou la consultation d'un manuel.

L'aide en ligne propose un glossaire et une visualisation complète des rubriques d'aide grâce à un navigateur.

Sur toutes les fenêtres et toutes les zones, des bulles d'aide guident l'utilisateur. [19]

#### *Chapitre 4 : Prélude 7 ERP et la gestion de stock et de production*

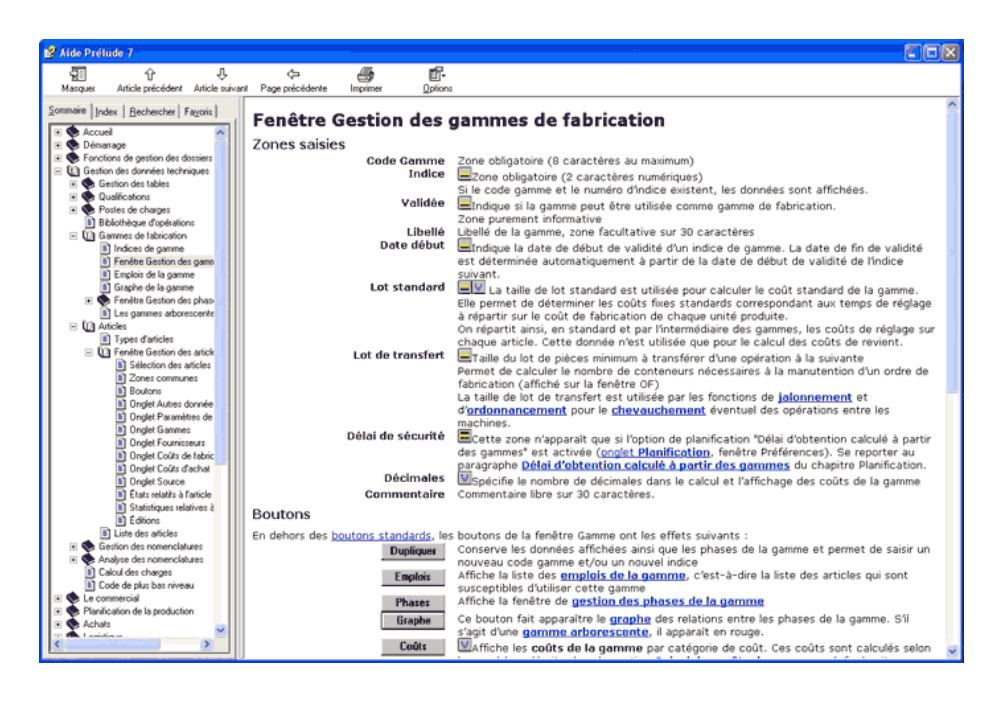

**Figure 4-9 fenetre Une aide en ligne et offl inge**

#### **2.2.Les fonctionnalités de Prélude 7 ERP**

Prélude ERP offre donc une très grande richesse dans la description des systèmes de production, dans les méthodes de planification, d'ordonnancement et de valorisation de la production et des stocks et dans la tenue d'une comptabilité. [18]

#### **Gestion des données techniques**

- $\triangleright$  gestion des articles,
- $\triangleright$  gestion des nomenclatures,
- $\triangleright$  gestion des ressources main-d'oeuvre,
- $\triangleright$  gestion des postes de charge et des machines,
- $\triangleright$  gestion des gammes de fabrication et de leurs évolutions.

#### **Gestion des ventes**

- $\triangleright$  saisie des prévisions de vente (avec imputation des commandes reçues),
- $\triangleright$  module de prévision à court terme à partir d'un historique hebdomadaire,
- $\triangleright$  gestion des clients,
- $\triangleright$  enregistrement des commandes clients,
- $\triangleright$  expédition des quantités commandées,
- $\triangleright$  facturation des expéditions,
- $\triangleright$  enregistrement des règlements,
- $\triangleright$  tenue des comptes clients (lettrage).

#### **Gestion des stocks et des achats**

- $\triangleright$  gestion des fournisseurs,
- $\triangleright$  passation de commandes aux fournisseurs,
- $\triangleright$  transformation des ordres d'achat en commandes,
- $\triangleright$  réception des marchandises,
- $\triangleright$  enregistrement des factures fournisseurs et des paiements,
- $\triangleright$  tenue des comptes fournisseurs,
- $\triangleright$  saisie de nombreux types de mouvements de stock,
- $\triangleright$  consultation des stocks par article et par magasin,
- $\triangleright$  clôture des stocks.

## **Planification**

- $\triangleright$  définition des calendriers de fonctionnement (multicalendriers),
- $\triangleright$  plans industriels et commerciaux (par familles),
- $\triangleright$  programmes directeurs par article,
- $\triangleright$  calcul des besoins nets,
- génération d'ordres de fabrication (OF) et d'achat (OA) suggérés (selon les paramètres de chaque article),
- gestion des OF (suggérés, fermes, lancés),
- $\triangleright$  jalonnement des OF (à capacité infinie),
- lancement des OF (vérification de la disponibilité des composants),
- analyse des charges par poste et des marges par OF.
- Ordonnancement
	- $\triangleright$  chargement des OF à capacité finie au plus tôt et au plus tard,
	- ordonnancement par règles de priorité de gestion des files d'attente devant les postes (10 règles),
	- chevauchement d'opérations.
	- $\triangleright$  Suivi de l'avancement
	- $\triangleright$  sortie des composants,
	- enregistrement des quantités fabriquées (pièces bonnes et rebutées) et des temps passés,
	- $\triangleright$  analyse des opérations en attente et réalisées,
- $\triangleright$  clôture des ordres.

#### **Gestion de la distribution**

- définition d'entrepôts avec un délai de transport,
- $\triangleright$  prévisions de vente et commandes clients par entrepôt,
- $\triangleright$  calcul des besoins dans les entrepôts (technique DRP),
- $\triangleright$  exploitation des besoins entrepôts au niveau de l'usine,
- $\triangleright$  expédition vers les entrepôts et réception dans les entrepôts,
- $\triangleright$  livraison des clients à partir des entrepôts.

#### **Valorisations**

- $\triangleright$  gestion des centres de coût et des rubriques budgétaires,
- calcul des coûts standards des articles (avec un très grand nombre d'options),
- $\triangleright$  valorisation des stocks des produits achetés au CUMP,
- calcul du coût réel des ordres de fabrication terminés et décomposition des écarts.

## **Comptabilité générale**

- $\triangleright$  définition des comptes et des journaux comptables,
- saisie d'écritures (avec modèles d'écriture),
- $\triangleright$  interrogation des comptes en détail et en cumuls,
- définition des états de synthèse,
- $\triangleright$  ventilation analytique sur les centres de coûts,
- $\triangleright$  clôture annuelle.

## **3. Démonstration Avec logiciel**

Nous allons parler dans cette partie sur l'entreprise SBC on va illustrée comment les déférent flux physique ou information sont reliés entre eux. La figure ci-dessous représente tous les flux de l'entreprise.

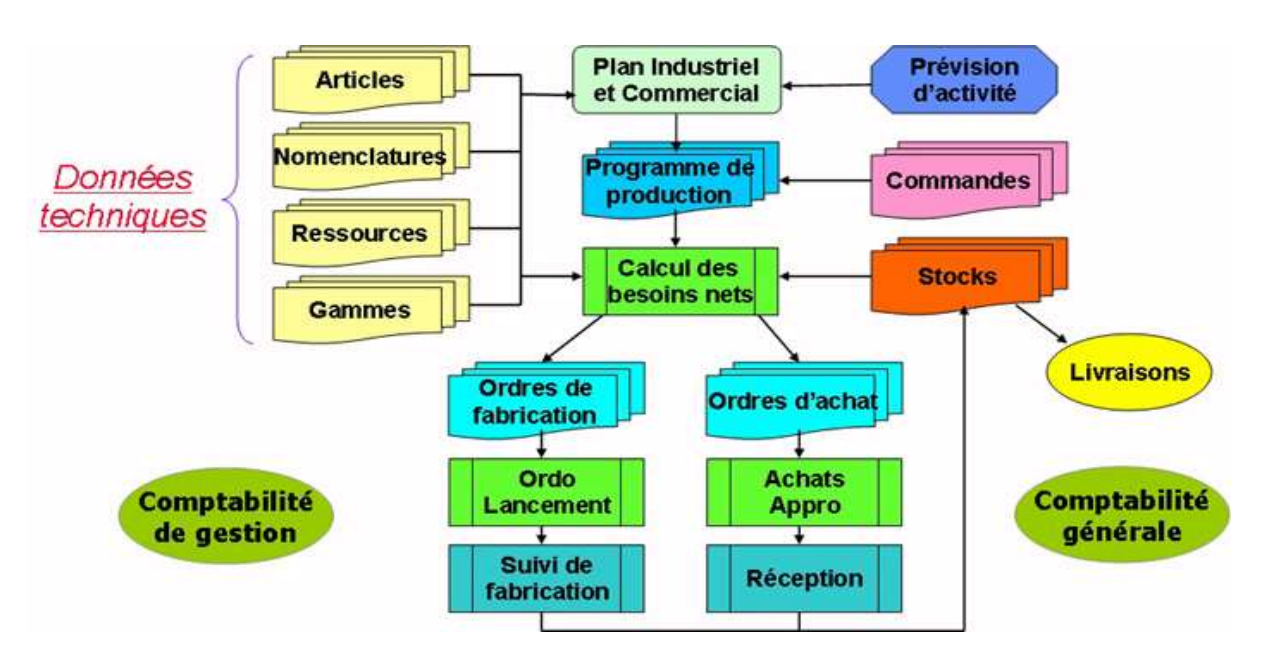

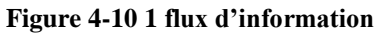

## **3.1.Les Données Techniques**

Les données techniques de production constituent l'ensemble des informations qui décrivent la structure du système de production. Notamment, celles nécessaires pour le calcul des besoins nets, la planification des approvisionnements, l'ordonnancement de la production et la fabrication proprement dite. On distingue permit cells-ci: [19]

- Les objets gérés : articles ;
- Les relations entre les objets : nomenclatures
- Les moyens de production : postes de charge
- Les processus de production : gammes opératoires

## **Clicours.COM**

#### **3.1.1. Les Articles**

Un article est une matière, un consommable, une pièce, un produit acheté ou un élément quelconque entrant dans la composition d'un produit de l'entreprise. Il est au moins défini par une référence de classe, un code et une désignation. Chaque article est matérialisé par une fiche informatique dans laquelle sont introduits de données générales (désignation, unité, matière…), des données de structure (code, classe, lien de nomenclature…), des données de planification (stock mini, maxi, délais, [stock de sécurité,](http://www.logistiqueconseil.org/Articles/Entrepot-magasin/Stock-securite.htm) [stratégie de calcul des lots de commande](http://www.logistiqueconseil.org/Articles/Gestion-production/Taille-lots.htm) …), des données de transport (conditionnement, emballage, poids, volume…), des données de stockage (magasin, emplacement…), des données comptables… [18]

#### **a. Articles Achetés par**

La figure ci-dessous représente les listes des articles achetés par l'entreprise coca.

| Code              | Libellé                               | <b>Type</b> | <b>Unit</b> | Mag.       | Cat. | <b>RG</b> | Del | <b>Niv</b> | <b>Dir</b> | <b>Source</b>   | <b>St</b> | ▲ |
|-------------------|---------------------------------------|-------------|-------------|------------|------|-----------|-----|------------|------------|-----------------|-----------|---|
| <b>BOCC1</b>      | <b>Bouchon Coca Cola</b>              | A           | <b>UN</b>   | <b>MP</b>  |      | <b>GM</b> | 3   | 99         |            | <b>FOURN008</b> |           |   |
| BOCC <sub>2</sub> | <b>Bouchon Coca Cola RB</b>           | A           | UN          | <b>MP</b>  |      | GМ        | з   | 99         |            | <b>FOURN008</b> |           |   |
| BOCZ1             | <b>Bouchon Coca Zero</b>              | A           | <b>UN</b>   | <b>MP</b>  |      | <b>GM</b> | з   | 99         |            | <b>FOURN008</b> |           |   |
| <b>BOFA1</b>      | <b>Bouchon Fanta Ananas</b>           | A           | <b>UN</b>   | <b>MP</b>  |      | GM        | з   | 99         |            | <b>FOURN008</b> |           |   |
| <b>BOFA2</b>      | <b>Bouchon Fanta Ananas Rb</b>        | A           | <b>UN</b>   | <b>MP</b>  |      | <b>GM</b> | з   | 99         |            | <b>FOURN008</b> |           |   |
| <b>BOFO1</b>      | <b>Bouchon Fanta Orange</b>           | А           | <b>UN</b>   | <b>MP</b>  |      | <b>GM</b> | з   | 99         |            | <b>FOURN008</b> |           |   |
| <b>BOFO2</b>      | <b>Bouchon Fanta Orange Rb</b>        | A           | <b>UN</b>   | <b>MP</b>  |      | <b>GM</b> | з   | 99         |            | <b>FOURN008</b> |           |   |
| <b>BOFP1</b>      | <b>Bouchon Fanta Pomme</b>            | A           | <b>UN</b>   | <b>MP</b>  |      | <b>GM</b> | з   | 99         |            | <b>FOURN008</b> |           |   |
| <b>BOFP2</b>      | <b>Bouchon Fanta Pomme</b>            | A           | <b>UN</b>   | <b>ST</b>  |      | <b>GM</b> | з   | 99         |            | <b>FOURN008</b> |           |   |
| <b>BOSP2</b>      | <b>Bouchon Sprite RB</b>              | A           | <b>UN</b>   | <b>MP</b>  |      | GM        | з   | 99         |            | <b>FOURN008</b> |           |   |
| <b>BOSPR1</b>     | <b>Bouchon Sprite</b>                 | A           | <b>UN</b>   | <b>MP</b>  |      | <b>GM</b> | з   | 99         |            | <b>FOURN008</b> |           |   |
| <b>CONCENTR</b>   | <b>Le Concentre</b>                   | A           | <b>UN</b>   | <b>MP</b>  |      | <b>BL</b> | 21  | 99         |            | <b>FOURN004</b> |           |   |
| <b>ETOCC1</b>     | <b>Etiquette Coca Cola 1L</b>         | A           | <b>UN</b>   | <b>MAG</b> |      | <b>GM</b> | 5   | 99         |            | <b>FOURN002</b> |           |   |
| <b>ETQCC2</b>     | <b>Etiquette Coca Cola 2L</b>         | A           | <b>UN</b>   | <b>MAG</b> |      | <b>GM</b> | 5   | 99         |            | <b>FOURN002</b> |           |   |
| <b>ETQCC3</b>     | <b>Etiquette Coca Cola 0.5L</b>       | A           | <b>UN</b>   | <b>MAG</b> |      | GM        | 5   | 99         |            | <b>FOURN002</b> |           |   |
| ETQCC4            | <b>Etiquette Coca Cola RB 0.33L</b>   | A           | <b>UN</b>   | <b>MAG</b> |      | GM        | 5   | 99         |            | <b>FOURN002</b> |           |   |
| <b>ETQCC5</b>     | <b>Etiquette Coca Cola RB 1L</b>      | A           | <b>UN</b>   | <b>MAG</b> |      | <b>GM</b> | 5   | 99         |            | <b>FOURN002</b> |           |   |
| ETQCZ01           | <b>Etiquette Coca Zero 1L</b>         | A           | <b>UN</b>   | <b>MAG</b> |      | <b>GM</b> | 5   | 99         |            | <b>FOURN002</b> |           |   |
| <b>ETOFA1</b>     | <b>Etiquette Fanta Ananas 1L</b>      | A           | <b>UN</b>   | <b>MP</b>  |      | <b>GM</b> | 5   | 99         |            | <b>FOURN002</b> |           |   |
| <b>ETQFA2</b>     | <b>Etiquette Fanta Ananas 2L</b>      | A           | <b>UN</b>   | <b>MP</b>  |      | <b>GM</b> | 5   | 99         |            | <b>FOURN002</b> |           |   |
| <b>ETOFA3</b>     | <b>Etiquette Fanta Ananas RB 0.3L</b> | A           | <b>UN</b>   | <b>MP</b>  |      | <b>GM</b> | 5   | 99         |            | <b>FOURN002</b> |           |   |
| ETQF01            | <b>Etiquette Fanta Orange 1L</b>      | A           | <b>UN</b>   | <b>MP</b>  |      | GM        | 5   | 99         |            | <b>FOURN002</b> |           |   |
| <b>ETQFO2</b>     | <b>Etiquette Fanta Orange 2L</b>      | A           | <b>UN</b>   | <b>MP</b>  |      | <b>GM</b> | 5   | 99         |            | <b>FOURN002</b> |           |   |
| ETQFO3            | <b>Etiquette Fanta Orange Rb 0.3L</b> | A           | <b>UN</b>   | <b>MP</b>  |      | <b>GM</b> | 5   | 99         |            | <b>FOURN002</b> |           |   |
| <b>ETOFP1</b>     | <b>Etiquette Fanta Pomme 1L</b>       | A           | <b>UN</b>   | <b>MP</b>  |      | <b>GM</b> | 5   | 99         |            | <b>FOURN002</b> |           |   |
| <b>ETQFP2</b>     | <b>Etiquette Fanta Pomme 2L</b>       | A           | <b>UN</b>   | <b>MP</b>  |      | <b>GM</b> | 5   | 99         |            | <b>FOURN002</b> |           |   |
| <b>ETQFP3</b>     | <b>Etiquette Fanta Pomme RB 0.3L</b>  | A           | <b>UN</b>   | <b>MP</b>  |      | <b>GM</b> | 5   | 99         |            | <b>FOURN002</b> |           |   |
| ETQSP1            | <b>Etiquette Sprite 1L</b>            | A           | UN          | <b>MP</b>  |      | GM        | 5   | 99         |            | <b>FOURN002</b> |           |   |
| ETQSP2            | <b>Etiquette Sprite 2L</b>            | A           | <b>UN</b>   | <b>MP</b>  |      | <b>GM</b> | 5   | 99         |            | <b>FOURN002</b> |           |   |
| ETQSP3            | <b>Etiquette Sprite 0.33L Rb</b>      | A           | <b>UN</b>   | <b>MP</b>  |      | <b>GM</b> | 5   | 99         |            | <b>FOURN002</b> |           |   |
| <b>PET001</b>     | Preform de bouteille                  | A           | <b>UN</b>   | <b>MP</b>  |      | <b>BL</b> | 8   | 99         |            | <b>FOURN003</b> |           |   |
| <b>SR001</b>      | <b>Sucre raffine</b>                  | A           | KG          | <b>MP</b>  |      | <b>SR</b> | 4   | 99         |            | <b>FOURN001</b> |           | ▼ |

**Figure 4-11 1Capture d'écran pour les articles achetés dans SBC**

#### **b. Articles Fabriquée**

La figure ci-dessous représente les listes des articles fabriquée par l'entreprise coca.

#### *Chapitre 4 : Prélude 7 ERP et la gestion de stock et de production*

| Code            | Libellé                      | <b>Type</b> | <b>Unit</b> | Mag.      | Cat. | <b>RG</b> | Del | <b>Niv</b> | Dir | <b>Source</b>       | <b>St</b> |  |
|-----------------|------------------------------|-------------|-------------|-----------|------|-----------|-----|------------|-----|---------------------|-----------|--|
| <b>BOUTEILL</b> | <b>Bouteille</b>             | F           | <b>UN</b>   | EN        |      | <b>BL</b> |     |            |     | <b>FABRBOUT</b>     |           |  |
| <b>CCZERO</b>   | coca zero 1L                 | F           | L           | <b>ST</b> |      | <b>GM</b> | 1   | $\bf{0}$   |     | <b>COCAZERO</b>     |           |  |
| CO <sub>2</sub> | CO <sub>2</sub>              | F           | <b>BAR</b>  | EN        |      | GM        | 1   | 1          |     | PRODCO <sub>2</sub> |           |  |
| COCA0.5L        | <b>COCA COLA 0.5L</b>        | F           | <b>UN</b>   | <b>ST</b> |      | GМ        | 1   | 0          |     | <b>COCA</b>         |           |  |
| <b>COCA1L</b>   | <b>COCA COIA 1L</b>          | F           | UN          | ST        |      | GМ        | 1   | 0          |     | <b>COCA</b>         |           |  |
| <b>COCA2L</b>   | <b>COCA COLA 2L</b>          | F           | <b>UN</b>   | ST        |      | <b>GM</b> | 1   | 0          |     | <b>COCA</b>         |           |  |
| <b>COCARB.3</b> | <b>COCA COLA RB 0.3L</b>     | F           | <b>UN</b>   | ST        |      | GM        | 1   | $\bf{0}$   |     | <b>COCARB</b>       |           |  |
| <b>COCARB1L</b> | <b>COCA COLA RB 1L</b>       | F           | <b>UN</b>   | <b>ST</b> |      | GМ        | 1   | 0          |     | <b>COCARB</b>       |           |  |
| <b>EAUTR</b>    | <b>Eau traite</b>            | F           | ъ.          | EN        |      | <b>GM</b> | 1   | 2          |     | <b>TRAITME</b>      |           |  |
| <b>FAANRB.3</b> | <b>Fanta ANANAS RB 0.33L</b> | F           | UN          | <b>ST</b> |      | GМ        | 1   | $\bf{0}$   |     | <b>FANTARB</b>      |           |  |
| <b>FANTAN1L</b> | <b>Fanta Ananas 1L</b>       | F           | <b>UN</b>   | <b>ST</b> |      | GМ        | 1   | $\bf{0}$   |     | <b>FANTA</b>        |           |  |
| <b>FANTAN2L</b> | <b>Fanta Ananas 2L</b>       | F           | <b>UN</b>   | ST        |      | GM        | 1   | 0          |     | <b>FANTA</b>        |           |  |
| <b>FANTOR1L</b> | <b>Fanta ORage 1L</b>        | F           | <b>UN</b>   | <b>ST</b> |      | GМ        | 1   | 0          |     | <b>FANTA</b>        |           |  |
| <b>FANTOR2L</b> | <b>Fanta Orage 2L</b>        | F           | <b>UN</b>   | <b>ST</b> |      | GM        | 1   | $\bf{0}$   |     | <b>FANTA</b>        |           |  |
| <b>FANTPO1L</b> | <b>Fanta Pomme 1L</b>        | F           | <b>UN</b>   | <b>ST</b> |      | GМ        | 1   | $\bf{0}$   |     | <b>FANTA</b>        |           |  |
| <b>FANTPO2L</b> | <b>Fanta Pomme 2L</b>        | F           | <b>UN</b>   | <b>ST</b> |      | <b>GM</b> | 1   | $\Omega$   |     | <b>FANTA</b>        |           |  |
| <b>FAORRB.3</b> | <b>Fanta Orange RB 0.33L</b> | F           | <b>UN</b>   | ST        |      | GM        |     | $\Omega$   |     | <b>FANTARB</b>      |           |  |
| <b>FAPORB.3</b> | <b>Fanta Pomme RB 0.33L</b>  | F           | <b>UN</b>   | <b>ST</b> |      | GМ        | 1   | $\bf{0}$   |     | <b>FANTARB</b>      |           |  |
| <b>SIROFINI</b> | <b>Sirop Fini</b>            | F           | L           | EN        |      | <b>GM</b> | 1   | 1          |     | <b>PRESIRFI</b>     |           |  |
| <b>SIRPOBLA</b> | <b>SiropBlan</b>             | F           | L           | EN        |      | GM.       | 1   | 1          |     | <b>PRESIRFI</b>     |           |  |
| <b>SPRITE1L</b> | <b>SPRITE 1L</b>             | F           | <b>UN</b>   | ST        |      | <b>GM</b> | 1   | $\bf{0}$   |     | <b>SPRITE</b>       |           |  |
| <b>SPRITE2L</b> | <b>SPRITE 2L</b>             | F           | <b>UN</b>   | <b>ST</b> |      | <b>GM</b> | 1   | 0          |     | <b>SPRITE</b>       |           |  |
| <b>SPRITRB3</b> | <b>SPRITE RB 0.33L</b>       | F           | <b>UN</b>   | <b>ST</b> |      | <b>GM</b> | 1   | 0          |     | <b>SPRITERB</b>     |           |  |

**Figure 4-12 Capture d'écran pour les articles fabriqués dans SBC**

#### **3.1.2. Les Nomenclatures**

La nomenclature une liste détaillée des composants d'un article manufacturé. Elle est le plus représentée par une structure arborescente qui décompose le produit en sous-ensembles et composants de base :

Les composés sont les ensembles ou sous-ensembles de l'article manufacturé, [18]

- Les composants sont les matières premières, les pièces, les consommables ou tout autre article entrant dans les composés.
- Les composés et les composants (ensembles et sous-ensembles de nomenclature) sont tous des articles. Ils possèdent donc chacun une fiche dans la base de données articles.
- La liaison entre l'article composé et ses composants s'appelle lien de nomenclature.
- La nomenclature est une donnée de base essentielle dans tout [système MRP.](http://www.logistiqueconseil.org/Articles/Gestion-production/Methode-mrp.htm) Notamment pour [le calcul des besoins](http://www.logistiqueconseil.org/Articles/Gestion-production/Planification-mrp-pbc.htm) et [l'exécution des inventaires.](http://www.logistiqueconseil.org/Articles/Entrepot-magasin/Inventaire-methodologie.htm) La nomenclature facilite aussi la création des ordres de fabrication, [la gestion des stocks](http://www.logistiqueconseil.org/Articles/Entrepot-magasin/Gestion-des-stocks.htm) de composants (approvisionnement interne/externe, stockage/livraison juste à temps).

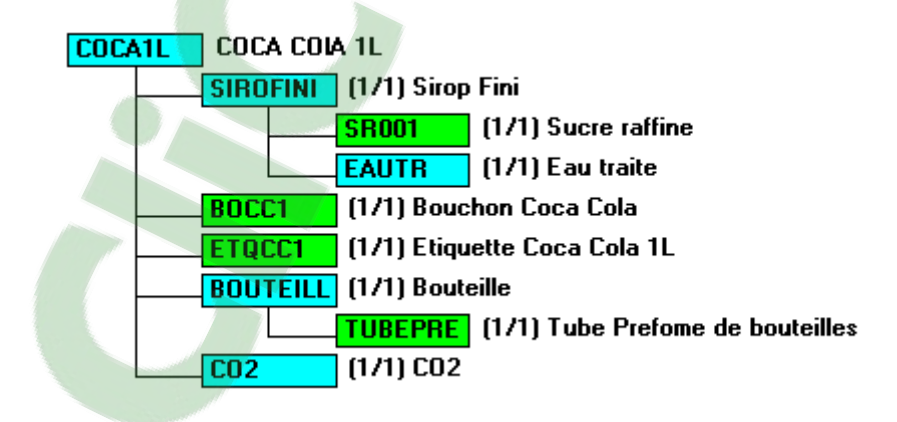

**Figure 4-13 graphes des composants de l'article coca 1 l**

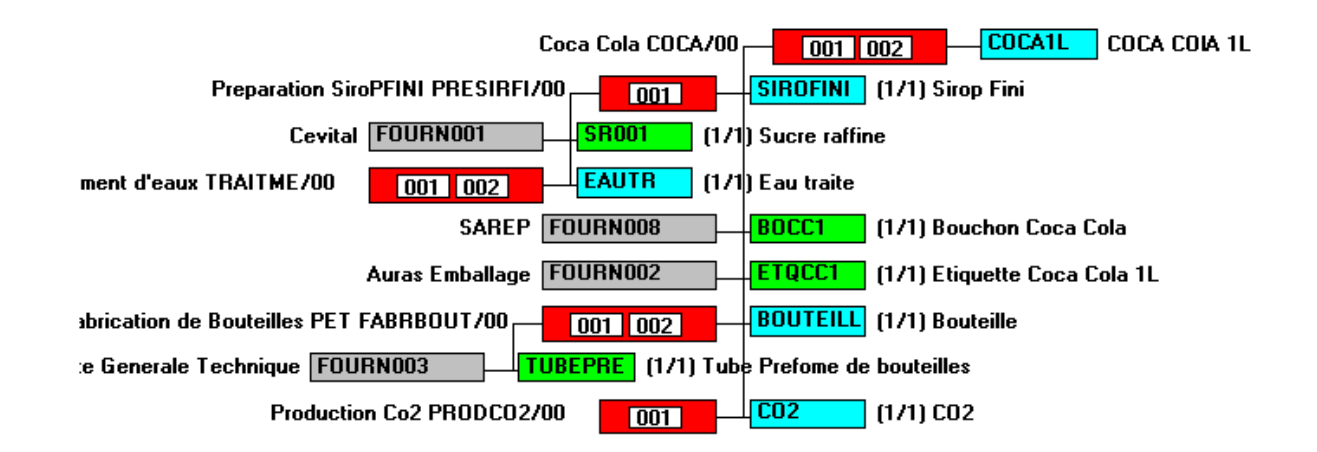

**Figure 4-14 graphe de ressources de l'article coca 1l**

#### **3.1.3. Les Postes De Charge**

Le poste de charge peut-être une machine, un groupe de machines, un ou plusieurs opérateurs, ou quelques fois une association des deux. Il ne faut pas confondre le poste de charges avec un poste de travail qui est une unité physique composant un centre de charge.

Les postes de charge sont des données essentielles pour la planification des besoins en capacité. La gestion des postes de charge permet de réaliser l'adéquation entre ce que l'on peut faire (Capacité) et ce que l'on doit faire (Charge). Sur ce plan, le rôle de l'ordonnancement se résume au : [19]

- Calcul de la charge sur chaque poste de charge et du délai d'obtention des articles ;
- Lissage des charges par rapport aux capacités en anticipant ou en retardant le lancement de la fabrication

| Poste                 | <b>Libellé</b>                    | I voe        |           | <b>Ateber</b> |
|-----------------------|-----------------------------------|--------------|-----------|---------------|
| <b>FABBOUTE</b>       | <b>Fabrication des Bouteilles</b> | $^{\bullet}$ | <b>CS</b> |               |
| FABCO2                | Fabrication Co2                   |              | <b>CS</b> |               |
| LIGNPET1              | Ligne de Productions PET          |              | <b>CS</b> |               |
| <b>LINGRB</b>         | Ligne de Production RB            |              | CS.       |               |
| <b>STROPRIE</b>       | la Siropreia Preparation du si    |              | <b>CS</b> |               |
| <b>STILL IS AND A</b> | ement a cause                     |              |           |               |

**Figure 4-15 listes des postes de charges extraites de prelude**

| Poste FABBOUTE : Fabrication des Bouteilles                |  |
|------------------------------------------------------------|--|
| -C Poste FABCO2 : Fabrication Co2                          |  |
| Machine UNPROCO2 : unite de fabrication co2                |  |
| -C Poste LIGNPET1 : Ligne de Productions PET               |  |
| A Machine CAPSULEU : bouchonner les bouteilles             |  |
| Machine FARDILEU : maitre les bouteilles en 6              |  |
| Machine HEUFT<br>: datter la date de production e          |  |
| Machine PALETISU: grouper les fardeaux 48                  |  |
| Machine RINCEUSE : la rinceuse [eau+javal ]                |  |
| Machine SOUFLESE : soufflée par l'air à forte pre          |  |
| Nachine SOUTIREU : remplir le boission dans les B          |  |
| -C Poste LINGRB : Ligne de Production RB                   |  |
| Machine BOUCHOUN : Bouchouneuze dez bouteillez rb          |  |
| Machine DECAISSE: Decaisseuse des caissiers                |  |
| Nachine DEPALISA : Depansateur des pallettes               |  |
| 励.<br>Machine ENCAISEU : Encaisseuse les bouteilles dan    |  |
| Machine ETHIQTEU : Ethiquteuse des bouteilles RB.          |  |
| A Machine LAVEUSE : laveuse des bouteilles                 |  |
| <b>D. Machine PALETISE : Palitiseur des caissiers</b>      |  |
| <b>Et Machine RINCEUSE : Rinceuse des bouteilles Vides</b> |  |
| Machine SOUTIREU : Remplizieuze des bouteilles Rb          |  |
| - O Poste SIROPRIE : la Siropreie Preparation du si        |  |
| Machine CONTIMOL: dissolution continue du sucre            |  |
| Machine ECHANTHE: 6changeur thermique                      |  |
| A Machine MALAXEUR : mélangé avec un concentré             |  |
| A Machine cuve : on ajoute le charbon actif                |  |
| Poste TRAIEAUX : traiement d'eaux                          |  |
| A Machine ADOUISSE : adoucisseurs la réduction de l        |  |
| Nachine DECARBO : Decarbonateur a la vapeur                |  |
| <b>Machine FILTR</b><br>Filtre d'eaux                      |  |
| Machine REGENE   La régénération                           |  |
| Nachine STERILIS : sténlisation a vapeur                   |  |

**Figure 4-16 les ressources et les machines dans chaque poste de charge**

#### **3.1.4. Les Gammes d'opération**

Une gamme d'opération est une représentation, sur un tableau, de la séquence d'opérations nécessaires à la fabrication d'une pièce (produit fini ou semi-fini). Deux termes sont communément utilisés en rapport avec les gammes en gestion de la production : Les gammes de fabrication et les diagrammes d'assemblage. [18]

Le diagramme d'assemblage indique l'ensemble des composants nécessaires à la réalisation d'un produit composé ainsi que l'ordre dans lequel ses derniers sont assemblés. Il ne se limite qu'à deux activités : Opération et Contrôle.

En plus des activités « Opération et Contrôle », une gamme de fabrication donne des instructions complète sur le procédé de fabrication du produit. Notamment : la nature du travail à effectuer (fabrication), la liste des composants, les instructions de montage, la séquence des opérations, les durées des opérations, les consignes de contrôle, les outils nécessaires par opération, la qualification des personnes qui exécuteront chaque opération. La gamme de fabrication intègre aussi les activités non productrices telles que le transport, le stockage et les attentes.

Clicours.com

| Code                  | <b>Libellé</b>                       |
|-----------------------|--------------------------------------|
| <b>COCA</b>           | Coca Cola                            |
| <b>COCARB</b>         | Coca RB                              |
| <b>COCAZERO</b>       | Coca Cola Zero (light)               |
| <b>FABRBOUT</b>       | <b>Fabrication de Bouteilles PET</b> |
| FANTA                 | <b>FAnta</b>                         |
| <b><i>FANTARB</i></b> | FAnta RB                             |
| <b>PRESIRFI</b>       | <b>Preparation SiroPFINI</b>         |
| PRODCO2               | <b>Production Co2</b>                |
| <b>SPRITE</b>         | Sprite                               |
| <b>SPRITERB</b>       | Sprite RB                            |
| <b>TRAITME</b>        | <b>Traitement d'eaux</b>             |

**Figure 4-17 les gammes de production dans la SBC**

#### **3.1.5. Les Fournisseurs**

Il faut créer les fournisseurs pour pouvoir passer des commandes et pour pouvoir indiquer, pour les articles achetés, quels fournisseurs sont susceptibles de les livrer.

La fiche Fournisseur ne contient ici que des zones informatives.

La figure ci-dessous représente la liste des clients de l'entreprise coca

| Code            | Libellé                               | <b>Acheteur</b> |  |
|-----------------|---------------------------------------|-----------------|--|
| POUSSIGO1       | Cevital                               |                 |  |
| FOURNOOZ        | <b>Auras Emballage</b>                |                 |  |
| FOURNOO3        | <b>SGT-Societe Generale Technique</b> |                 |  |
| FOURNOO4        | Concentre                             |                 |  |
| <b>FOURNOOS</b> | Ashraf palstique                      |                 |  |
| FOURNOOS        | <b>Heri Plastique</b>                 |                 |  |
| FOURN007        | <b>Huti Plastique</b>                 |                 |  |
| <b>FOURNOOR</b> | SAREP                                 |                 |  |

**Figure 4-18 1es listes des fournisseurs**

#### **3.1.6. Les clients**

Pour pouvoir saisir une commande client, il faut que le client existe dans le fichier Clients. On atteint la fenêtre de gestion des clients par le menu **Commercial**, option **Clients** est ajouter les informations des clients

La figure ci-dessous représente la liste des clients de l'entreprise coca

| Code  | Libellé           |  |
|-------|-------------------|--|
| 00001 | Client 001        |  |
| 00002 | Client 002        |  |
| 00003 | Client 003        |  |
| 00004 | Client 004        |  |
| 00005 | <b>Client 005</b> |  |

**Figure 4-19 listes des clients**

#### **3.2.Les ordres d'achat**

#### **3.2.1. Ordres d'achat suggérés**

Les ordres d'achat suggérés proviennent du calcul des besoins. On ne peut créer manuellement un ordre d'achat suggéré Les ordres d'achat suggérés peuvent être confirmés en ordres d'achat fermes qui ne sont pas remis en cause par le prochain calcul des besoins. [19]

#### **3.2.2. Affermissement des ordres d'achat**

L'affermissement individuel des ordres d'achat suggérés par le calcul des besoins en ordres d'achat fermes

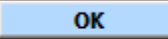

Date limite d'affermissement des OA suggérés : 20170611 副

**Figure 4-20 Affermissement des ordres d'achat**

Après avoir examiné les ordres d'achat suggérés et pris des décisions à leur égard (suppression ou transformation manuelle en ordre d'achat ferme avec une quantité différente de celle qui est suggérée où en modifiant la date de besoin), on peut procéder à la transformation automatique des suggestions en ordres fermes.

#### **3.2.3. Ordres d'achat fermes**

On peut rappeler un ordre d'achat ferme issu de la transformation d'un ordre d'achat suggéré en ordre d'achat ferme et modifier les quantités, les dates de commande et de besoin et le fournisseur sélectionné.

Pour les OA concernés par une affaire, le numéro d'affaire est affiché à côté du numéro de l'ordre.

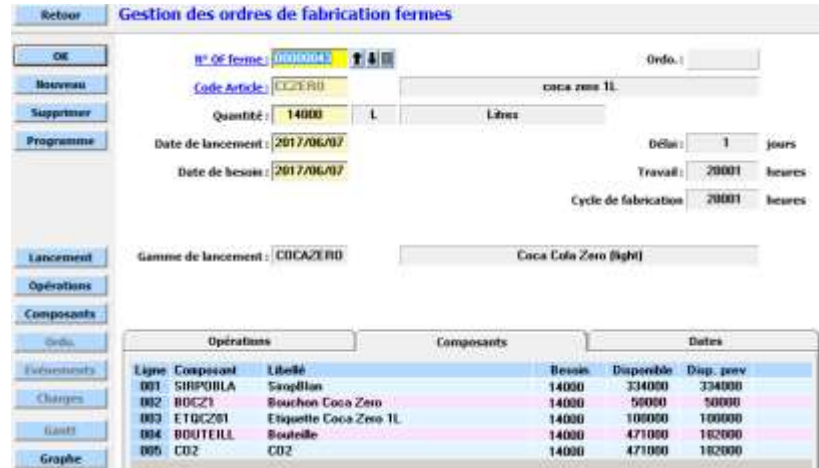

**Figure 4-21 Ordres d'achat fermes**

#### **3.2.4. Commandes fournisseur**

Après la création des Ordres fermés on doit passer les commandes aux fournisseurs correspondant et Pour créer une commande, on affecte un numéro de la commande

On indique ensuite le code du fournisseur, une date de commande et une date de livraison puis on appelle la fenêtre de ligne de commande.

Pour modifier une commande on l'appelle par son numéro ou par recherche dans la liste.

| Numero   | <b>Fournisseur</b> | Date com   | <b>Lignes</b> | Date liv   | 5t |
|----------|--------------------|------------|---------------|------------|----|
| 00000004 | <b>EDUKUNDER</b>   | 2017/05/25 |               | 2017/05/27 |    |
| 00000005 | <b>FOURNOO1</b>    | 2017/05/30 |               | 2017/06/03 | ×. |
| 00000006 | FOURNOO3           | 2017/05/25 |               | 2017/05/25 | -5 |
| 00000007 | <b>FOURNOO1</b>    | 2017/05/25 |               | 2017/05/29 | ъ. |
| 90000008 | <b>FOURNOOS</b>    | 2017/05/25 |               | 2017/05/25 | 5  |
| 00000009 | <b>FOURNOO1</b>    | 2017/05/25 |               | 2017/05/25 | -5 |
| 00000010 | FOURND01           | 2017/05/25 |               | 2017/05/25 | ₹S |
| 00000011 | <b>FOURNOOR</b>    | 2017/05/25 |               | 2017/05/25 | -5 |
|          |                    |            |               |            |    |

**Figure 4-22. Liste de Commandes fournisseur**

#### **3.2.5. Réceptions de commandes fournisseur**

La réception des commandes est atteinte lorsque la Réception de Commande Fournisseur.

On ne peut réceptionner que des [commandes validées](javascript:TL_3650.HHClick()) (ou des commandes ouvertes) (la liste de recherche sur les commandes n'affiche que les commandes validées ou ouvertes).

La fenêtre Réception de commande permet de sélectionner une commande et de voir l'état des lignes de commandes qui la composent. Le premier numéro de bordereau de réception libre est affiché.

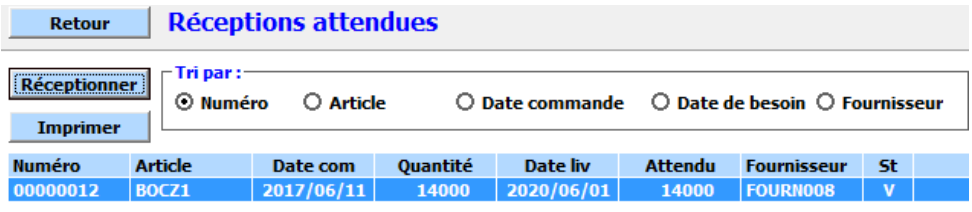

**Figure 4-23 Réceptions de commandes fournisseur**

#### **3.3.Les Ordres de Fabrication**

#### **3.3.1. Ordres de fabrication suggérés**

Les ordres de fabrication suggérés sont issus de la procédure de calcul des besoins. Ils ne peuvent être créés directement. Cet ordre peut être modifié ou supprimé. Il est effacé automatiquement lorsque l'on relance un nouveau calcul des besoins.

| OK                                     |                                                                        | <b>NC.OF suggered a DURNMENT</b>                                   | 7410 |                                   |                                               |                                           |         |
|----------------------------------------|------------------------------------------------------------------------|--------------------------------------------------------------------|------|-----------------------------------|-----------------------------------------------|-------------------------------------------|---------|
|                                        |                                                                        | Code Article: CC2E RO                                              |      | costa zera II.                    |                                               |                                           |         |
| <b>Supprimer</b>                       | Quantité :                                                             | 14000                                                              | Ł    | Library                           |                                               |                                           |         |
| <b>Programme</b>                       | Date de lancement :                                                    | 2017/06/07                                                         |      |                                   | Délai:                                        | ۰                                         | jours   |
|                                        | Date de besoin i                                                       | 2017/06/07                                                         |      |                                   | Travail:                                      | 20001                                     | beures. |
|                                        |                                                                        |                                                                    |      |                                   | <b>Cycle de fabrication</b>                   | 28601                                     | heures  |
| <b>Ordre ferme</b>                     | Gamme de lancement : COCAZERO                                          |                                                                    |      | Coco Cola Zero (light)            |                                               |                                           |         |
| Composants                             |                                                                        |                                                                    |      |                                   |                                               |                                           |         |
| Talünnemann!                           | Gamme                                                                  |                                                                    |      | Composants                        |                                               | <b>Dates</b>                              |         |
| <b>BELLET AND RESIDENCE</b><br>Спаниев | Composant<br>Ligner<br>SIRPOBLA<br>DUI<br>002<br>BOUTELL<br>CD2<br>003 | Libullo<br><b>SicopBlan</b><br><b>Boutsille</b><br>CO <sub>2</sub> |      | Buseen<br>14000<br>14000<br>14000 | <b>Dypondia</b><br>334000<br>471000<br>471000 | Dixp. prev.<br>334000<br>102000<br>182000 |         |
|                                        | <b>SERVICE</b>                                                         |                                                                    |      |                                   | <b>COLLEGE</b>                                | hneeziono                                 |         |

**Figure 4-24 Ordres de fabrication suggérés**
#### **3.3.2. Le jalonnement des ordres**

Une fois que les ordres suggérés ont été créés par la procédure de calcul des besoins ou que des ordres fermes ont été créés soit manuellement ordre par ordre, soit par la fonction de transformation automatique, on doit calculer leurs marges pour vérifier si l'ordre est réalisable dans le délai pris en compte par la procédure de calcul des besoins ainsi que les charges engendrées sur chacun des postes de charge pour vérifier si elle est compatible avec la capacité.

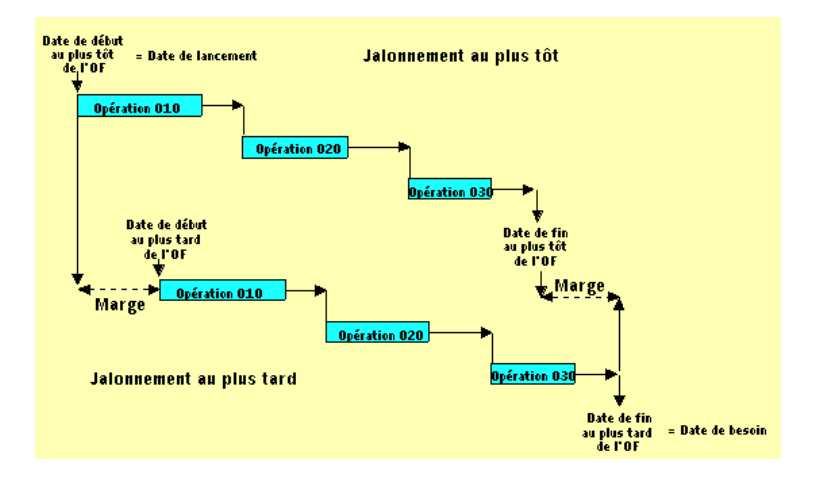

**Figure 4-25 Le jalonnement des ordres**

#### **3.3.3. Affermissement des ordres de fabrication**

L'affermissement individuel des ordres de fabrication suggérés par le calcul des besoins en ordres de fabrication fermes peut être long et fastidieux.

Après avoir examiné les ordres de fabrication suggérés et pris des décisions à leur égard (suppression ou affermissement manuel en OF ferme avec une quantité différente de celle qui est suggérée où en modifiant la date de besoin), on peut procéder à la transformation automatique des suggestions en ordres fermes.

Mais il n'est pas utile de figer des suggestions lointaines ; en effet, l'arrivée de nouvelles commandes, par exemple, peut modifier les besoins de fabrication. Il faudra alors procéder à un nouveau calcul des besoins.

On ne transformera donc que les besoins sur un horizon correspondant au cycle de fabrication des articles.

## **3.3.4. Ordres de fabrication fermes**

Les ordres de fabrication fermes proviennent soit de la transformation individuelle des ordres suggérés en ordres fermes soit de la transformation automatique soit de la création manuelle d'un ordre ferme par le bouton Nouveau.

#### *Chapitre 4 : Prélude 7 ERP et la gestion de stock et de production*

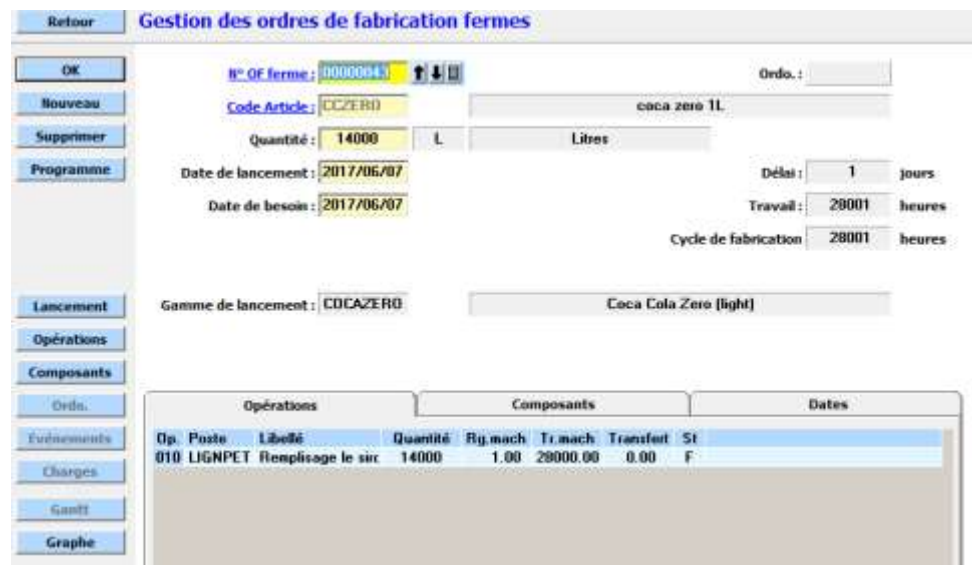

**Figure 4-26 Ordres de fabrication fermes**

#### **3.3.5. Lancement automatique**

Après s'être assuré de la cohérence des ordres fermes, pour éviter de les lancer un à un, on peut en effectuer le lancement automatique par la fonction **Lancement automatique**

Il faut fournir une date limite de lancement. Tous les ordres dont la date de lancement est antérieure ou égale à la date limite sont examinés. Ils sont triés par date de lancement croissante puis le logiciel tente de les lancer. Il est possible que les derniers ordres ne puissent être lancés si leurs composants ont été réservés par des OF précédemment lancés.

#### **3.3.6. Ordres de fabrication lancés**

Les ordres de fabrication lancés proviennent soit du lancement manuel d'un ordre ferme soit du lancement automatique

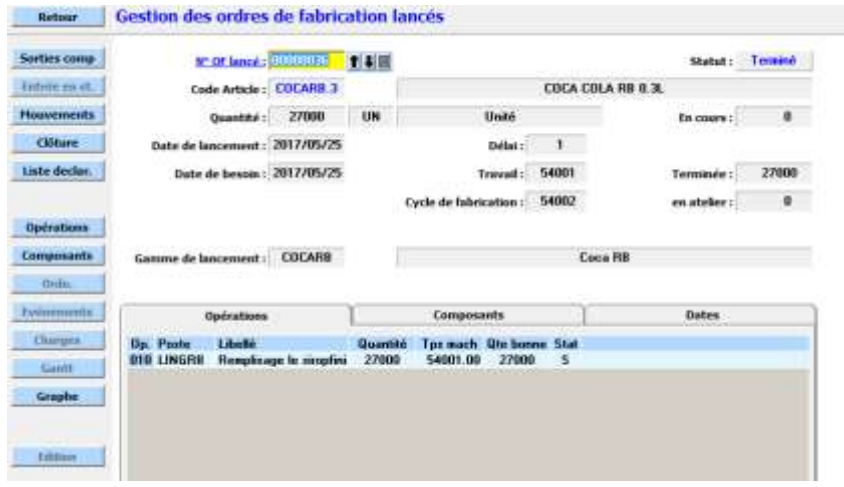

Ils apparaissent sur la fenêtre de gestion des OF lancés

**Figure 4-27 Ordres de fabrication lancés**

# **3.3.7. Déclarations de production**

Les déclarations de production permettent d'indiquer au système le travail qui a été réalisé sur les opérations de fabrication. On enregistre les quantities bonnes et rebutées.

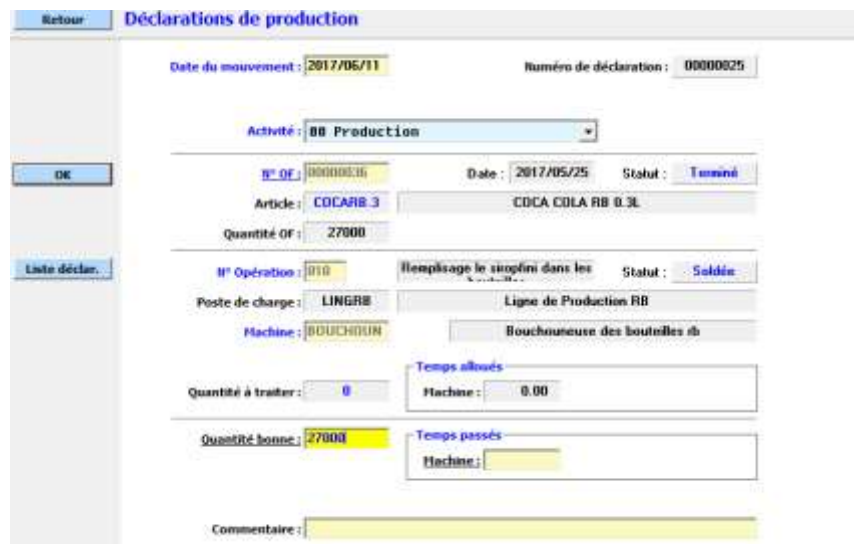

#### **Figure 4-28 Déclarations de production**

## **3.4.Les Stocks**

## **3.4.1. Stocks par magasin**

La fonction Stocks par magasin propose de sélectionner un magasin dans la liste déroulante du haut de la fenêtre et affiche les quantités en stock par statut de chaque article présent dans le magasin.

En sélectionnant dans le cadre Stocks l'option Magasin, les mouvements et stocks dans les divers statuts sont cumulés. On a ainsi une image du stock physique de l'article dans les magasins. Ne sont pris en compte ici que les mouvements externes : les changements de statut à l'intérieur d'un magasin sont ignorés.

En sélectionnant un article/statut et en cliquant sur Mouvements, on visualise la [liste des](javascript:TL_3656.HHClick())  [mouvements](javascript:TL_3656.HHClick()) qui expliquent le stock final.

La colonne Inventaire contient la date de la dernière saisie d'inventaire de l'article dans le magasin. Elle n'apparaît que sur le statut DISP.

#### *Chapitre 4 : Prélude 7 ERP et la gestion de stock et de production*

| Stock Final<br><b>Houwearets</b><br>12   diagonal<br><b>Transverser</b><br>Ξ |                             |               |           |          |         |           | <b>Stocks</b><br><b>C statuts</b> | O Magasime |
|------------------------------------------------------------------------------|-----------------------------|---------------|-----------|----------|---------|-----------|-----------------------------------|------------|
| Article                                                                      | 1.Bellé                     | <b>Statut</b> | Stock Int | Estrées  | Sorties | Stock     | Inventaire                        |            |
| <b>STEP</b>                                                                  | <b>Beachon Fanta Pommer</b> |               | mon       |          |         | i drimata |                                   |            |
| <b>CEPERO</b>                                                                | coca zero 11.               | DISP          | 36000     | $\alpha$ | a       | 36800     |                                   |            |
| <b>COCABSI</b>                                                               | <b>COCA COLA 0.51</b>       | DESP          | 56008     | $\alpha$ |         | S6000     |                                   |            |
| <b>COCA1L</b>                                                                | <b>COCA COM 18</b>          | DISP          | ٠         | 50000    | 14000   | 36000     |                                   |            |
| <b>COCA1L</b>                                                                | <b>COCA COM 18</b>          | PREP          | 36000     | 14000    |         | Slaboth   |                                   |            |
| <b>COCA31</b>                                                                | <b>COCA COLA 2L</b>         | 1005P         | 18000     | 37000    | a       | 50000     |                                   |            |
| <b>COCARR.1</b>                                                              | COCA COLA RB 0.3L           | nesp          | 13000     | 27000    |         | 40000     |                                   |            |
| <b>COCARELL</b>                                                              | <b>COCA COLA RB 1L</b>      | nesp          | 50000     | o        | ۰       | 50000     |                                   |            |
| <b>FAAMRILE</b>                                                              | Fasta ANANAS RB 0.33L       | nesp          | 70000     | $\bf{0}$ |         | 78000     |                                   |            |
| <b>FANTANIL</b>                                                              | <b>Fants Ananses 11</b>     | DESP          | 30000     | ö        | a       | 30000     |                                   |            |
| <b>TANTANZI</b>                                                              | <b>Fants Ananos 21</b>      | <b>DESP</b>   | 33000     | o        | a       | 33000     |                                   |            |
| <b>FANTOR31</b>                                                              | Fanta ORage II.             | <b>DESP</b>   | 20000     | ۰        | a       | 20000     |                                   |            |
| <b>FANTOR31</b>                                                              | Fanta Orage 2L              | <b>DESP</b>   | 23000     | $\Box$   | a       | 23000     |                                   |            |
| <b>FANTPOIL</b>                                                              | Fanta Pomme 11              | DESP          | 20000     | o        | ۰       | 20000     |                                   |            |
| <b>FANTPOZI</b>                                                              | <b>Fanta Possence 31</b>    | <b>DESP</b>   | 35000     | n        | o       | 35000     |                                   |            |
| <b>FADRREJ</b>                                                               | Fanta Orange RB 0.33L       | DESP          | 28000     | o        | a       | 28000     |                                   |            |
| <b>FARGER 3</b>                                                              | Fasta Pomme R8-0.33L        | DESP          | 380000    | n        | 0       | 300000    |                                   |            |
| SPRITE 3L                                                                    | SPRITE 1L                   | DESP          | 42500     | ö        | ٥       | 42500     |                                   |            |
| SPRITE1L                                                                     | SPRITE 1L                   | PREP          | 50000     | n        | a       | 50000     |                                   |            |
| <b>SPRITEZL</b>                                                              | SPRITE 2L                   | DESP          | 40000     | n        | a       | 40000     |                                   |            |
| SPRITRE3                                                                     | SPRITE RM 0.33L             | DESP          | 28000     | o        | a       | 28000     |                                   |            |

**Figure 4-29 Stocks par magasin**

## **3.4.2. Stocks par article**

La fonction Stocks par article propose de sélectionner un article. Dès que l'article est identifié, s'affichent les cumuls des mouvements d'entrée et de sortie, le nombre d'entrées et de sorties, les dates de dernière entrée et de sortie et les stocks dans chaque magasin/statut.

|                           | Tri par :                        |           |               |                 |                 |     |     |                 |   |
|---------------------------|----------------------------------|-----------|---------------|-----------------|-----------------|-----|-----|-----------------|---|
| OK                        | @ Code<br>C <b>Hivrau</b>        | O Libellé |               |                 |                 |     |     |                 |   |
| Imprimer<br>Recherche:    |                                  |           |               | Selection Type: | ٠               |     |     |                 |   |
| Code                      | Libellé                          | Type      | Unit          | Mag.            | 祗               | Det | Niv | Source          |   |
| <b>BOCE1</b>              | <b>Bouchan Coca Cola</b>         |           | <b>Little</b> | <b>HIP</b>      | E.              |     | 99  | FOURNOOR        |   |
| BOCC2                     | Bouchon Coca Cola RB             | A         | <b>UN</b>     | <b>HP</b>       | GN              | з   | 99  | <b>FOURNOON</b> |   |
| <b>BOCZ1</b>              | <b>Bouchon Coca Zero</b>         | ٨         | <b>UN</b>     | MP              | GM              | з   | 99  | <b>ГОИДНООВ</b> |   |
| BOFAI                     | <b>Bouchon Fanta Ananas</b>      | ٨         | 1.M           | MP              | GN              | a   | 99  | <b>FOURNOOR</b> |   |
| BOFA2                     | Bouchon Fanta Ananas Rb          | ۸         | <b>LIN</b>    | MP              | 614             | з   | 99  | <b>FOURNDOR</b> |   |
| BOFO1                     | <b>Bouchon Fanta Orange</b>      | ۸         | EM            | MP              | GM              | 3   | 99  | <b>FOURNOON</b> |   |
| 80102                     | <b>Bouchon Fanta Orange Rb</b>   | А         | <b>UM</b>     | MP              | GM              | J   | 99  | <b>FOURNOOR</b> |   |
| BOFP1                     | <b>Bouchon Fanta Pomme</b>       | ٨         | <b>UM</b>     | MP              | GH              | з   | 99  | <b>FOURNOBB</b> |   |
| BOFP2                     | <b>Boochon Fanta Pomme</b>       | Ä         | UM            | MP              | <b>GM</b>       | 3   | 99  | <b>FOURNOOR</b> |   |
| BOSP2                     | <b>Bouchon Sprite RB</b>         | Ä         | UN            | MP              | GH              | 3   | 99  | <b>FOURNOOR</b> |   |
| <b>BOSPR1</b>             | <b>Bouchon Sprite</b>            | Ä         | <b>UN</b>     | MP              | GH              | 3   | 99  | <b>FOURNDOB</b> |   |
| <b>BOUTERL</b>            | <b>Bouteille</b>                 | F         | UN            | EM              | BO              | 1   | 1   | <b>FABRBOUT</b> |   |
| <b>CCZERO</b>             | COCA Zero 1L                     | F         | ٤.            | 51              | BO              | 1   | ۰   | COCAZERO        |   |
| CO <sub>2</sub>           | coz                              | ۴         | <b>BAR</b>    | EN              | <b>BO</b>       | 1   | 1   | PRODCO2         |   |
| COCAG.SL                  | <b>COCA COLA 0.5L</b>            |           | LIN           | ST              | BC              | 1   | ۰   | COCA            |   |
| <b>COCA1L</b>             | <b>COCA COIA 1L</b>              | ۲         | <b>UM</b>     | ST              | BH              | 1   | ۰   | COCA            |   |
| <b>COCA2L</b>             | <b>COCA COLA 20</b>              |           | tm            | ST <sub>1</sub> | <b>BQ</b>       | 1   | ۰   | COCA            |   |
| <b>COCARB<sub>3</sub></b> | <b>COCA COLA RB 0.3L</b>         | r         | UN            | 51              | <b>BO</b>       | ı   | a   | <b>COCARB</b>   |   |
| <b>COCARBIL</b>           | <b>COCA COLA RB 1L</b>           | ŧ         | UM            | <b>ST</b>       | <b>BO</b>       | x   | ۵   | <b>COCARS</b>   |   |
| <b>CONCERTR</b>           | Le Concentre                     | A         | LIN           | MP              | 説               | 21  | 99  | <b>FOURNOO4</b> |   |
| EAUTR                     | <b>Eau traite</b>                | F         | ε             | EN              | B <sub>O</sub>  | 1   | z   | <b>TRAITINE</b> |   |
| ETQCC1                    | <b>Etiquette Coca Cola 1L</b>    | A         | UN            | <b>HAG</b>      | GH              | 5   | 99  | <b>FOURN002</b> |   |
| ET0CC2                    | Etiquette Coca Cola 2L           | Ä         | <b>UM</b>     | <b>HAG</b>      | GH <sub>1</sub> | 5   | 99  | FOURNOO2        |   |
| <b>ETOCC3</b>             | Etiquette Coca Cola 0.5L         |           | <b>EMI</b>    | HAG             | GH              | 5   | 99  | FOURNOO2        |   |
| <b>ETOCC4</b>             | Etiquette Coca Cola RB 0.33L     | ۸         | <b>UN</b>     | MAG             | GM              | 5   | 99  | FOURND02        |   |
| <b>ETOCCS</b>             | Etiquette Coca Cola RB 11.       | ٨         | LIN           | <b>HAG</b>      | GM.             | 5   | 99  | FOURNOO2        |   |
| <b>ET0CZ01</b>            | <b>Etiquette Coca Zero 11</b>    | ٨         | <b>UN</b>     | <b>HAG</b>      | GH <sub>1</sub> | š   | 99  | FOURND02        |   |
| <b>ETOFA1</b>             | <b>Itiquette Fanta Ananas II</b> | ۸         | EM            | MP              | GM              | š   | 99  | FOURNOO2        |   |
| <b>ETOPAZ</b>             | <b>Etiquette Fanta Ananas 2L</b> | A         | <b>UM</b>     | MP              | GM              | 5   | 99  | <b>FOURNOO2</b> |   |
| <b>ETOFAJ</b>             | Etiquette Fanta Ananas RB 0.3L   | ٨         | <b>UM</b>     | MP              | GH              | 5   | 99  | <b>FOURNOOZ</b> |   |
| <b>ETOFO1</b>             | <b>Etiquette Fanta Orange 11</b> | A         | UM            | MP              | GH              | 5   | 99  | <b>FOURNOO2</b> |   |
| ET0F02                    | Etiquette Fanta Orange 2L        | A         | UN            | MF              | GM              | 5   | 99  | <b>FOURNOO2</b> | ٠ |

**Figure4-30. Stocks par magasin**

## **3.5.Préparation de commandes et Expédition**

## **3.5.1. Préparation de commandes clients**

L'expédition d'une commande se fait en deux temps :

- le service commercial décide des expéditions à réaliser ; il émet des bordereaux de préparation de commande ; il est procédé à une réservation de la quantité à expédier : les marchandises réservées passent du statut DISP au statut PREP.

- le service logistique procède ensuite à la sortie de stock et à l'expédition proprement dite ; les marchandises sortent du statut PREP.

On ne peut procéder à la préparation que pour des [commandes clients validées.](javascript:TL_3536.HHClick())

La transaction d'expédition effectue une réservation dans de stock et une mise à jour du reste à livrer sur la ligne de commande.

La fenêtre Préparation de commande présente l'état d'une commande client. La colonne Disponible du tableau n'est renseignée que si le statut de stock par défaut de l'article a été renseigné dans la fiche Article. La politique de livraison choisie sur la fenêtre Préférences, onglet Livraisons, est rappelée. [19]

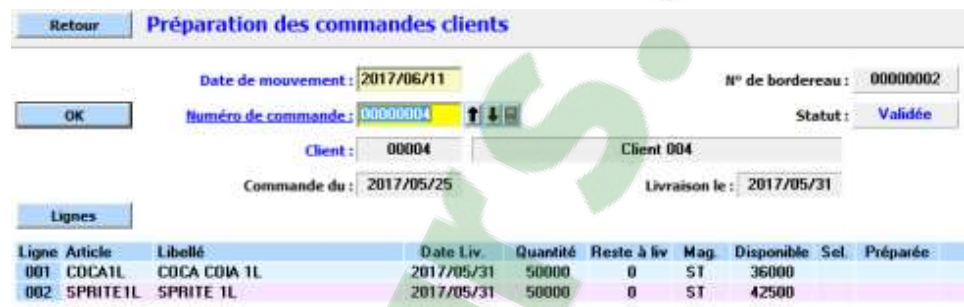

**Figure 4-31. Préparation de commandes clients**

# **3.5.2. Expédition de commandes clients**

On ne peut procéder à l'expédition que des commandes qui ont fait l'objet d'un bordereau de préparation par le commercial.

La transaction d'expédition effectue une sortie de stock à partir du magasin sélectionné dans la liste déroulante.

A chaque nouvelle saisie est affecté un nouveau numéro de bordereau d'expédition.

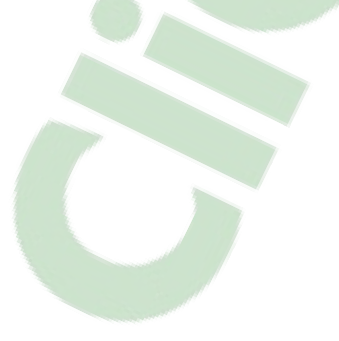

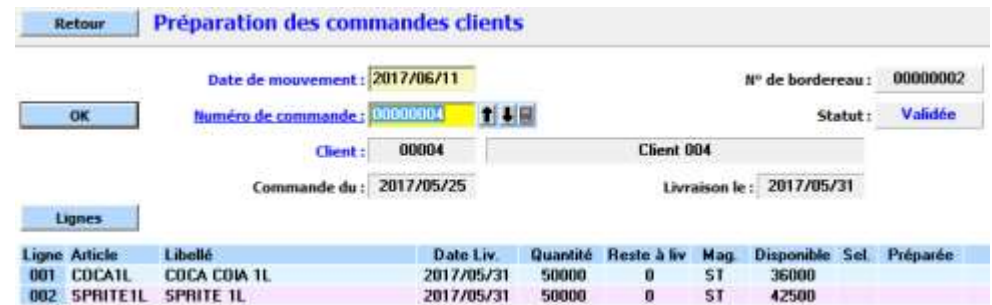

**Figure 4-32 Expédition de commandes clients**

## **3.6.Programme directeur des articles**

On peut visualiser le programme directeur de chaque article, c'est-à-dire l'ensemble des mouvements prévisionnels et le profil prévisionnel de son stock (bouton **Programme** sur diverses fenêtres ou icône sur la fenêtre principale).

Les mouvements prévisionnels sont regroupés sur douze lignes :

- **Prévisions de vente** : ce sont les prévisions de vente diminuées des commandes clients qui y ont été imputées. Elles figurent dans la colonne **Attendues** de la fenêtre **Prévisions**.
- **Commandes clients** : ce sont les commandes clients validées ou non. Les quantités qui apparaissent sont les **restes à livrer** (quantité commandée moins quantité déjà expédiée).
- **Besoins internes** : ce sont les besoins engendrés par l'éclatement des besoins des OF fermes ou suggérés de niveau supérieur lors du calcul des besoins. Suite à un éclatement d'un PIC, on y trouve les variations de stock. Dans le cadre de la distribution, on y trouve les ordres de transfert suggérés et fermes.
- **Ordres ET commandes fournisseurs** : Ce sont les OF fermes et lancés et les OA fermes ainsi que les commandes fournisseurs validées, qui constituent des réceptions prévues.
- **Ordres suggérés** : Ce sont les ordres d'achat ou de fabrication suggérés par le dernier calcul des besoins.
- **Suggestions** : Ce sont de nouvelles suggestions non enregistrées pour respecter la politique de gestion de l'article. Elles n'apparaissent que si la case **Nouvelles suggestions** est cochée.
- **Stock prévisionnel** : représente l'évolution du stock total (y compris le stock de sécurité).
- **Couverture** : affiche la couverture du stock en nombre de jours.
- **Disponible à la vente** : c'est la quantité que l'on peut promettre à un nouveau client sans remettre en cause la disponibilité des commandes déjà acceptées dans le délai de réaction de l'article.
- **Lancements / commande** : ce sont les quantités lancées ou commandées à la date de commande et de lancement qui correspondent aux réceptions prévues.
- **Lancements suggérés** : ce sont les quantités qui correspondent aux ordres d'achat ou de fabrication suggérés à la date suggérée de commande ou de lancement.

 **Nombre Lancements**: c'est le nombre de lancements ou de commandes à passer pendant la période.

Ces mouvements prévisionnels peuvent être affichés par jour, par semaine et par mois.

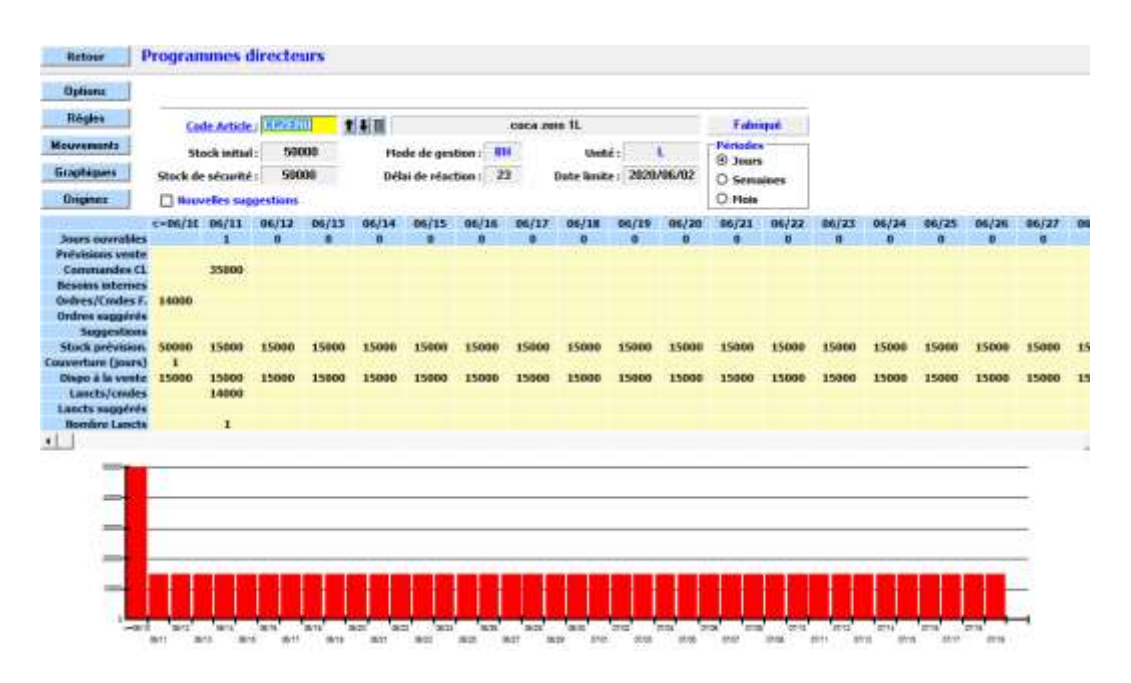

**Figure4-33 Programme directeur de l'article CCZERO**

# **4. Conclusion**

Dans ce chapitre on a découvre le monde des ERP pour l'entreprise et l'adaptabilité des ERP aux règles des gestions de l'entreprise

D'autre part on a vu le logiciel Prélude 7 ERP, ses fonctionnalités et ses avantages pour l'entreprise et pour le gestionnaire

Enfin, on a essayé de faire de la gestion du stock et de production de la société SBC « Skikda Bottling Company » à l'aide d'un outil informatique « Prélude 7 ERP » qui a la capacité de englober tous les informations de la société dans un seul fichier et peut l'utiliser par un seul responsable (le directeur) au temps qu'il veut pour planifier et ordonnancer contrôle le niveau de stock lancée la fabrication, accueillir les commande des client et les valider et expédier .

Clicours.com

# **Conclusion générale**

Dans ce travail nous avons traité un sujet d'une grande importance pour la gestion de production et la gestion de stock de la société SBC coca-cola de SKIKDA. Le thème du sujet qui rentre dans le cadre de notre stage de mise en situation professionnelle, est intitulé « La gestion de production et la gestion de stock à l'aide d'une information demande »

Cette étude nous a été d'une grande utilité. Elle nous a permis d'approfondir nos connaissances théoriques sur la gestion de production et du stock de l'industrie de production des boissons gazeuses algérienne ; et aussi apprendre comment faire la simulation des lignes de production et les différentes stations de production comme la siroperie, lavage et remplissage de la bouteille, emballage et stockage des palettes.

Le succès d'une entreprise est déterminé, entre autres, par sa capacité de proposer le bon produit au bon moment. Un stockage intelligent contribue de manière décisive à cet objectif stratégique.

L'étude a démontré que la gestion de production et du stocke à l'aide des programme de simulation comme Flexsim et Prélude était des solutions pour l'entreprise. On commande, à date fixe, une quantité variable prenant en compte la demande future des clients.

L'analyse réalisée par le programme Prélude reste générale. Une analyse comptable permettrait de tester la faisabilité ou non d'une mise en place de gestion de stock.

Pour finir, la pertinence d'une mise en place de gestion de stock et de production dépend en grande partie de la bonne volonté de tous. Chaque membre de l'entreprise devra participer à l'amélioration de cette gestion de stock et de la production.

Dans cette étude, nous avons combiné, grâce au logiciel de simulation FLEXSIM, deux différentes lignes dans un seul modèle et donné des résultats instantanés et un contrôle efficace des performances des ressources de l'entreprise. Et grâce à notre implémentation sur le logiciel prélude, nous avons donné une vie globale sur tous les flux en amont et en aval dans l'entreprise et nous avons pu minimiser le temps de décision de manières plus rapide que la SNOP (Sales and Operating Planning).

# **Bibliographie**

- 1. Benedetti C. et Guillaume J. Gestion des approvisionnements et des stocks. Editions des Etudes vivantes. ISBN 2-7607-0535-8.
- 2. BERANGER P <Les nouvelles règles de la production> Ed Dunod. Paris, 1987
- 3. Crouhy M. La gestion informatique de la production industrielle. Editions de l'Usine nouvelle. ISBN 2-281-34013-9.
- 4. Gestion des stocks : la gestion sur seuil, janvier 2003, consultable sur : http://www.cerpet.education.gouv.fr/EG/etudes/gessto1.pdf, site consulté le 25/05/2013
- 5. Gestion des stocks, cabinet de conseil spécialisé en logistique, 26 avril 2013,
- 6. Giard Vincent <Gestion de la production> Ed Economica, 1994
- 7. P. GASPART <GESTION DES STOCKS ET DE LA PRODUCTION> Universite libre de Bruxelle
- 8. Analyse de l'efficience productive dans les entreprise publiques algeriennes, Realise et présente par : HAMMID Dehbia, Universite Mouloud Mammeri de TIZI-OUZOU
- 9. Intégration des flux inverses dans la gestion des stocks et de la production, Mohamed Hichem Zerbouni, Grenoble institut national polytechnique, génie industriel.
- 10. Stage Pratique dans l'entreprise COCA COLA SKIKDA, Présente par DOB OUSSAMA et YASSER BOUGHABA, 2017
- 11. <http://www.cocacola.ma/>en 05/2017
- 12. <http://www.coca-cola-entreprise.fr/>en 05/2017
- 13. http:/[/www.entreprise-erp.com/](http://www.entreprise-erp.com/) en 05/2017
- 14. <http://www.flexsim.com/>en 05/2017
- 15. http://www.logistiqueconseil.org/Articles/Methodes-optimisation/Standard-travail.htm
- 16. La formalisation des activités de gestion des stocks dans les PME manufacturières québécoises en 05/2017
- 17. La gestion de la production, Partie1, Daniel Antraigue Page 1-19
- 18 [http://www.cipe-prelude.net](http://www.cipe-prelude.net/) en 05/2017
- 19 [http://www.e-prelude.com](http://www.e-prelude.com/) en 05/2017

# **Résume**

On a fait une étude de la gestion de la production et stock et on prend exemple de la SBC Coca-Cola et on fait un stage pratique pour mieux comprendre la gestion de stocke et de la production au sein de l'entreprise.

Nous avons combiné, grâce au logiciel de simulation FLEXSIM, deux différentes lignes dans un seul modèle et donné des résultats instantanés et un contrôle efficace des performances des ressources de l'entreprise. Et grâce à notre implémentation sur le logiciel prélude, nous avons donné une vie globale sur tous les flux en amont et en aval.

Nous pesons conclure, en disant que ce projet a enrichi nos connaissances touchant aux méthodes de gestion en entreprise. De plus, cela nous a permis d'acquérir des connaissances dans le domaine de la simulation.

**Mots clés :** gestion, production, stocks, simulation, flexsim, prélude, coca-cola.

# **Abstract**

A production and stock management study was done and an example is taken of SBC Coca-Cola and a practical internship to better understand the storage and production management within the company.

We combined FLEXSIM simulation software with two different lines in one model and gave instant results and efficient control over the performance of the company's resources. And thanks to our implementation on the prelude software, we have given a global life on all the flows upstream and downstream.

We conclude by saying that this project has enriched our knowledge of business management methods. In addition, this has allowed us to acquire knowledge in the field of simulation.

**Keywords:** management, production, stocks, simulation, flexsim, prelude, coca-cola.

## **ملخص**

اجربت دراسة تسيير الانتاج و دراسة المخازن في شركة كوكا كولا لسكيكدة و قد قمنا بعمل محاكاة لخطوط الانتاج بمساعدة برنامج flexsim و ايضا قمنا بعمل تسيير للمخازن بمساعدة برنامج .prélude

من خالل عده رسالة التخرج قمنا بفهم كيفية التسيير لالنتاج و زدنا من معارفنا المكتسبة سابقا و اثرينا ثروتنا المعرفية ونختتم بالقول إن هذا المشروع قد أثرى معرفتنا بأساليب إدارة الأعمال .وبالإضافة إلى ذلك، فقد سمح لنا هذا لاكتساب المعرفة في مجال المحاكاة ..وبفضل تطبيقنا على البرنامج التمهيدي، أعطينا حياة عالمية على جميع التدفقات المنبع والمصب. **كلمات مفتاحية :** تسيير, االنتاج,المخازن, محاكاة ,فليكسيم .بريليد,كوكا كوال.